# 36 错误信息

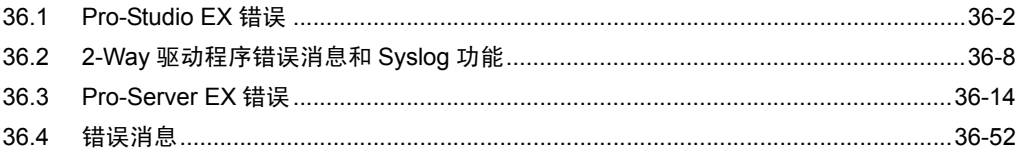

# <span id="page-1-0"></span>36.1 Pro-Studio EX 错误

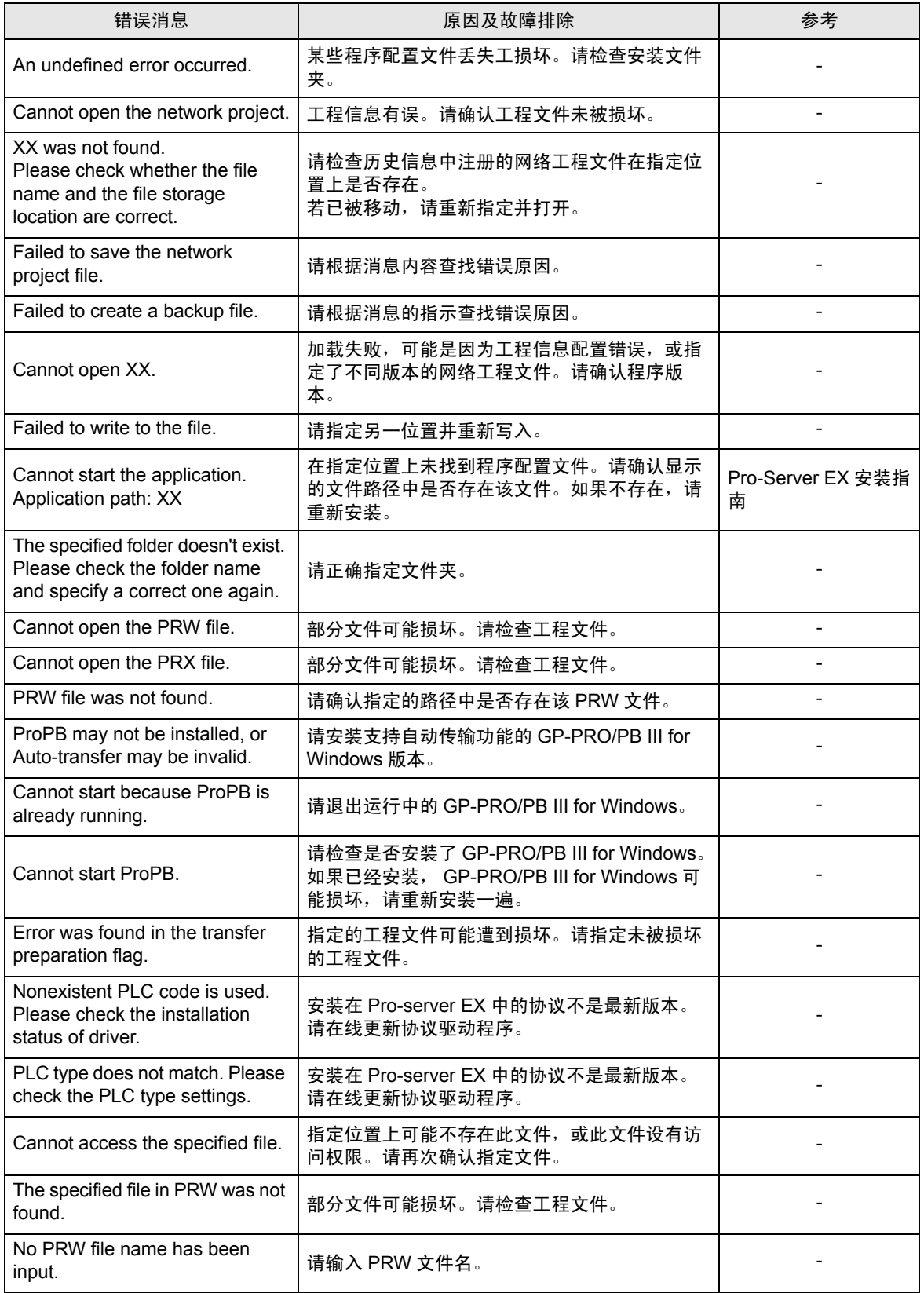

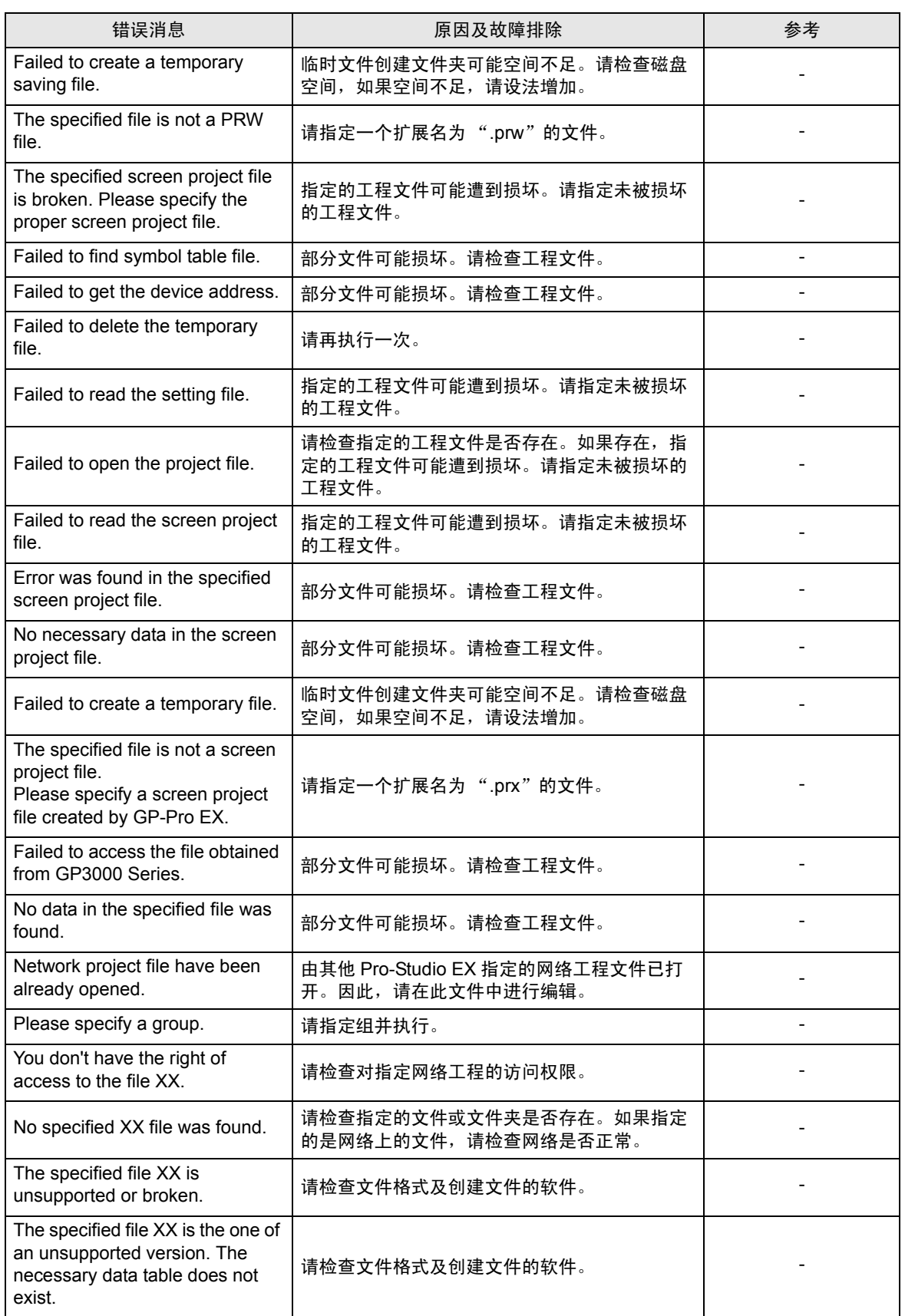

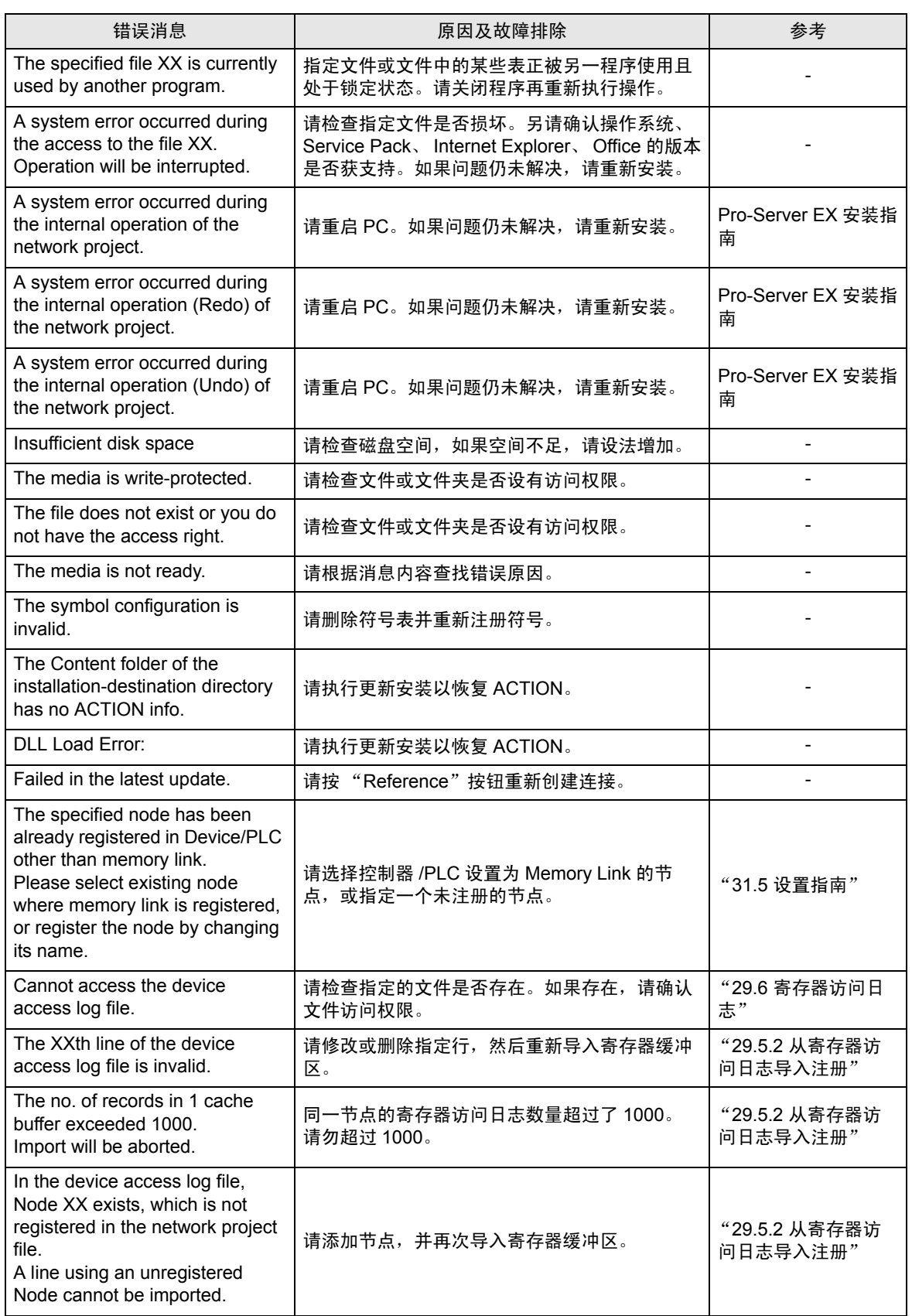

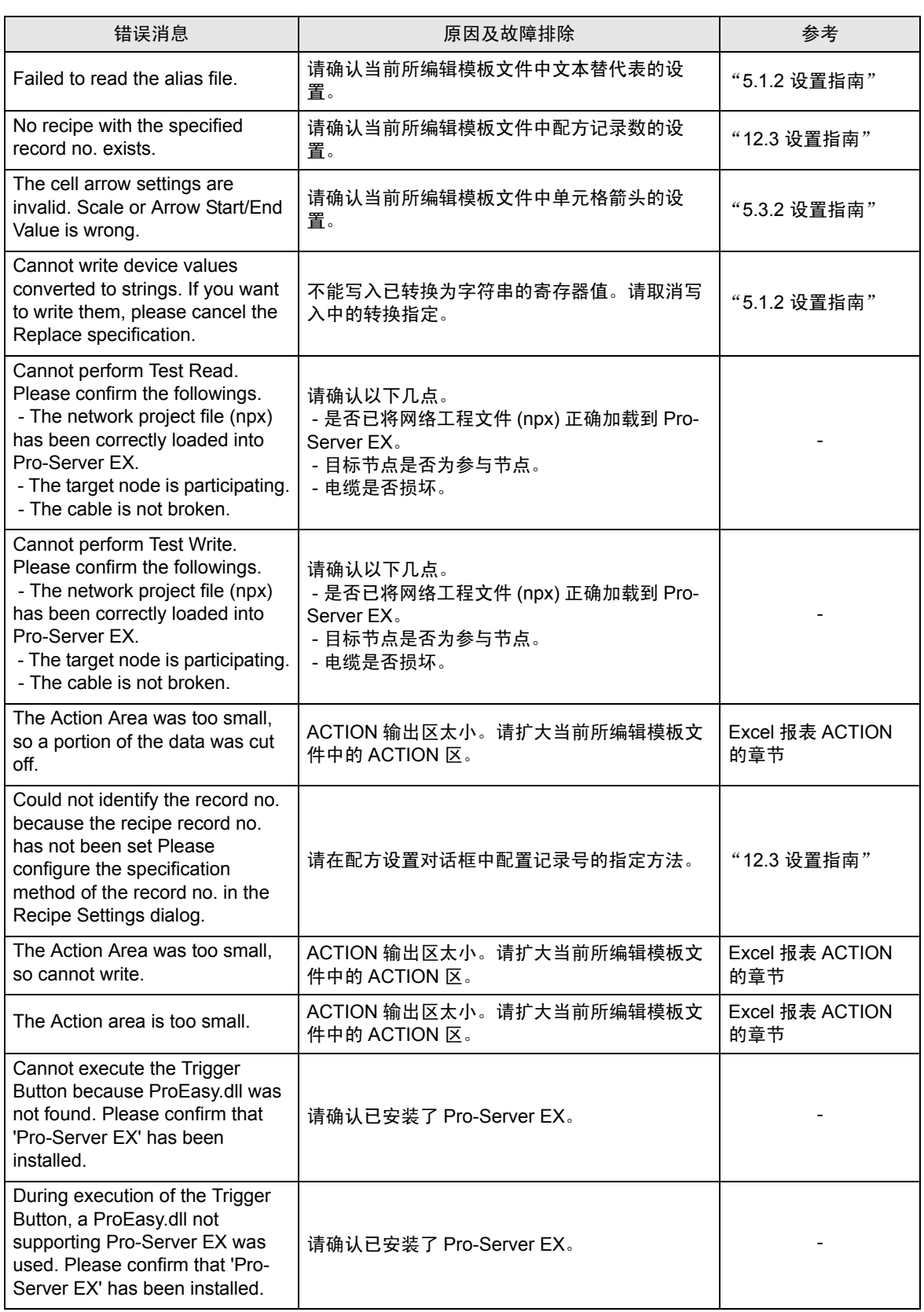

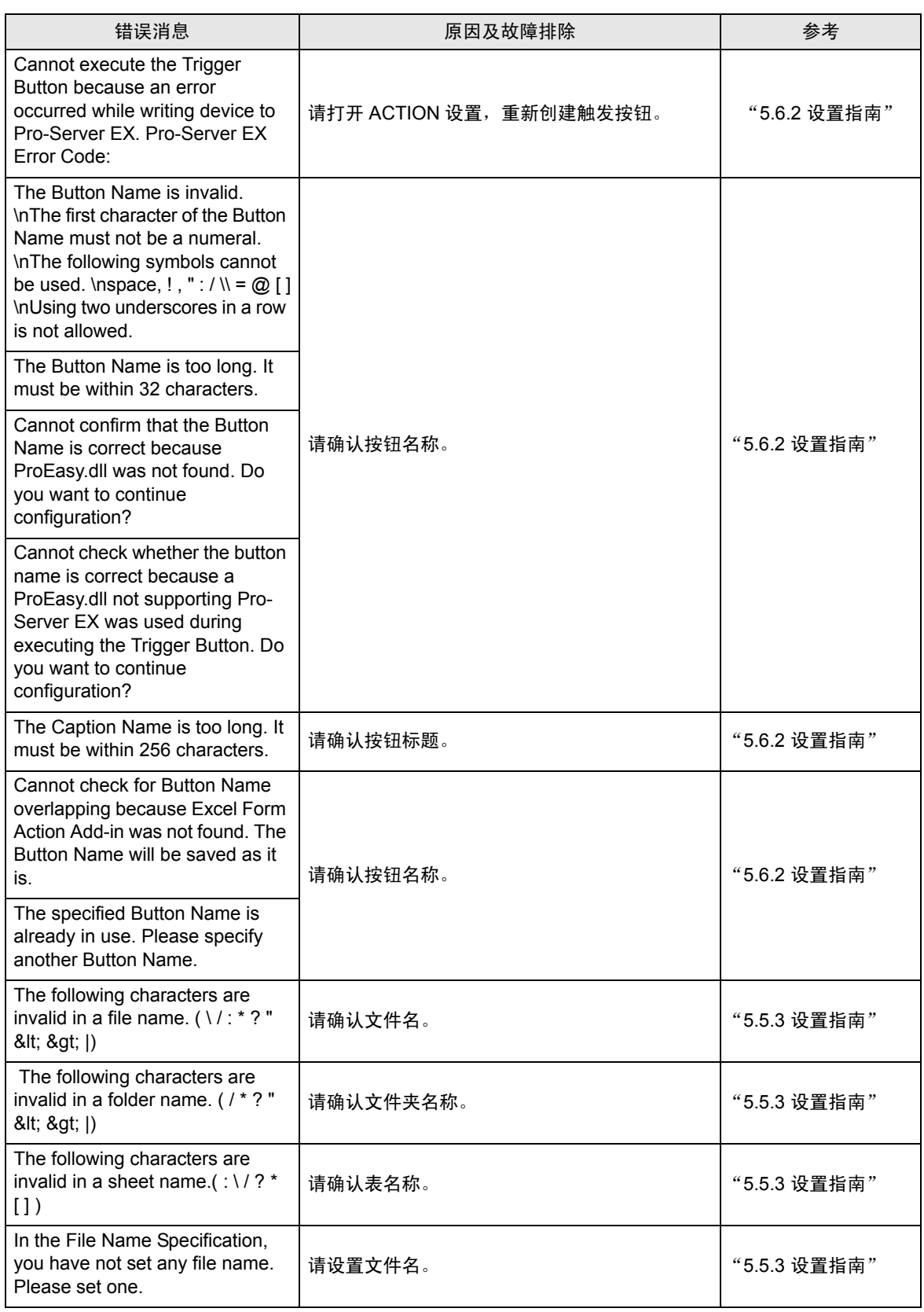

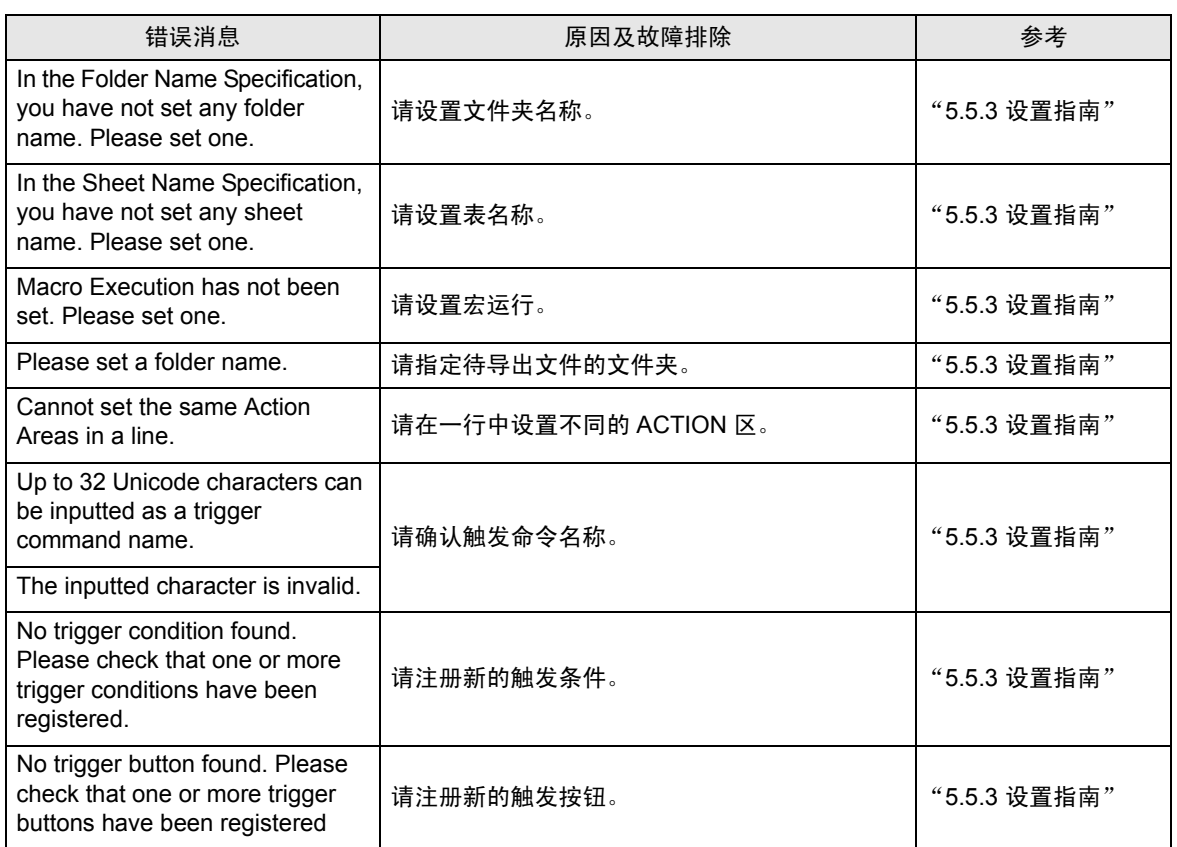

# <span id="page-7-0"></span>36.2 2-Way 驱动程序错误消息和 Syslog 功能

发生错误时, 2-Way 驱动程序在 GP 屏幕左下方显示以下错误。

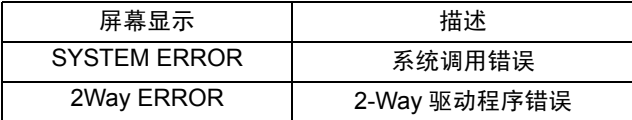

#### 系统错误

系统错误是一种重大错误。

#### **2-Way** 错误

2-Way 错误是因 2-Way 驱动程序而发生的错误。

发生 2-Way 错误时,会将 [2-Way Transfer Error Code] 保存到 GP 的 LS2075 地址。 语法: 2Way ERROR(< 原因代码 >:< 错误 1>:< 错误 2>:< 错误 3>)

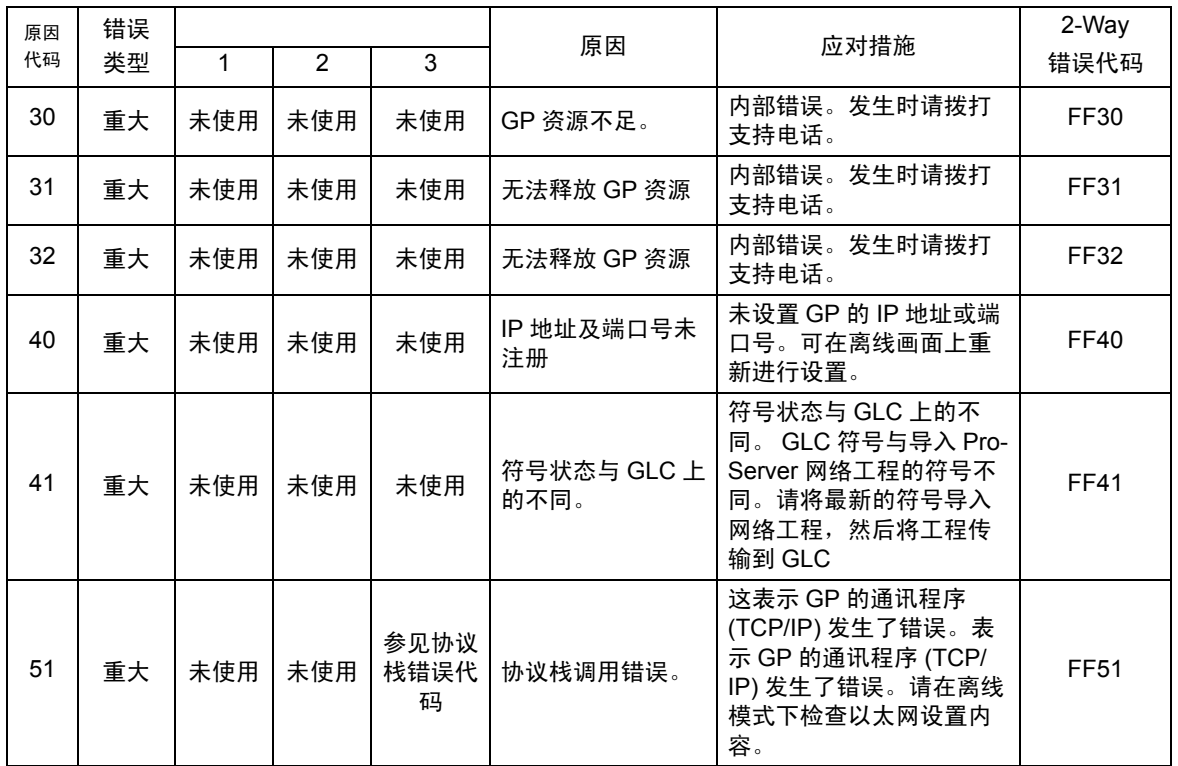

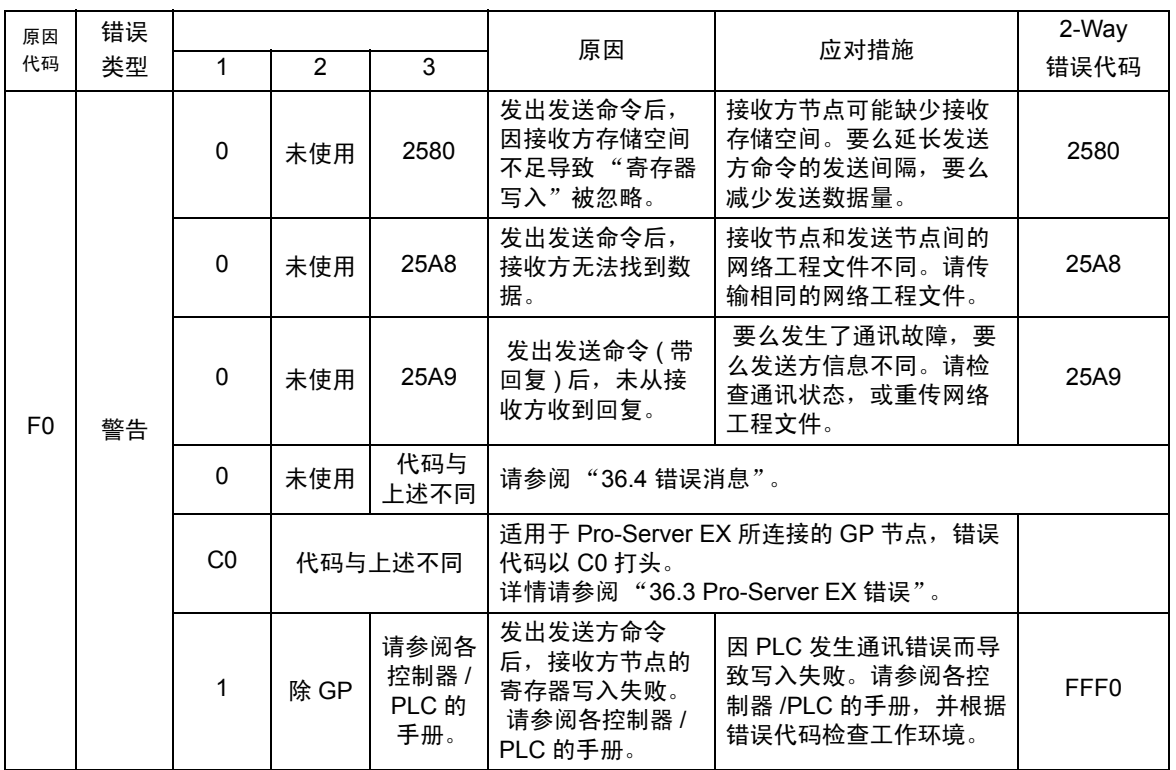

#### 协议栈错误代码

GP 屏幕上显示的协议栈错误代码如下。

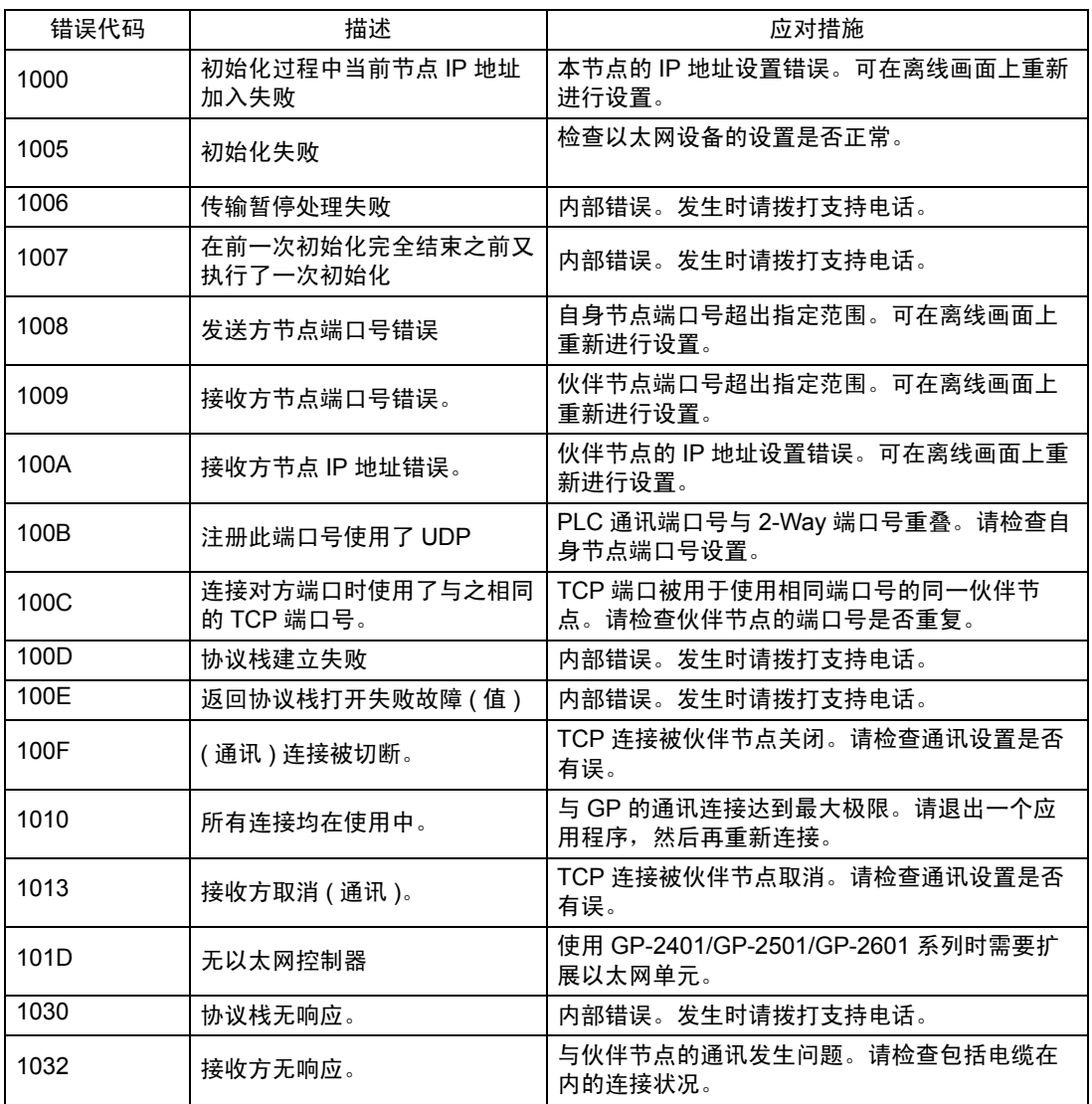

⊼ 䞞 • 如果错误类型为 "重大", 2-Way 驱动程序不能恢复。

- 如果错误类型为"警告", 2-Way 驱动程序继续运行。一旦错误原因被消除, GP 画面切 换时,错误消息即消失。
- 如果原因代码为 "F0",还会显示 "<Alarm Issued Time>"和 "<Receiver IP Address>"。

#### **SYSLOG**

SYSLOG 文件 (SYSLOG.EXE) 位于 Pro-Server 系统文件夹下,启动此文件可查看以下数据。 下载到 GP 的 2-Way 驱动程序可以执行各种任务,其中包括输出 SYSLOG 数据。

通过 GP 离线模式下的 [SYSLOG Information Settings], 可以选择输出 SYSLOG 数据的类型。 输出级别与 SYSLOG 输出优先级之间的对应关系如下。

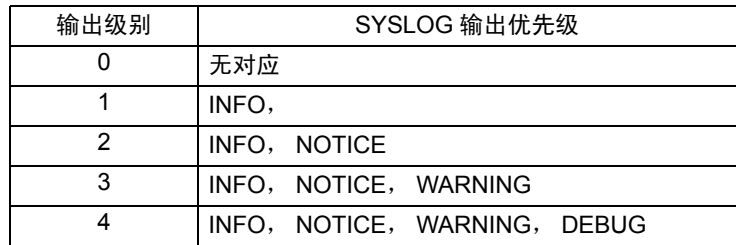

SYSLOG 输出信息

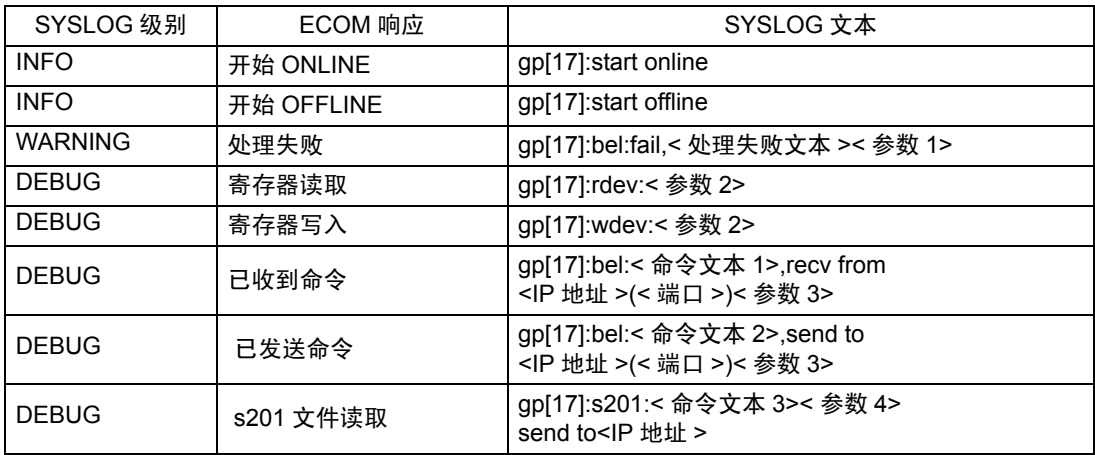

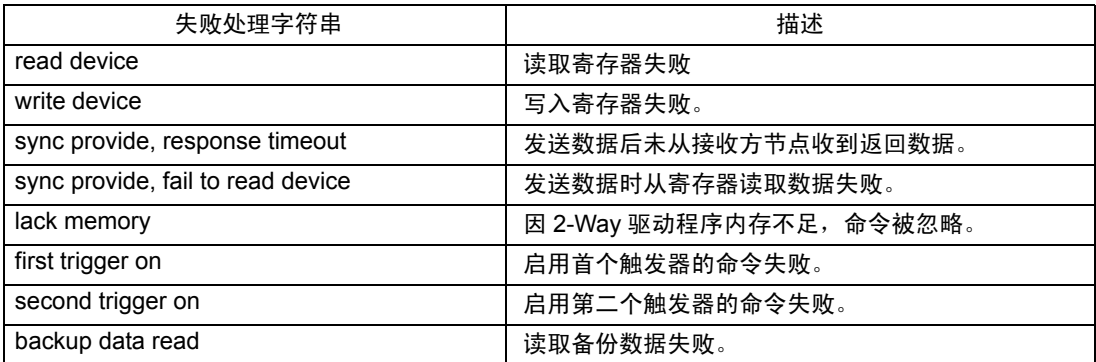

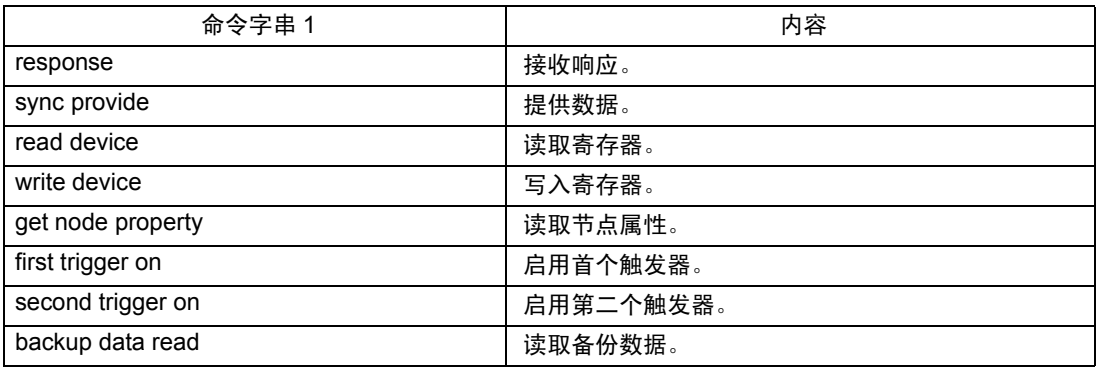

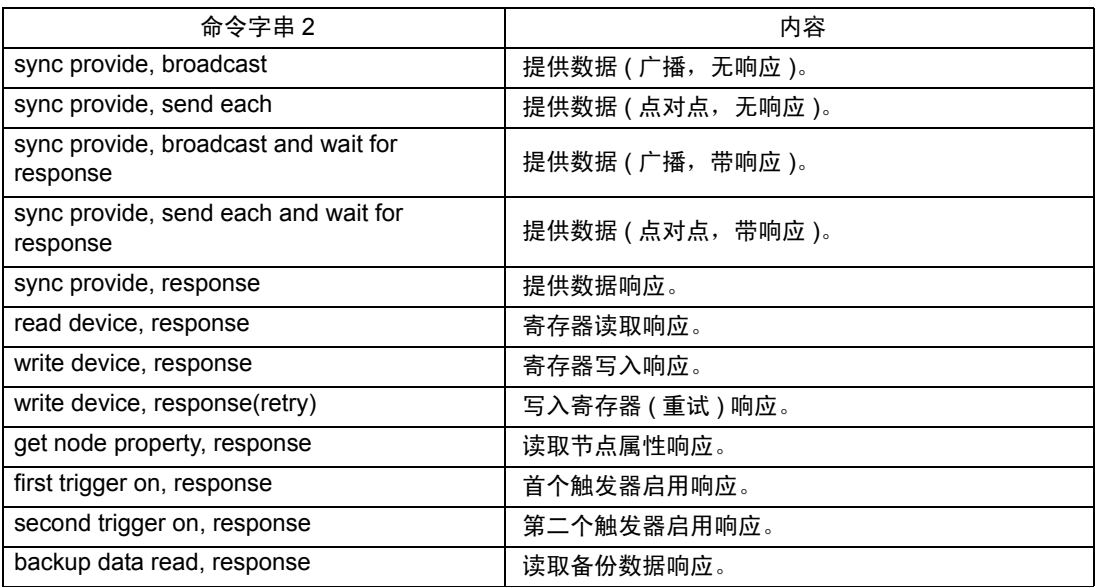

| 命令字串 3               | 内容                     |  |
|----------------------|------------------------|--|
| register as sender   | 将提供数据命令注册为发送方 ( 提供方 )。 |  |
| register as receiver | 将提供数据命令注册为接收方。         |  |

参数 1(< 字符串 >=< 值 >)

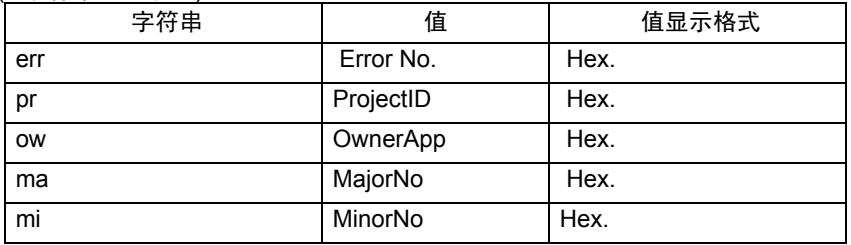

#### 参数 2(< 字符串 >=< 值 >)

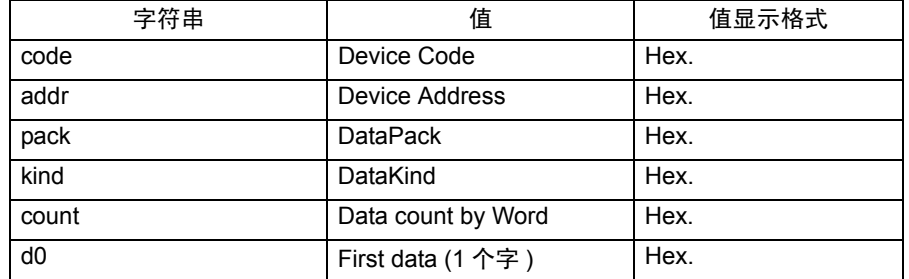

#### 参数 3(< 字符串 >=< 值 >)

| 字符串       | 值         | 值显示格式 |
|-----------|-----------|-------|
| pr        | ProjectID | Hex.  |
| <b>OW</b> | OwnerApp  | Hex.  |
| ma        | MajorNo   | Hex.  |
| mi        | MinorNo   | Hex.  |
| dl        | DataLen   | Hex.  |
| va        | Validity  | Hex.  |

参数 4(< 字符串 >=< 值 >)

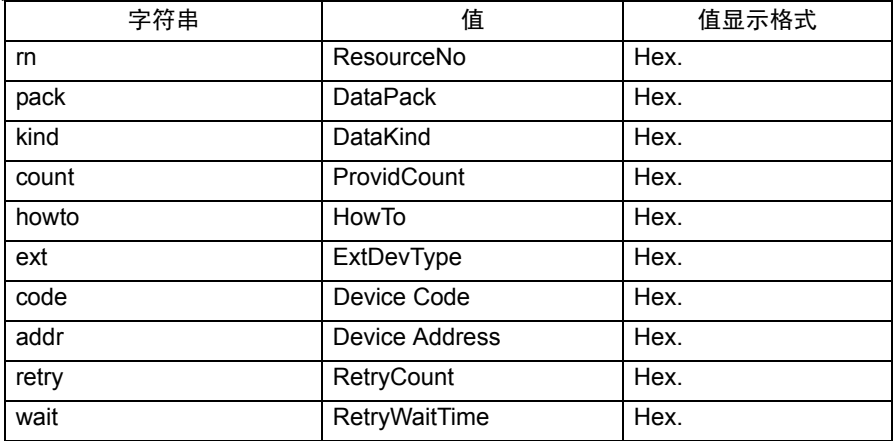

# <span id="page-13-0"></span>36.3 Pro-Server EX 错误

### 36.3.1 "REAA\*\*\*"错误消息

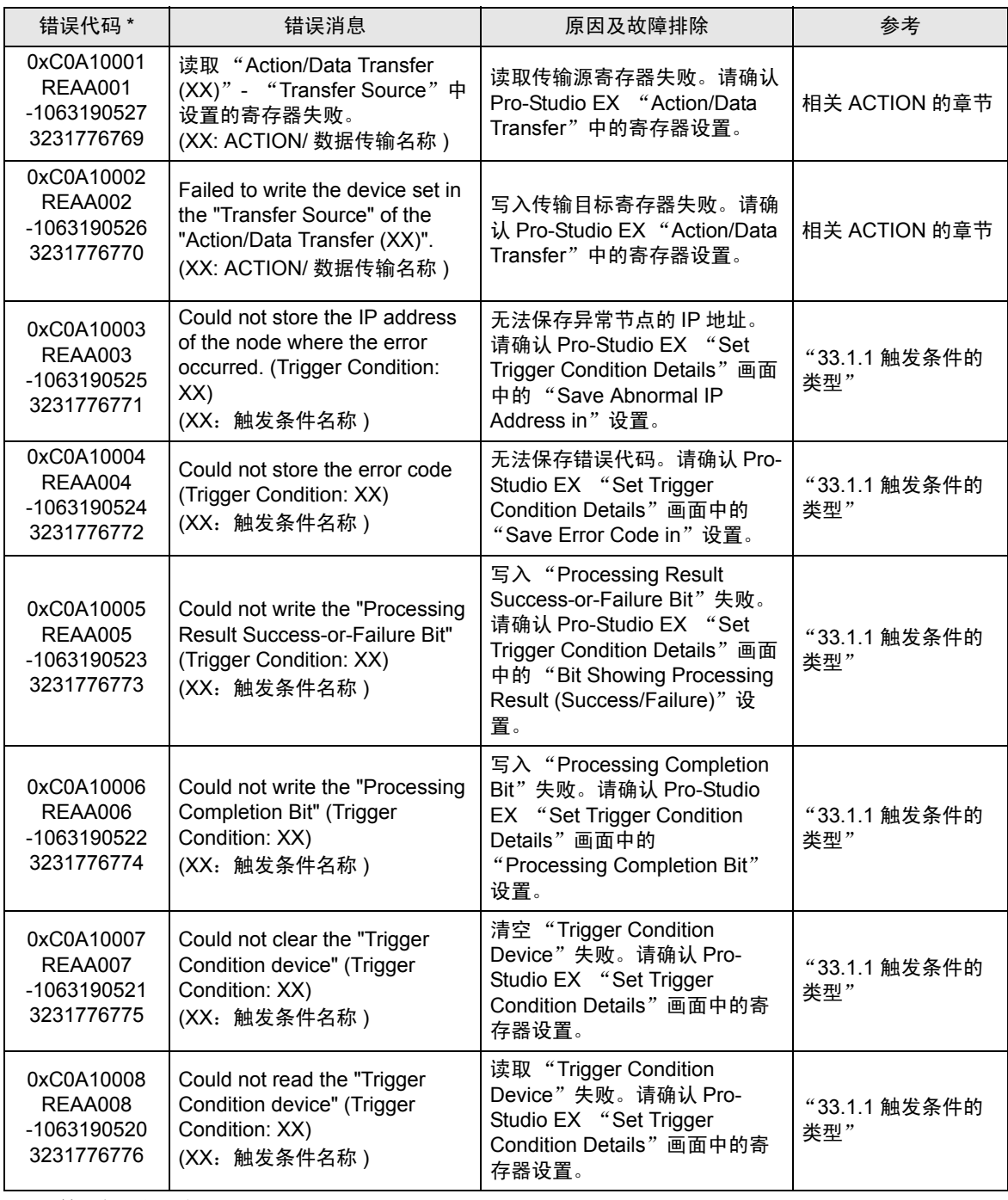

\* - 第一行:错误代码

第二行:综合错误代码

第三行:带有十进制代码的错误代码

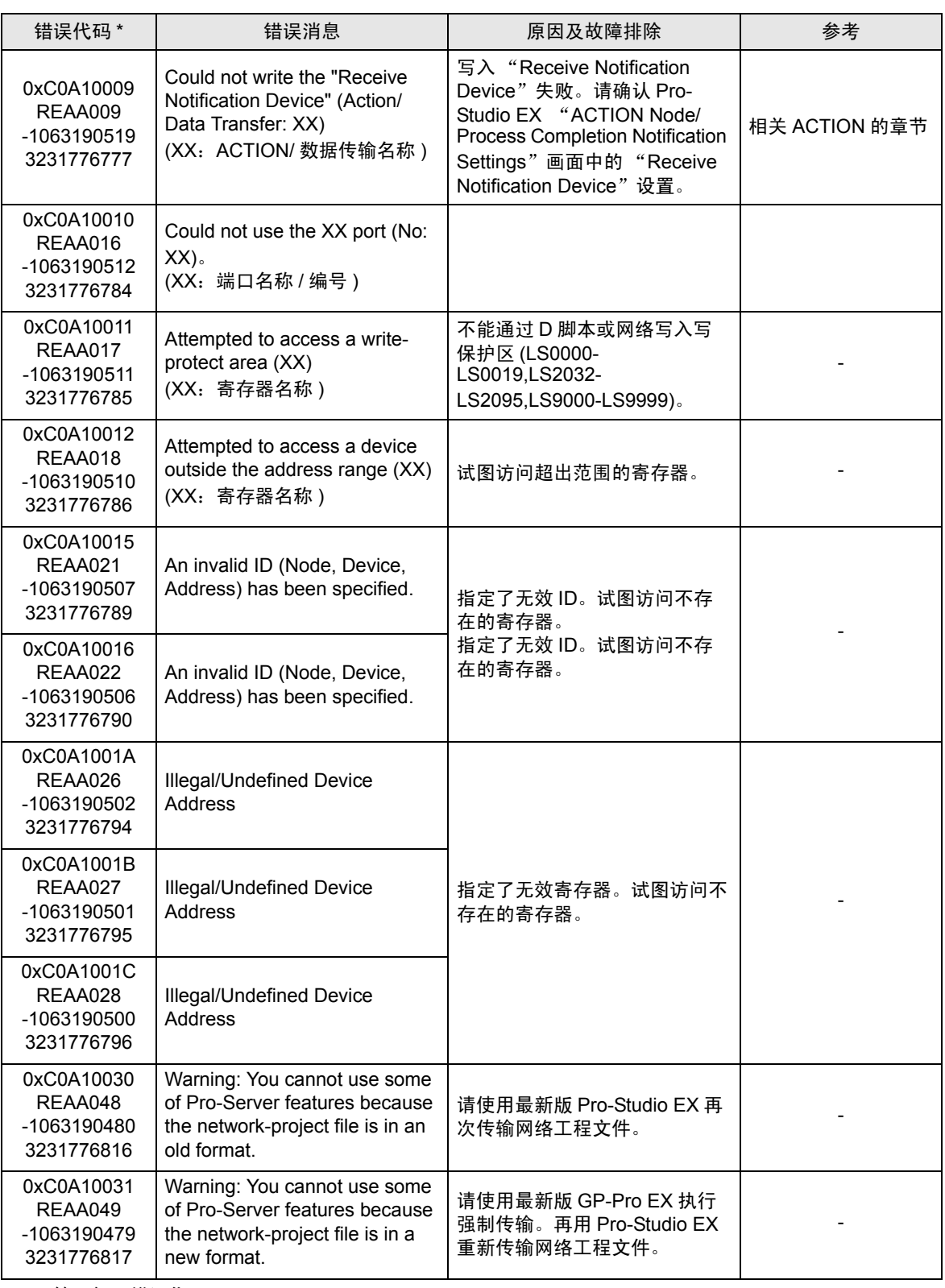

第二行:综合错误代码

第三行:带有十进制代码的错误代码

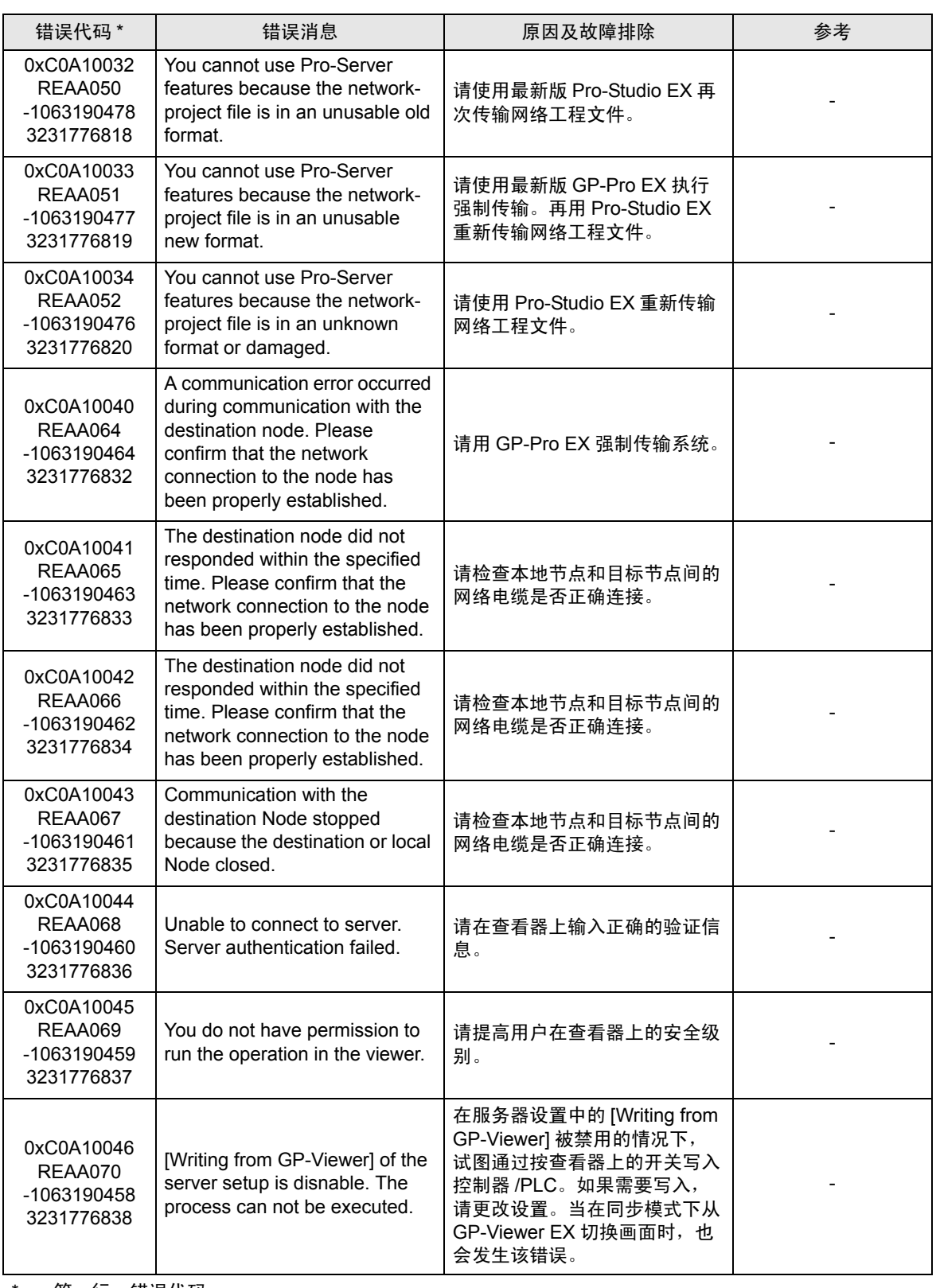

第二行:综合错误代码

第三行:带有十进制代码的错误代码

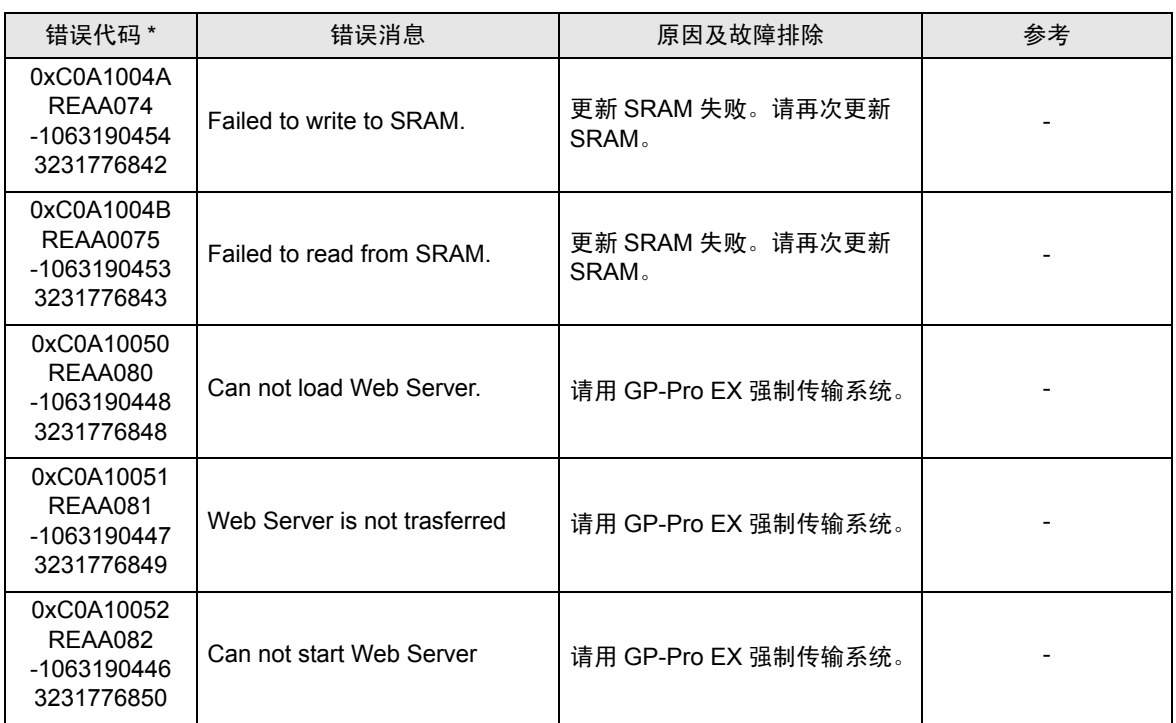

\_\_<br>\* - 第一行: 错误代码

第二行:综合错误代码

第三行:带有十进制代码的错误代码

第四行:不带十进制代码的错误代码

## 36.3.2 "RYAA\*\*\*"错误信息

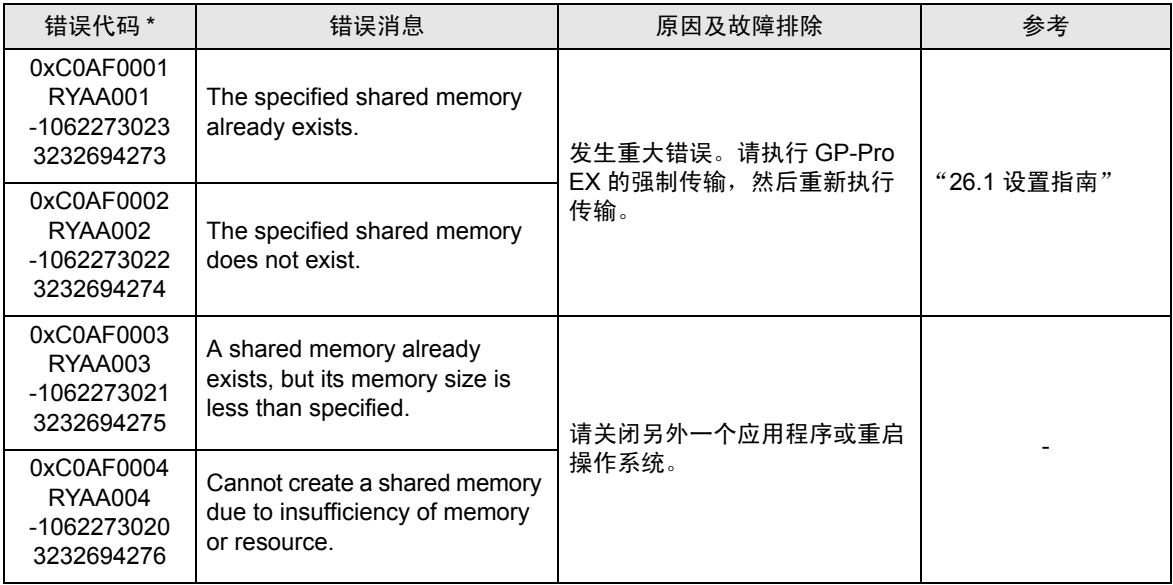

\* - 第一行:错误代码

第二行:综合错误代码

第三行:带有十进制代码的错误代码

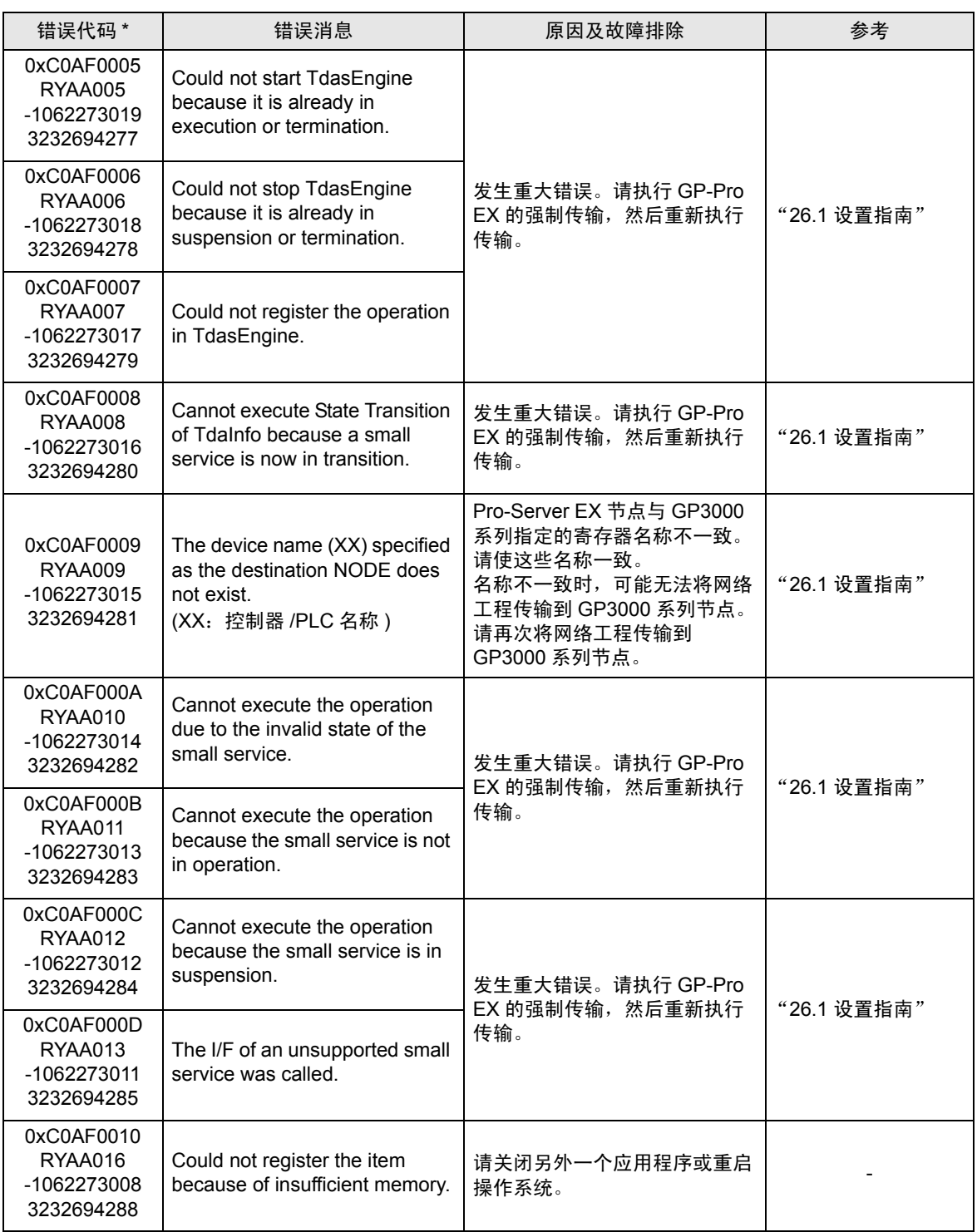

第二行:综合错误代码

第三行:带有十进制代码的错误代码

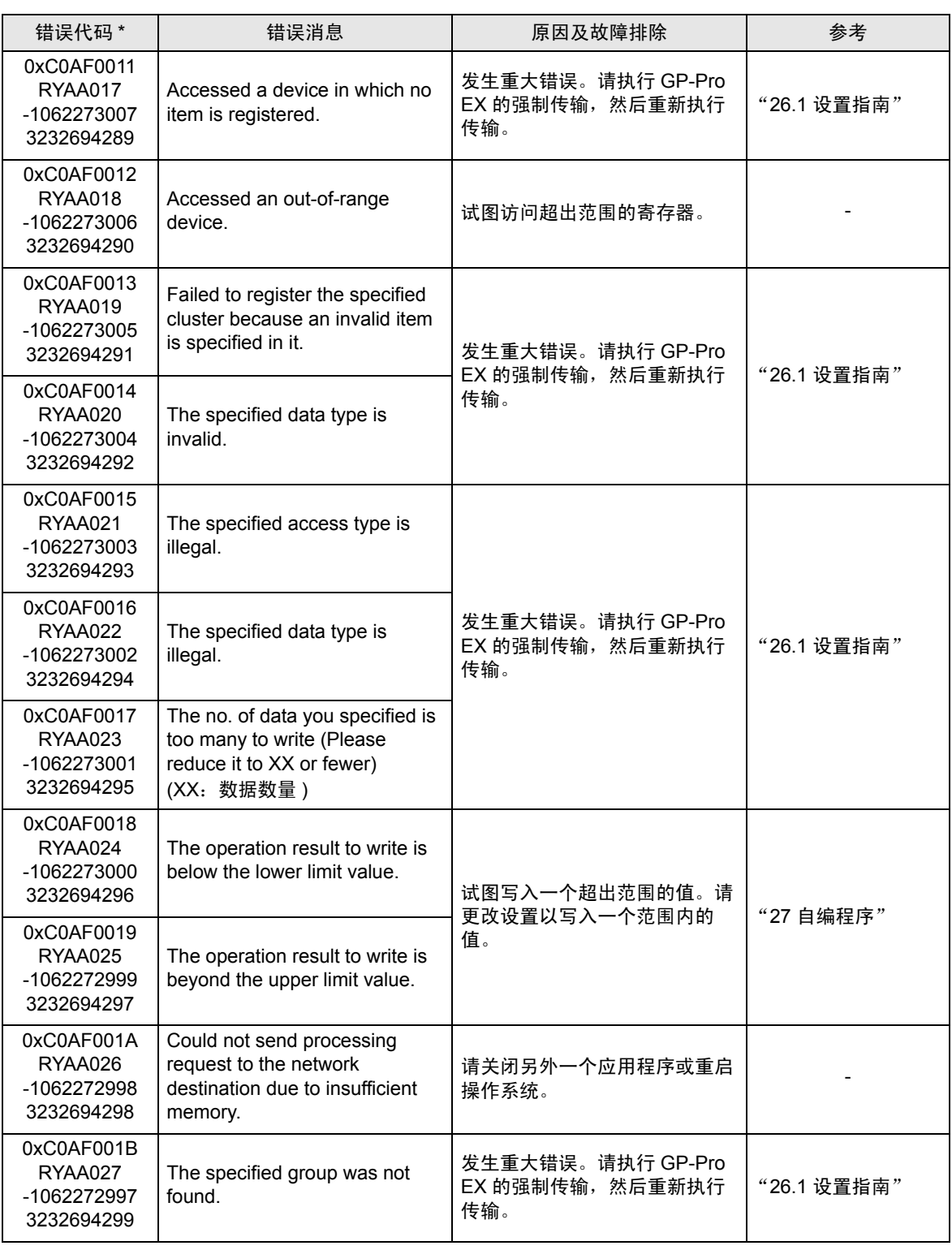

第二行:综合错误代码

第三行:带有十进制代码的错误代码

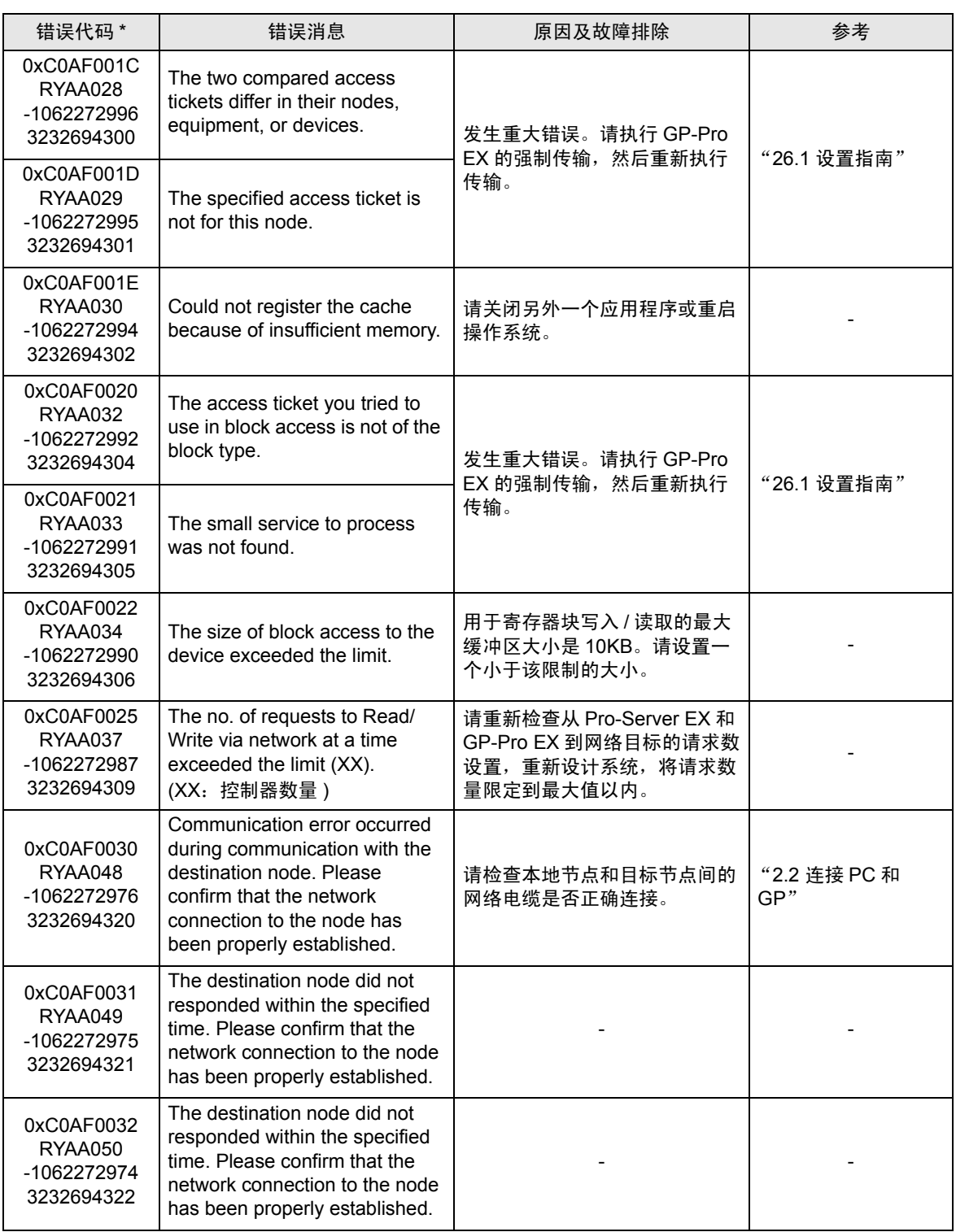

第二行:综合错误代码

第三行:带有十进制代码的错误代码

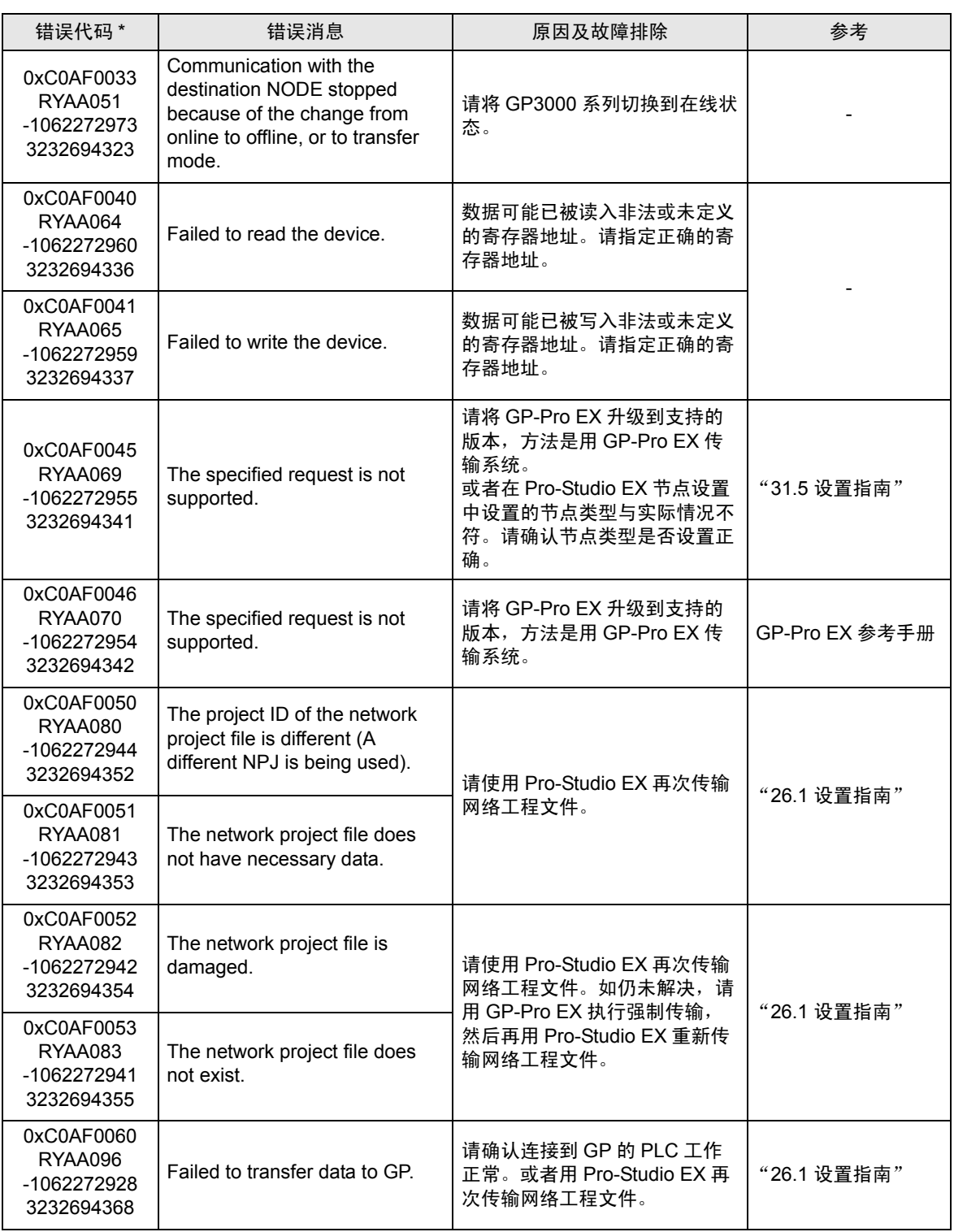

第二行:综合错误代码

第三行:带有十进制代码的错误代码

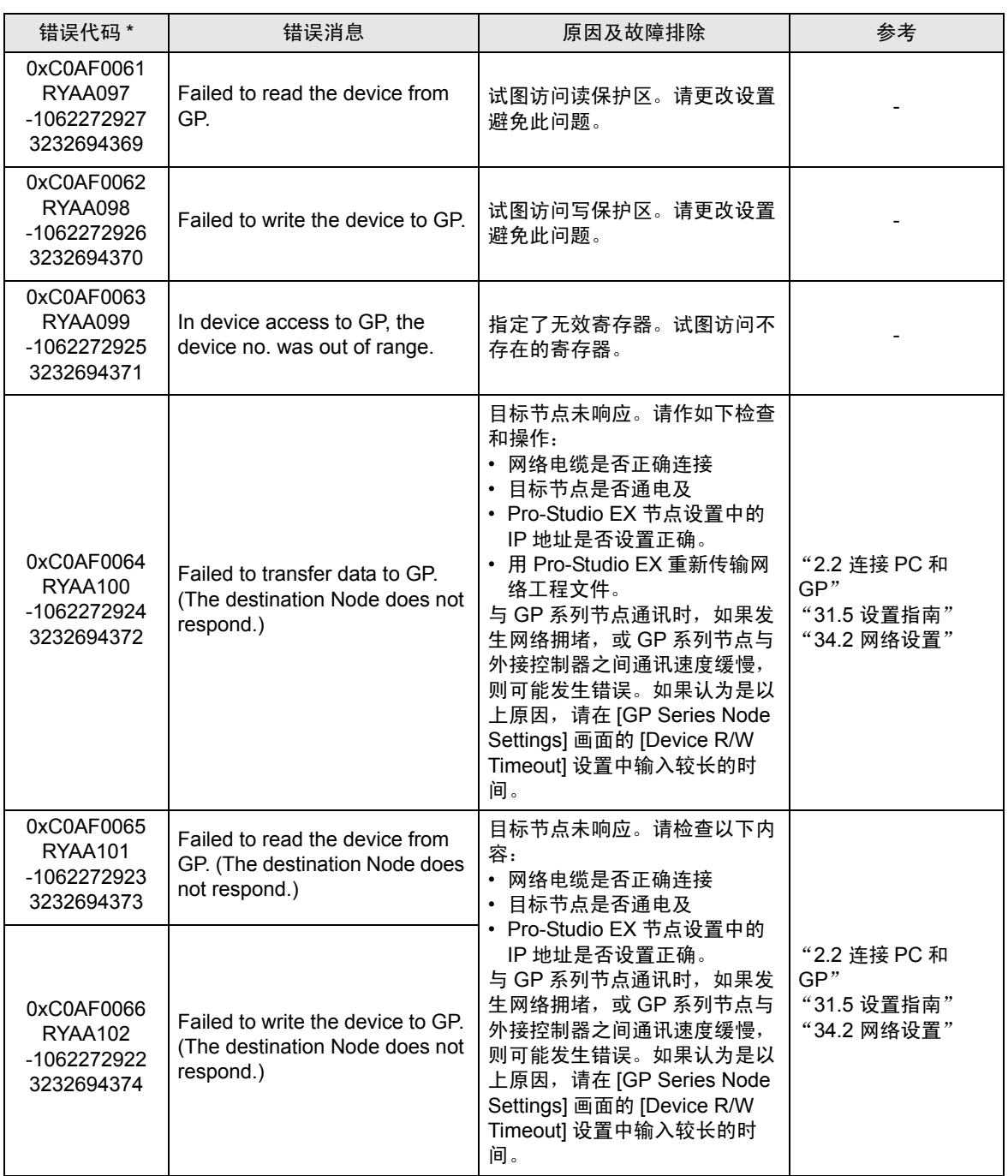

第二行:综合错误代码

第三行:带有十进制代码的错误代码

## 36.3.3 "SAAA\*\*\*"错误信息

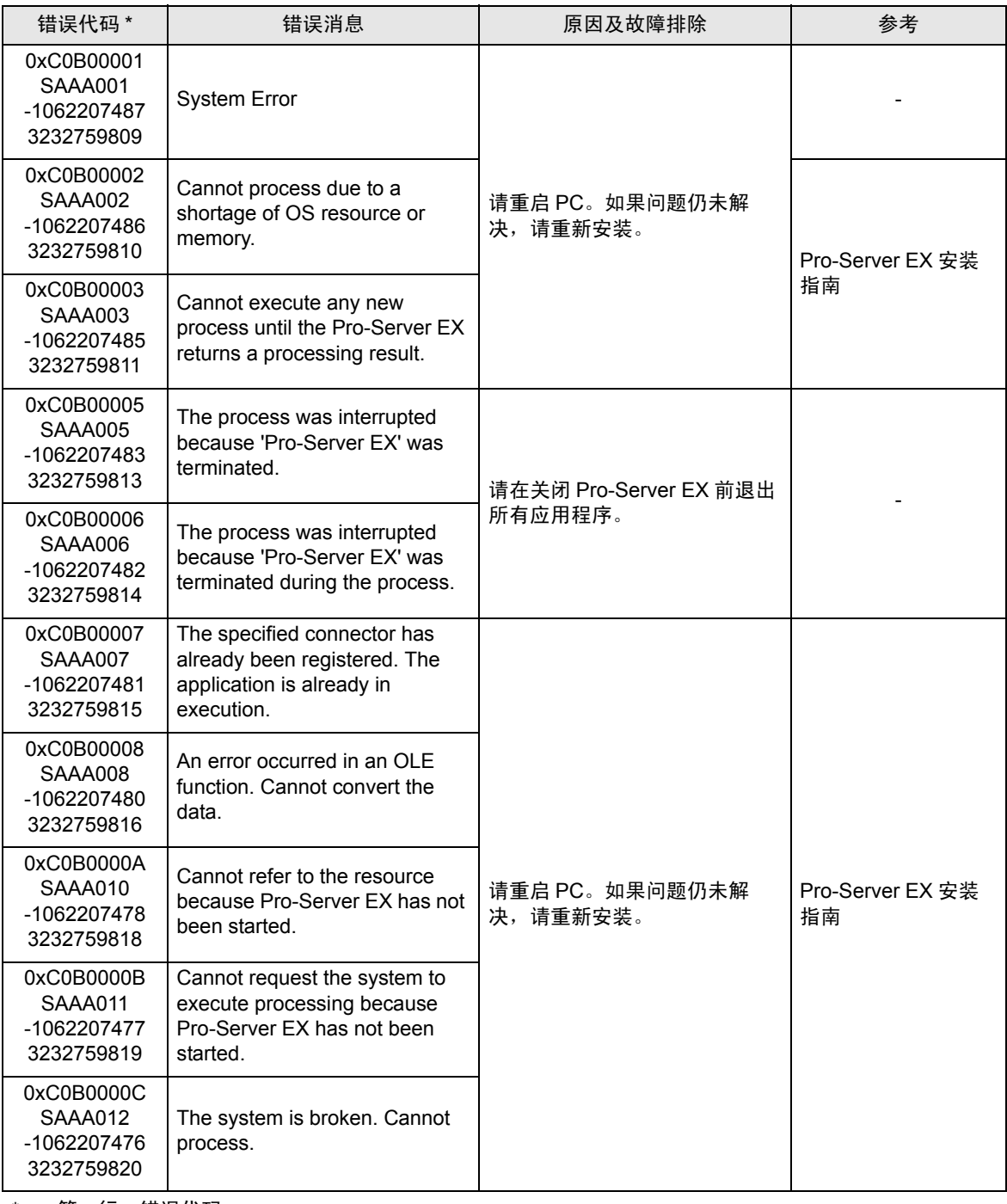

\* - 第一行:错误代码 第二行:综合错误代码

第三行:带有十进制代码的错误代码

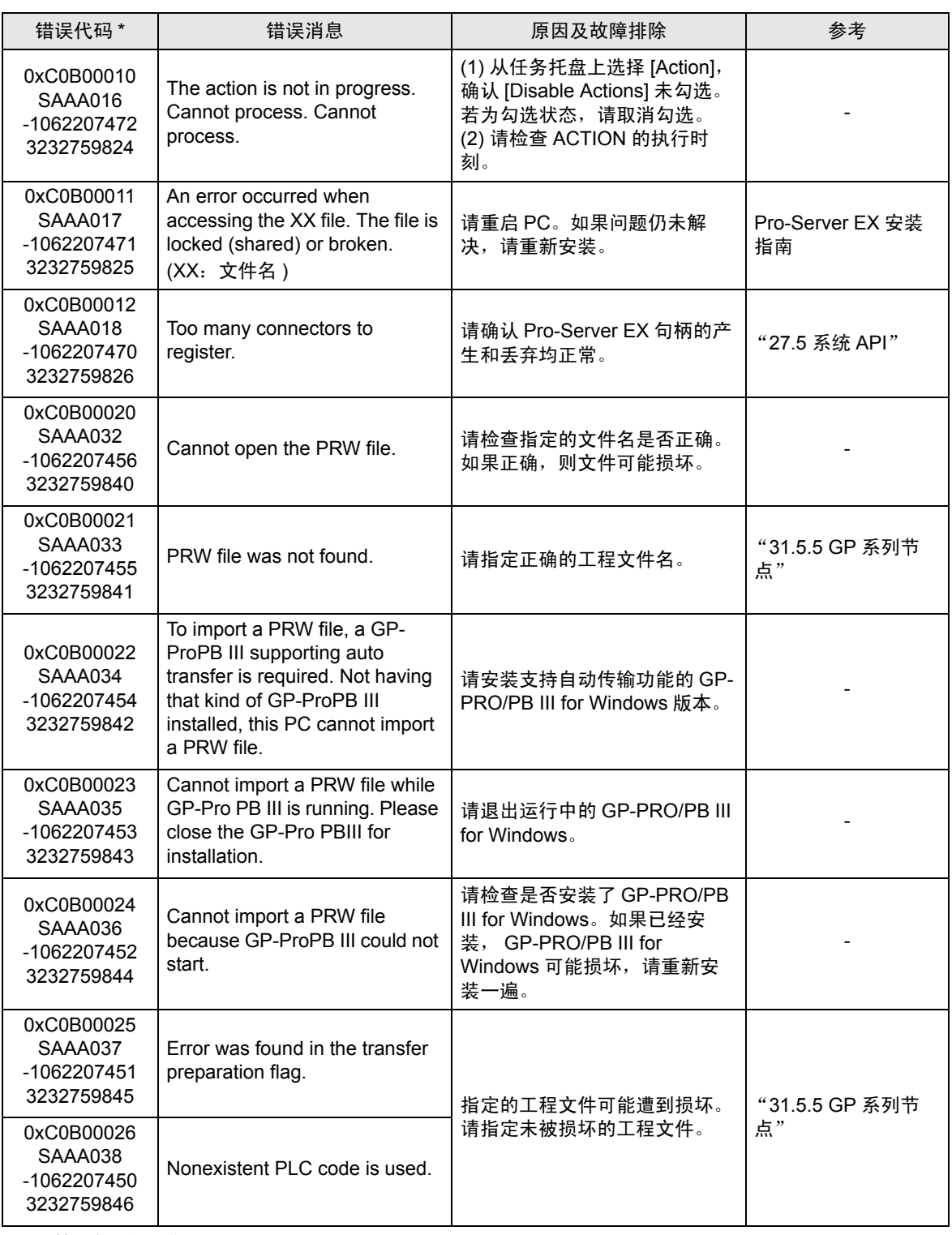

第二行:综合错误代码

第三行:带有十进制代码的错误代码

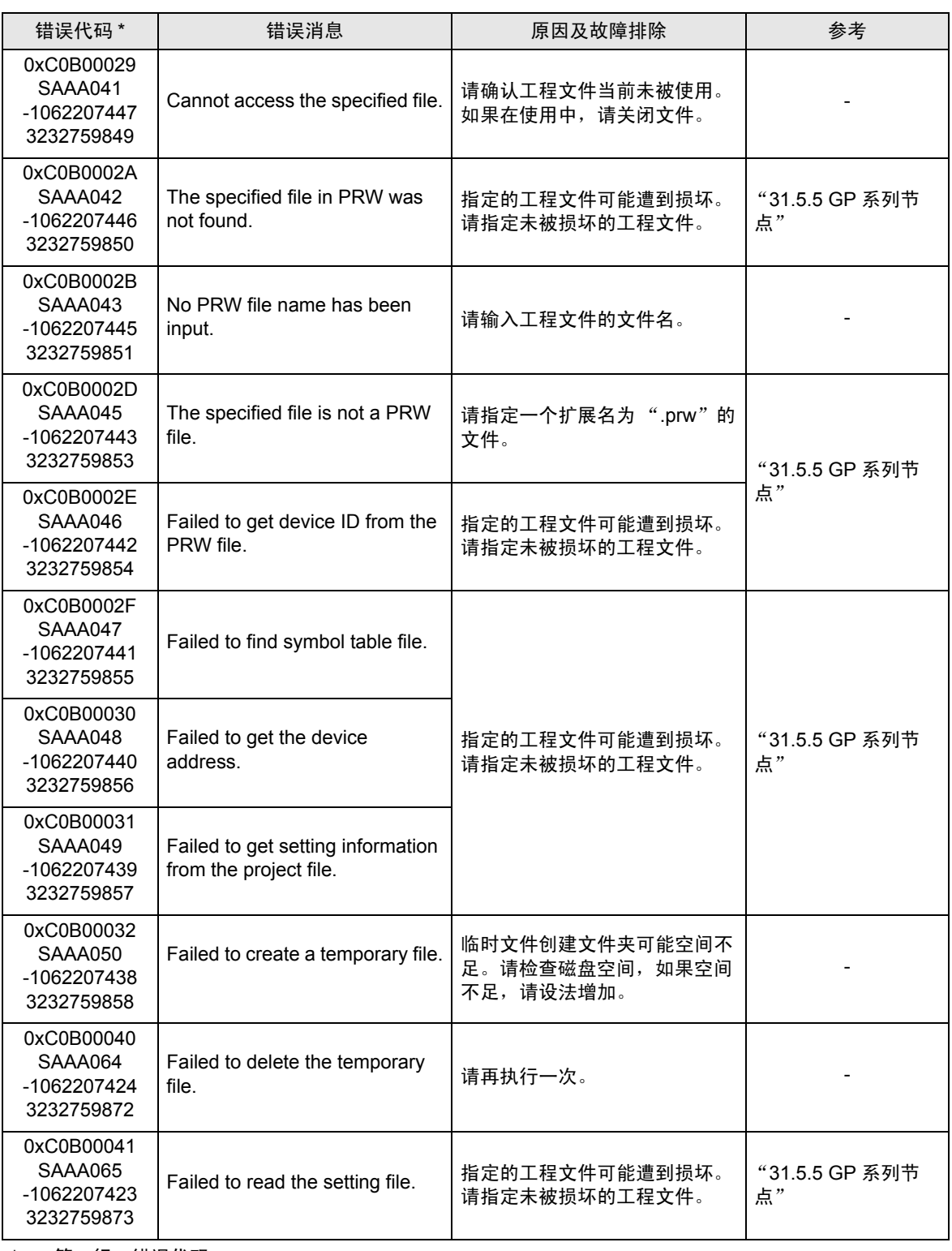

第二行:综合错误代码

第三行:带有十进制代码的错误代码

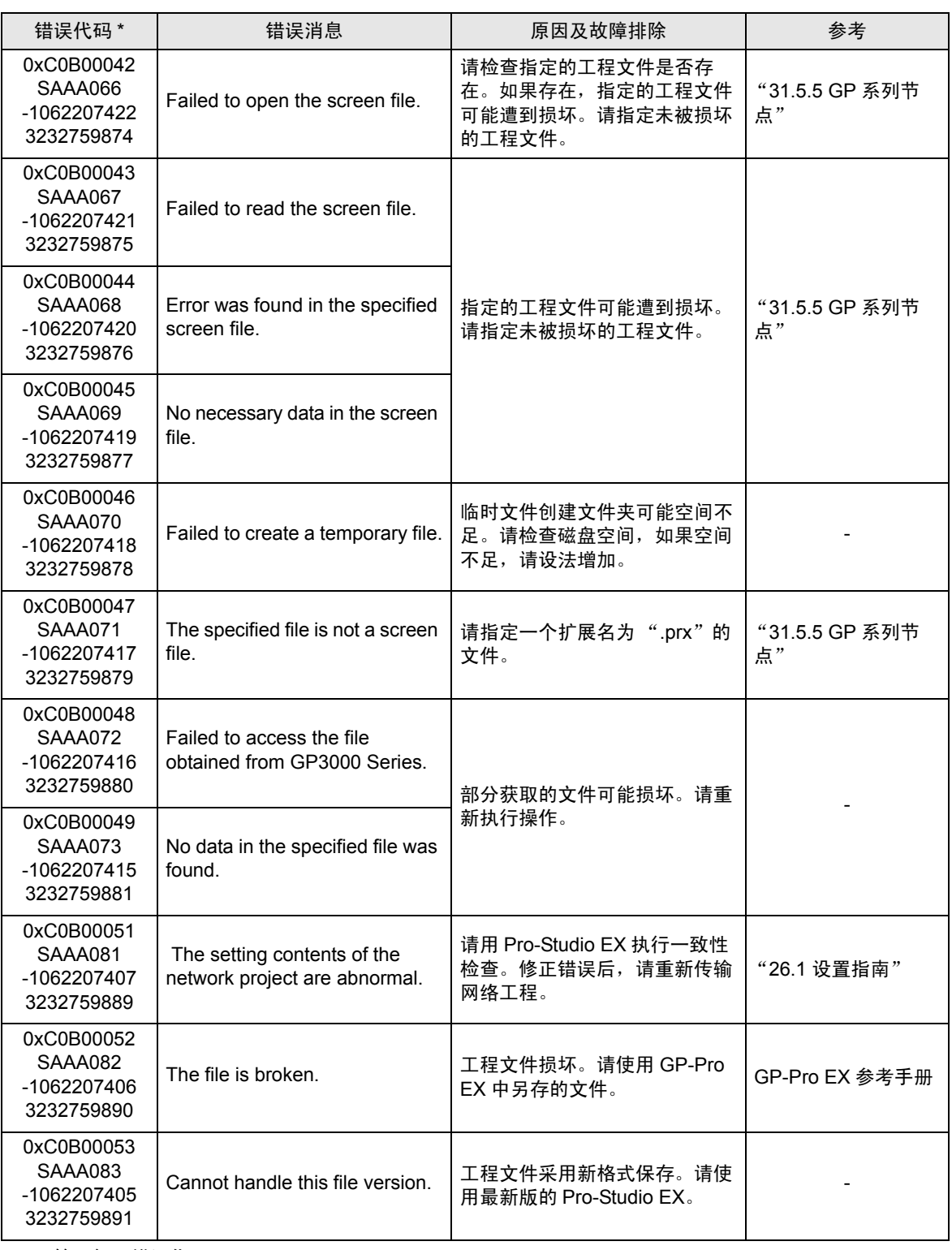

第二行:综合错误代码

第三行:带有十进制代码的错误代码

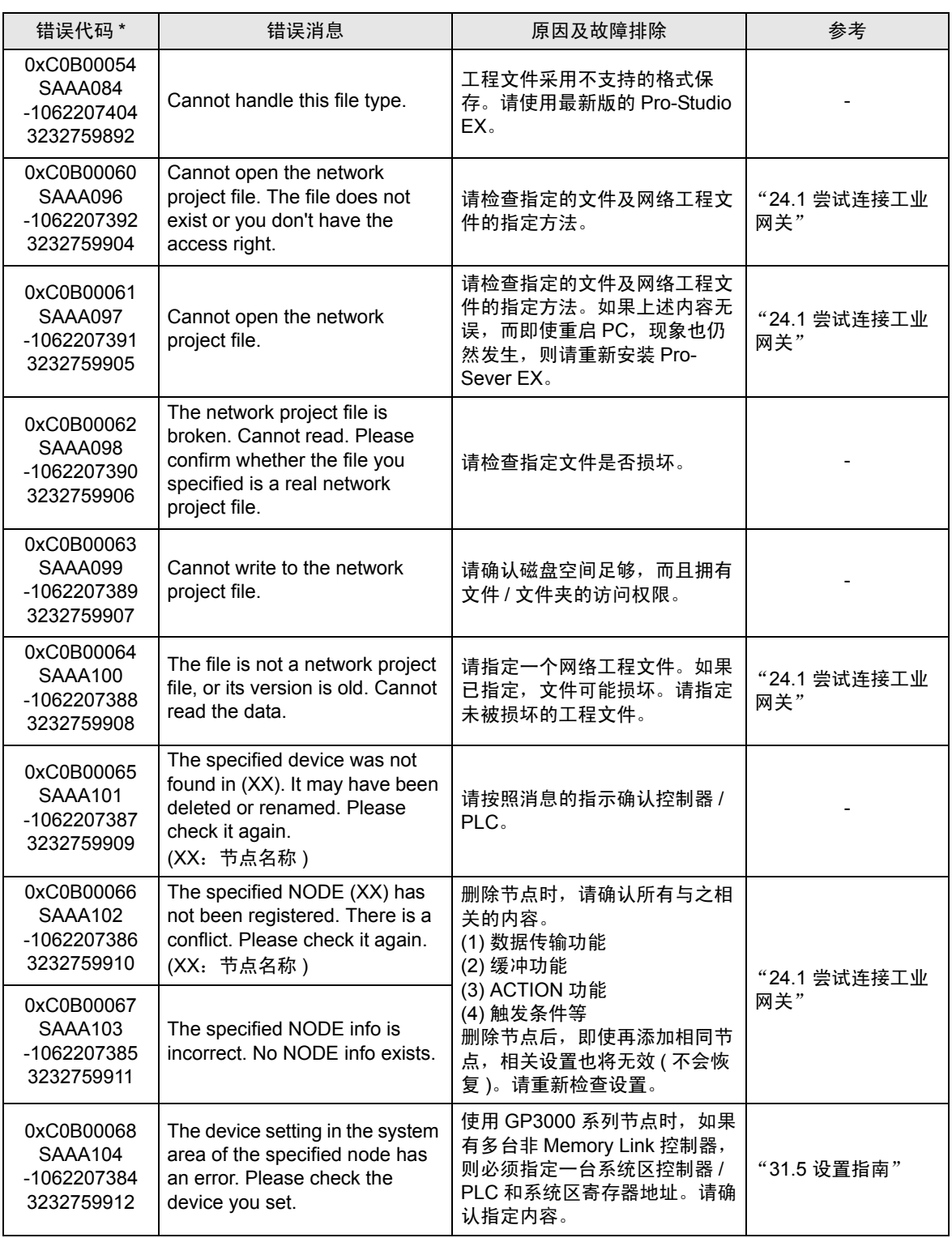

第二行:综合错误代码

第三行:带有十进制代码的错误代码

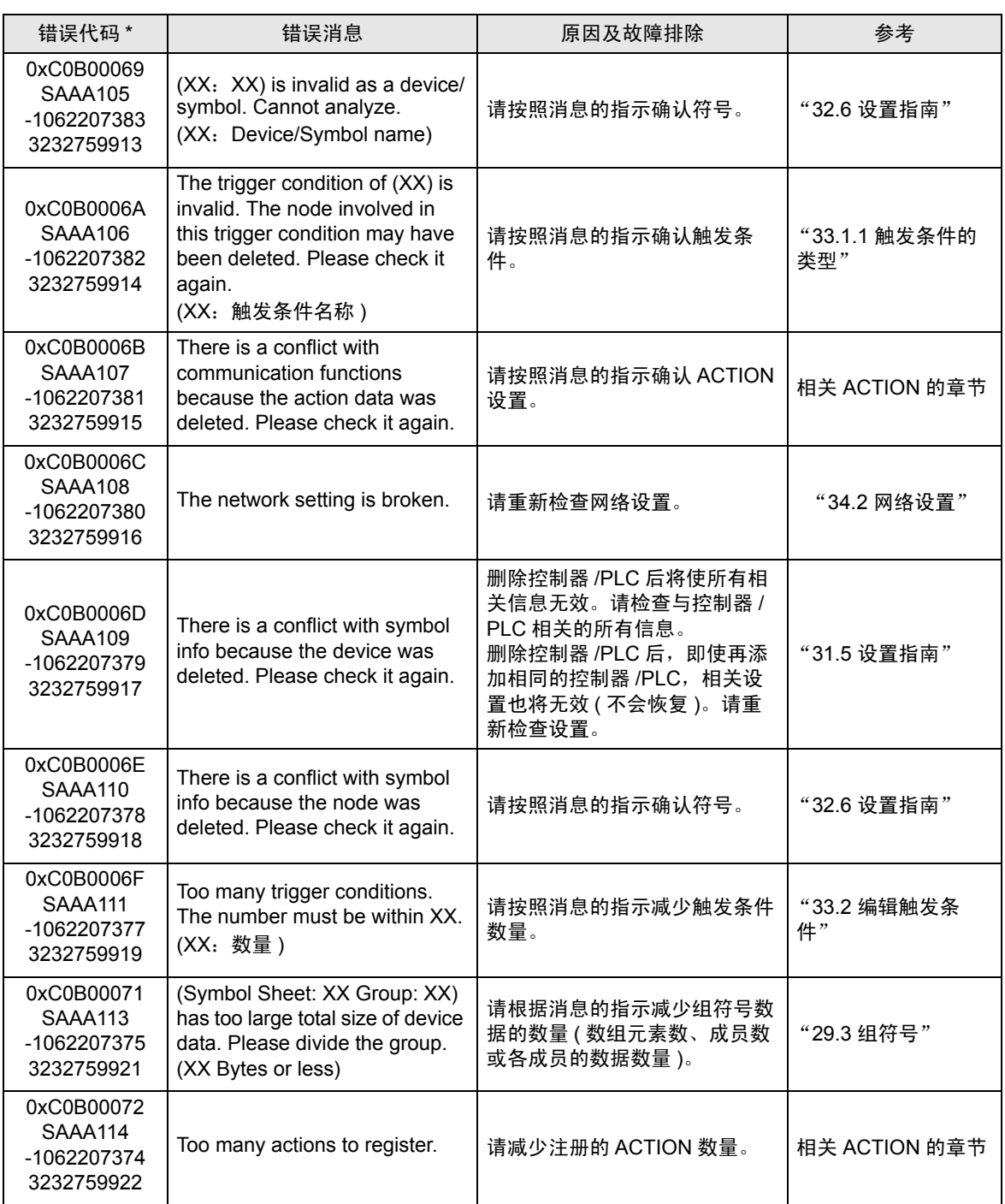

第二行:综合错误代码

第三行:带有十进制代码的错误代码

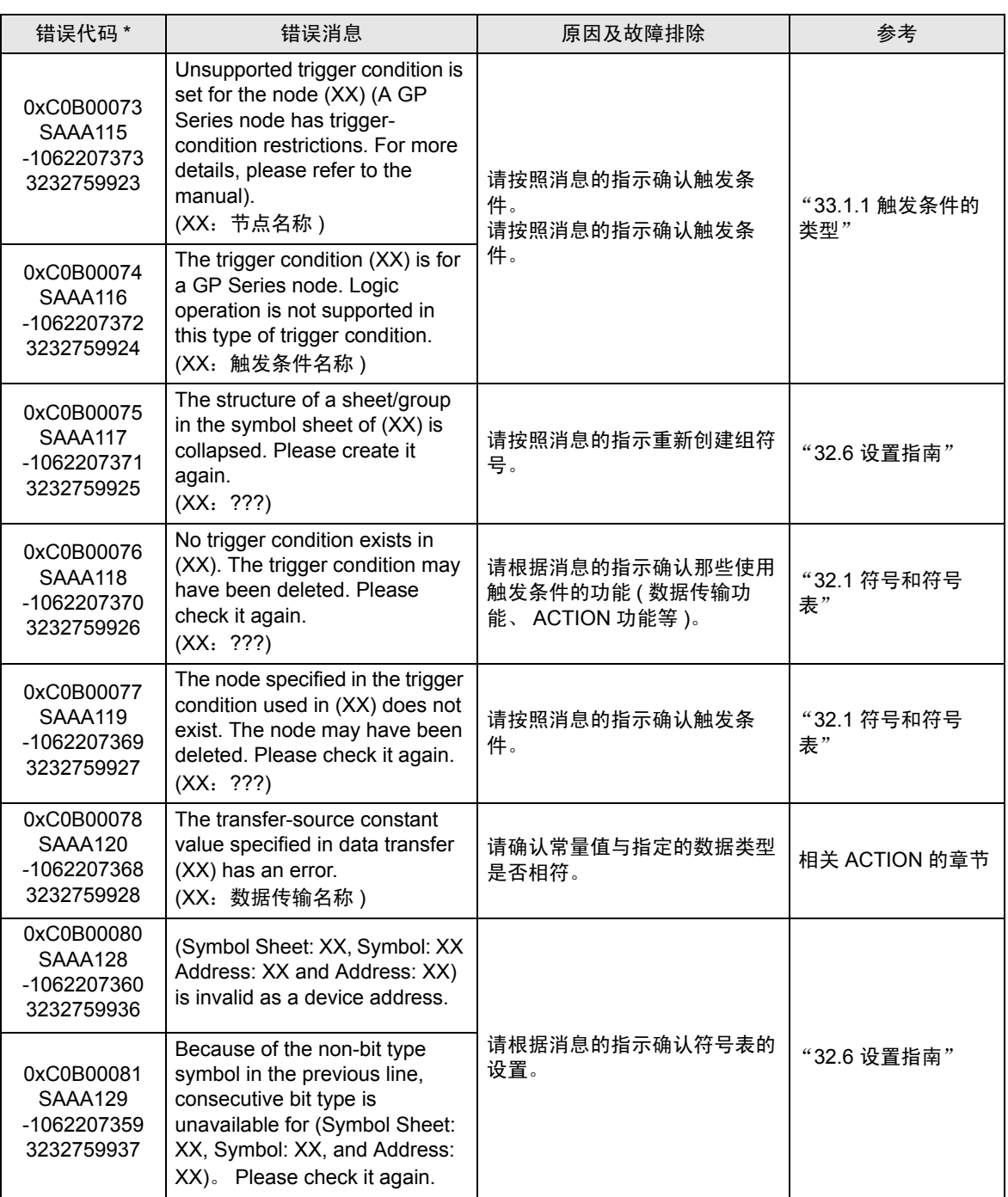

第二行:综合错误代码

第三行:带有十进制代码的错误代码

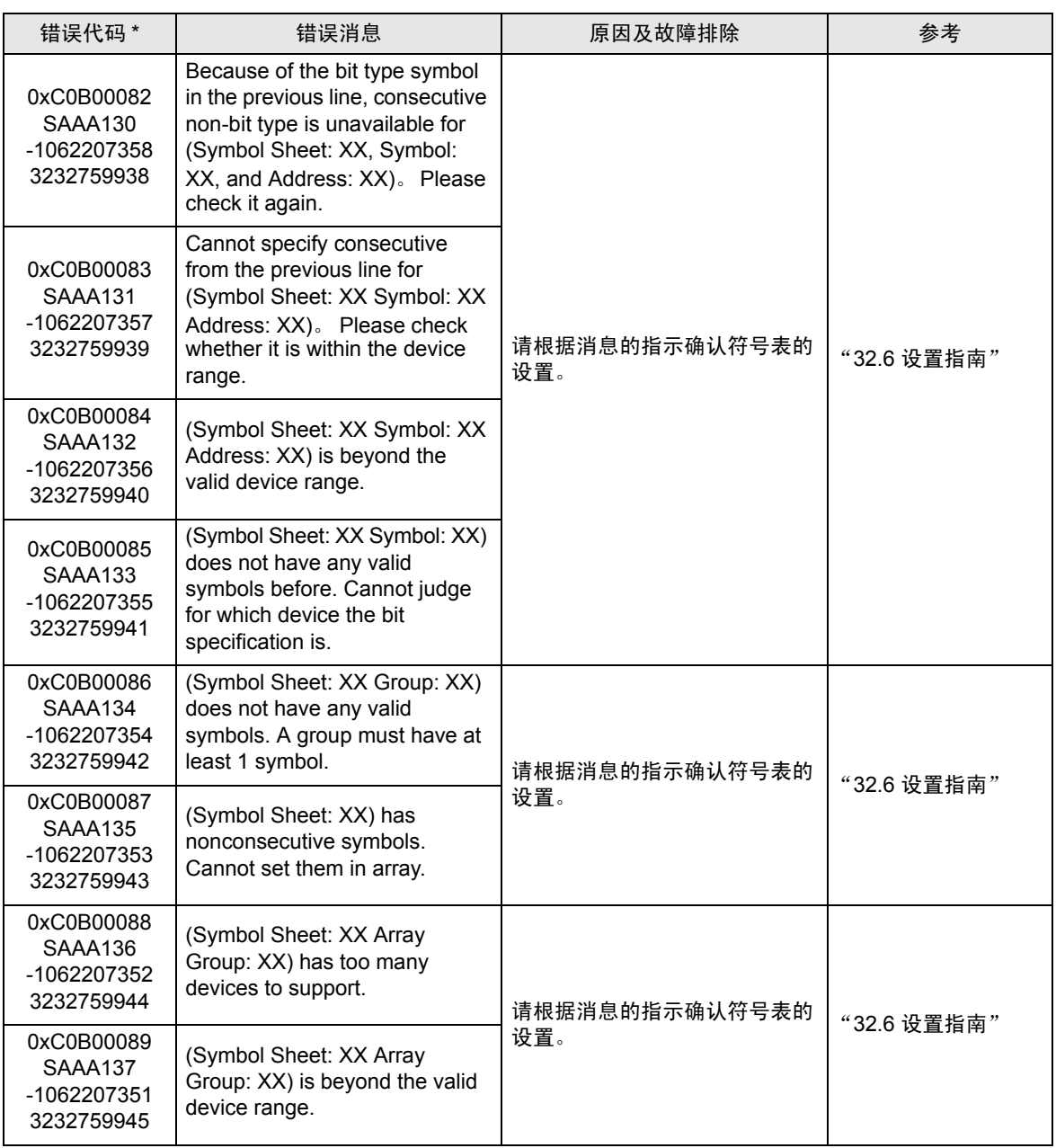

第二行:综合错误代码

第三行:带有十进制代码的错误代码

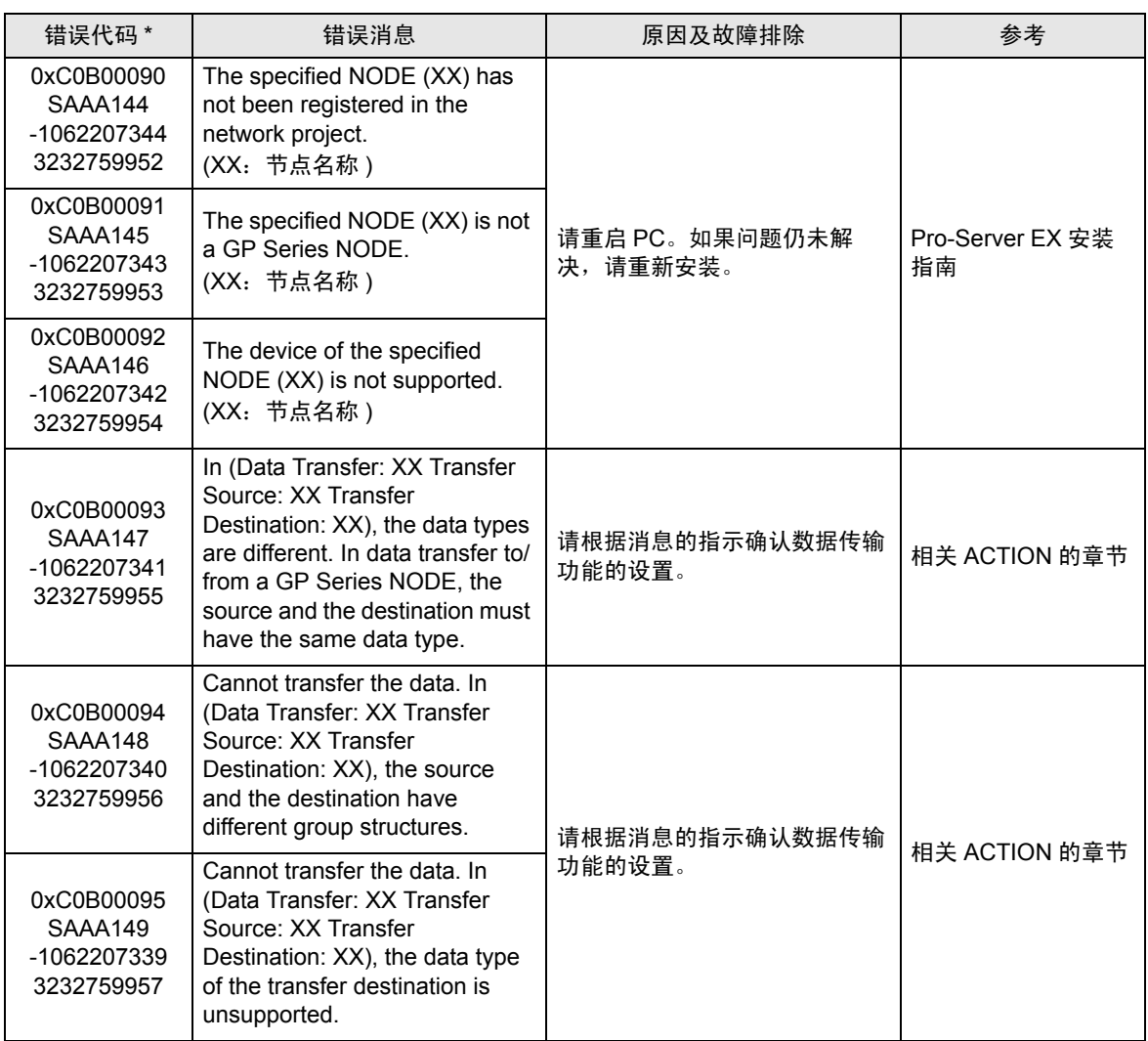

。<br>第二行: 综合错误代码

第三行:带有十进制代码的错误代码

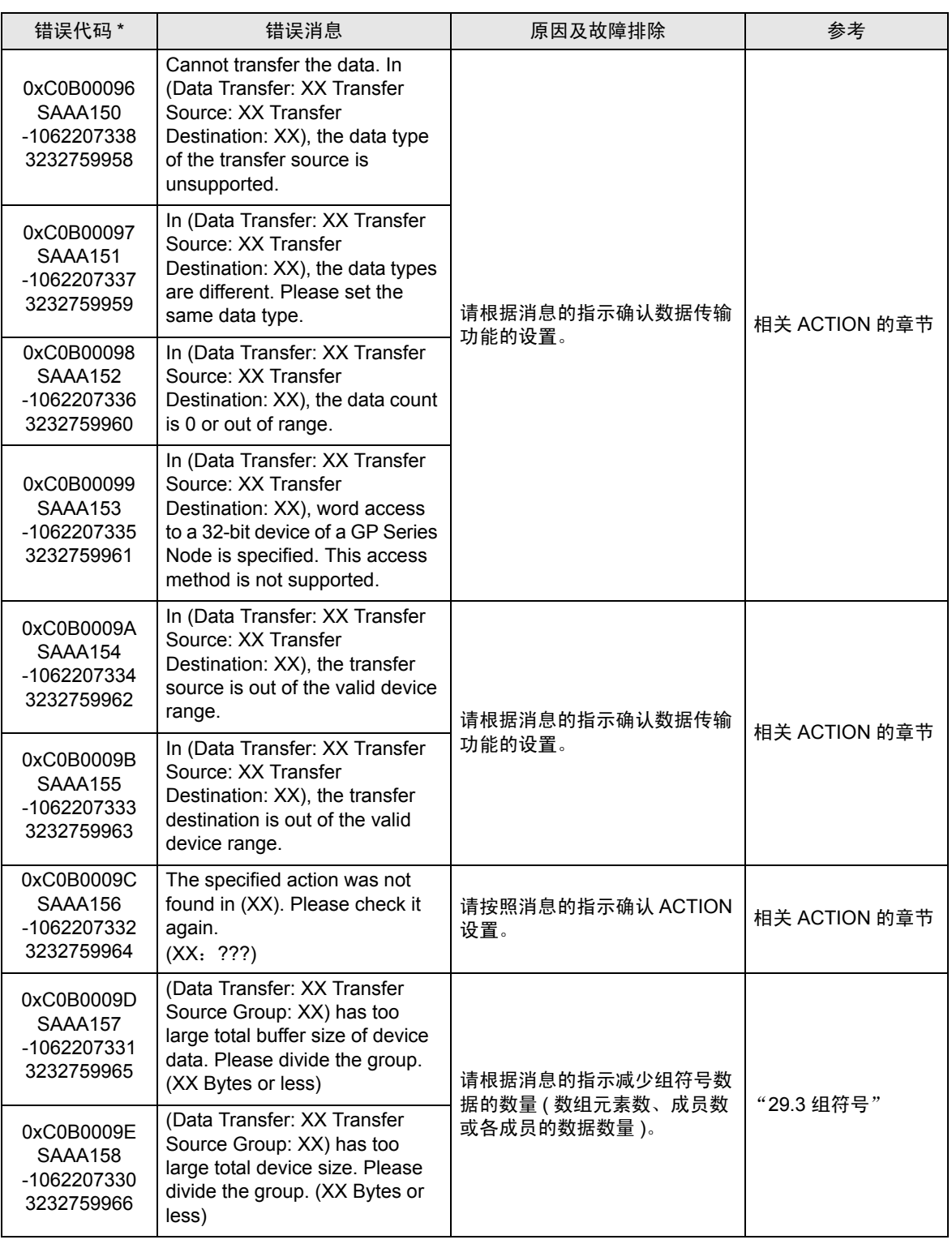

第二行:综合错误代码

第三行:带有十进制代码的错误代码

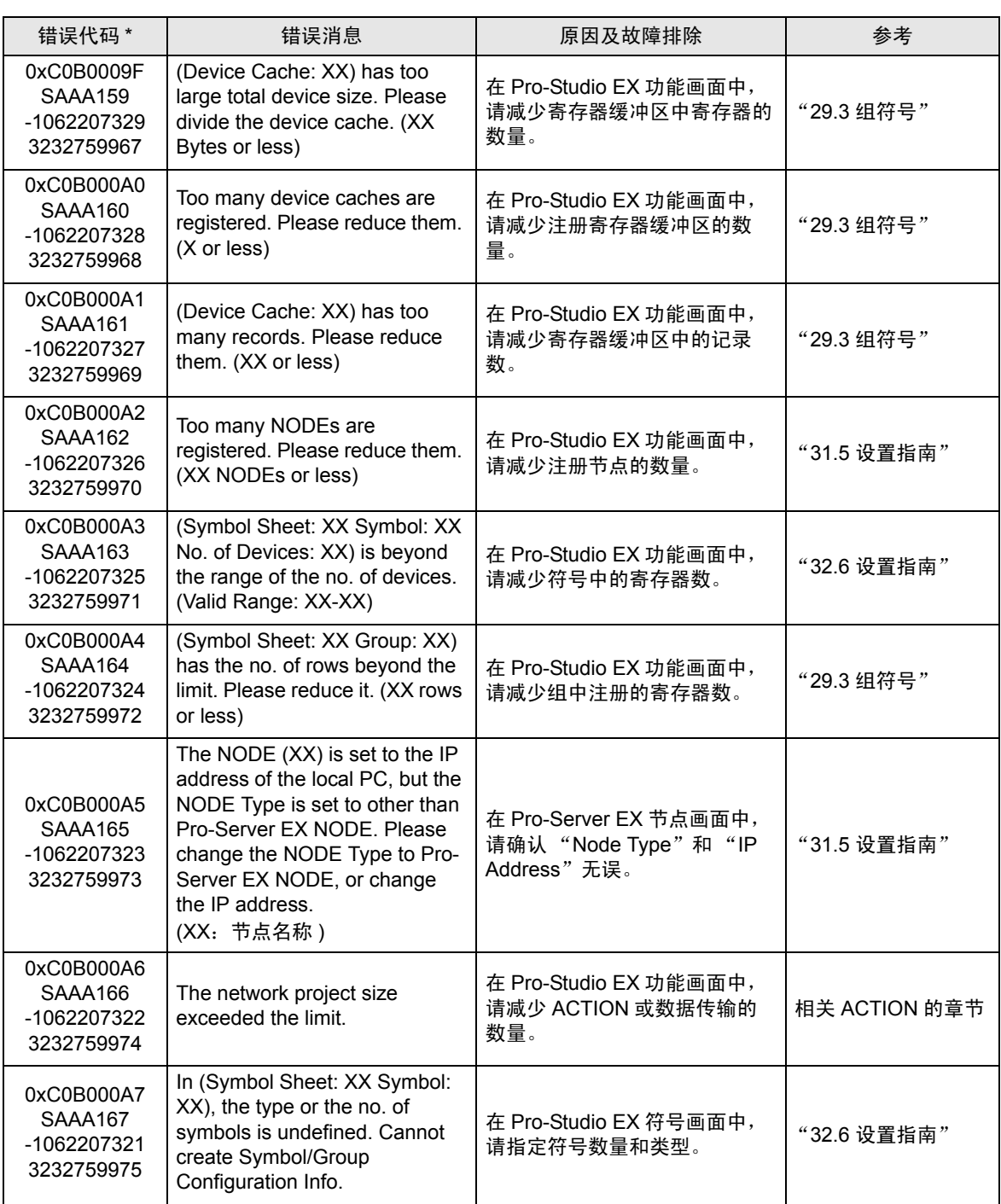

第二行:综合错误代码

第三行:带有十进制代码的错误代码

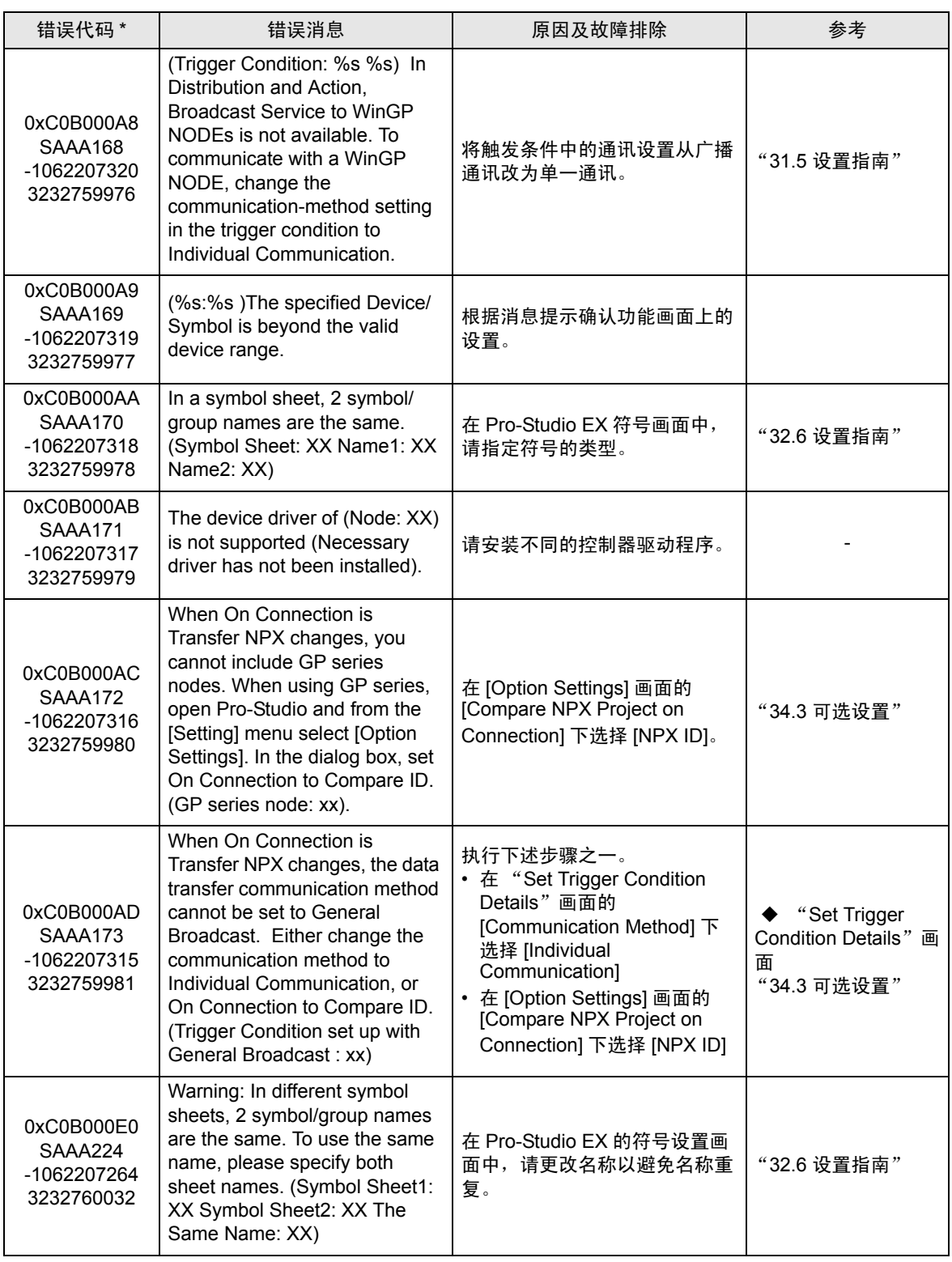

第二行:综合错误代码

第三行:带有十进制代码的错误代码

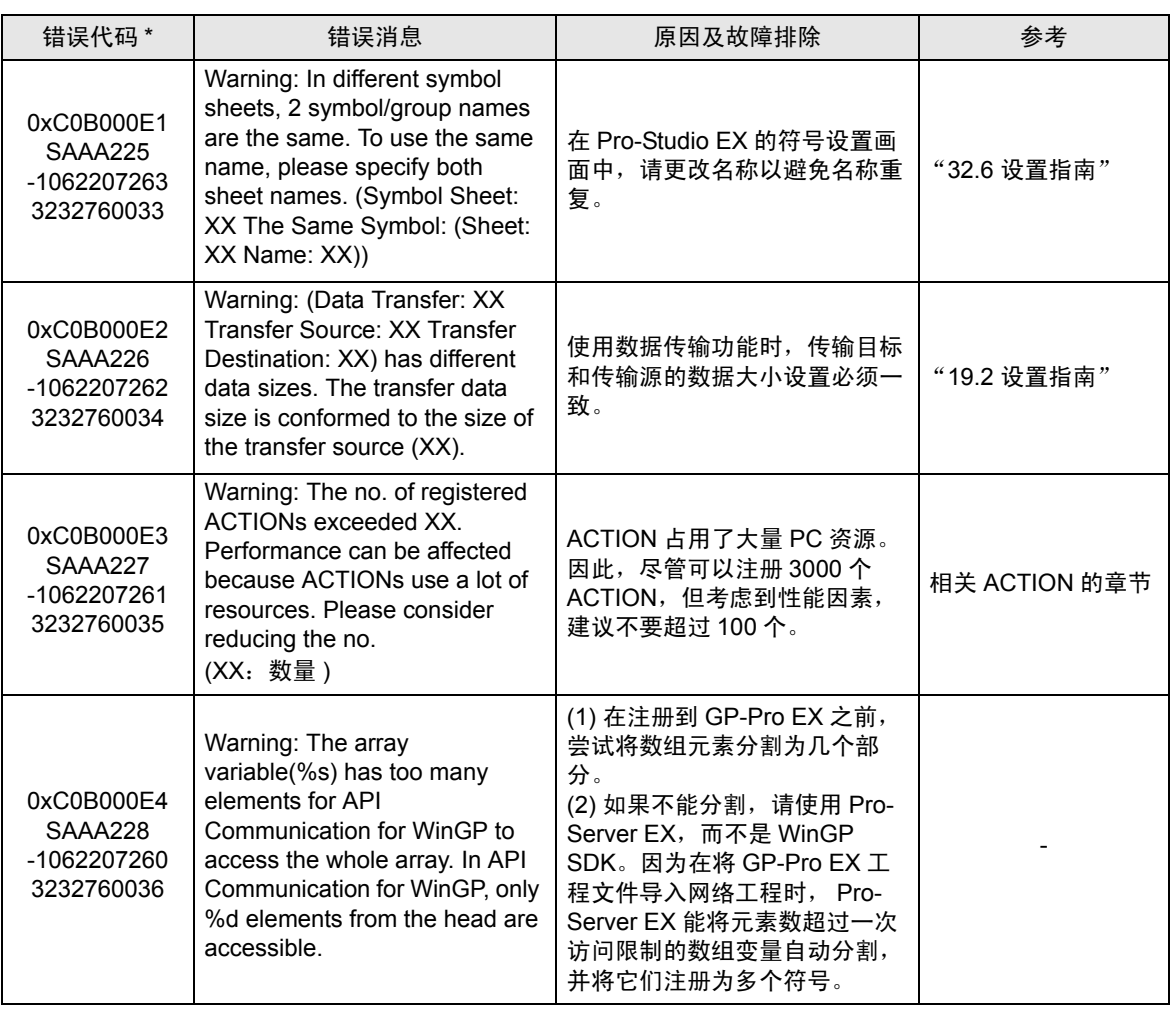

第二行:综合错误代码

第三行:带有十进制代码的错误代码

## 36.3.4 "SAAF\*\*\*"错误信息

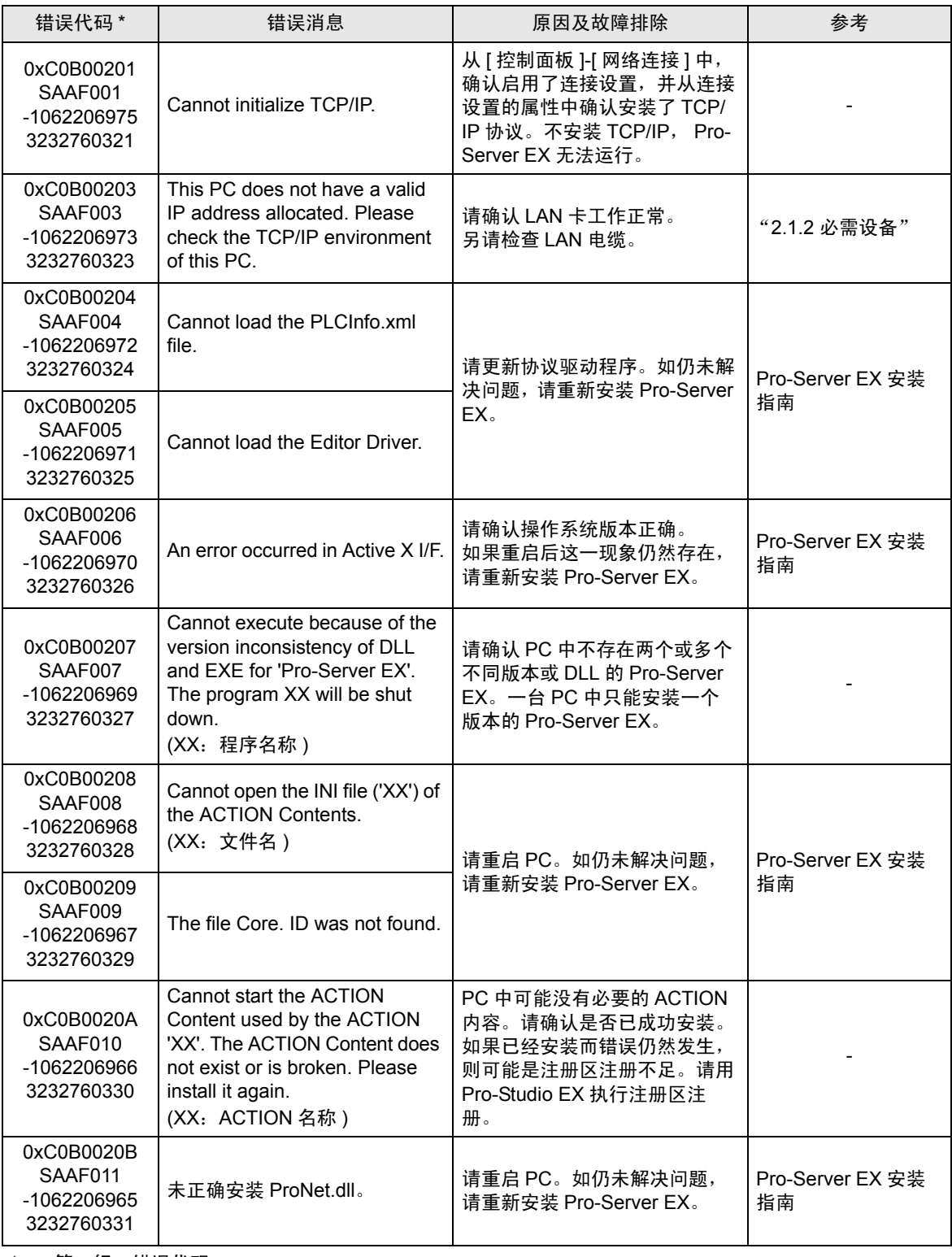

\* - 第一行:错误代码

第二行:综合错误代码

第三行:带有十进制代码的错误代码

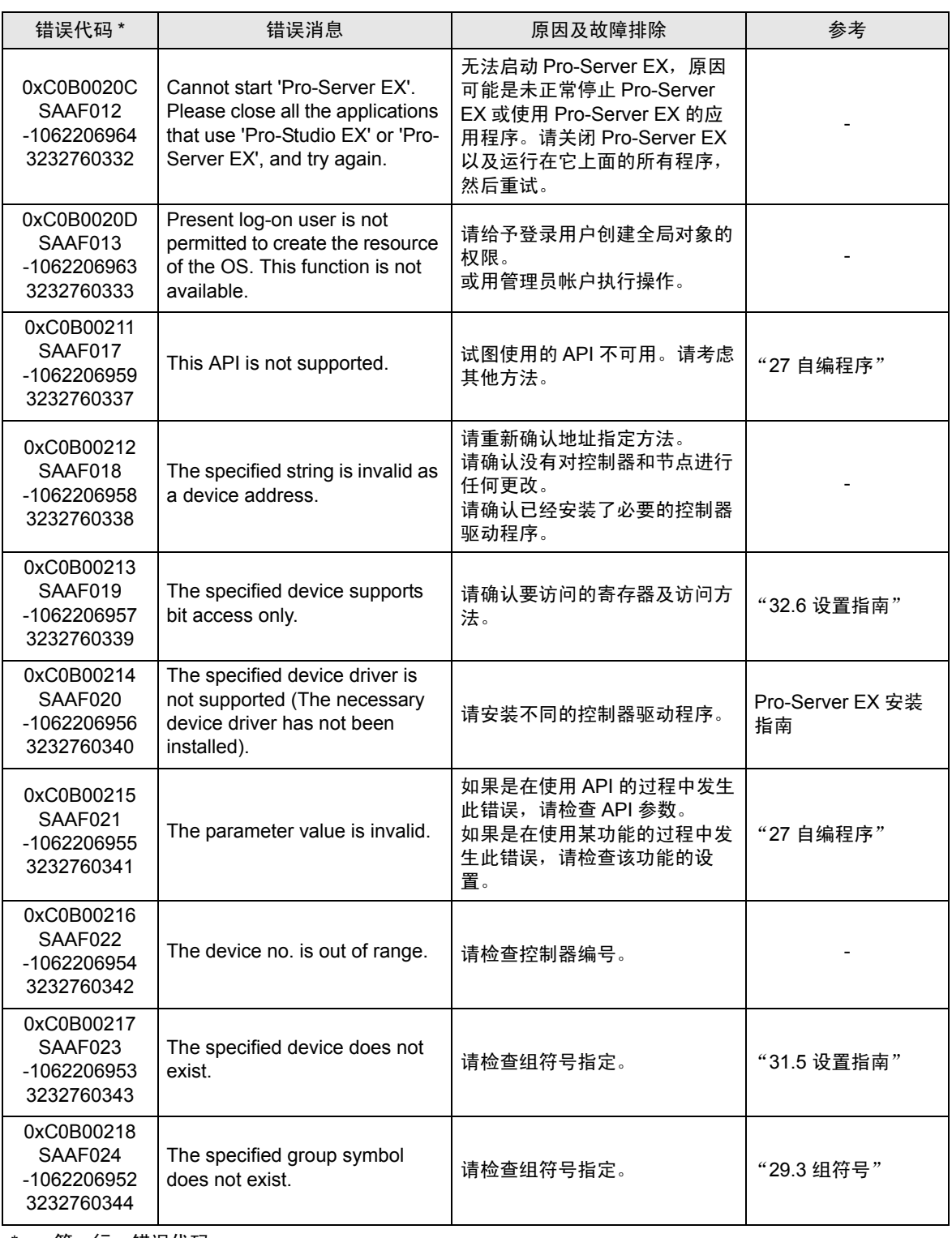

第二行:综合错误代码

第三行:带有十进制代码的错误代码

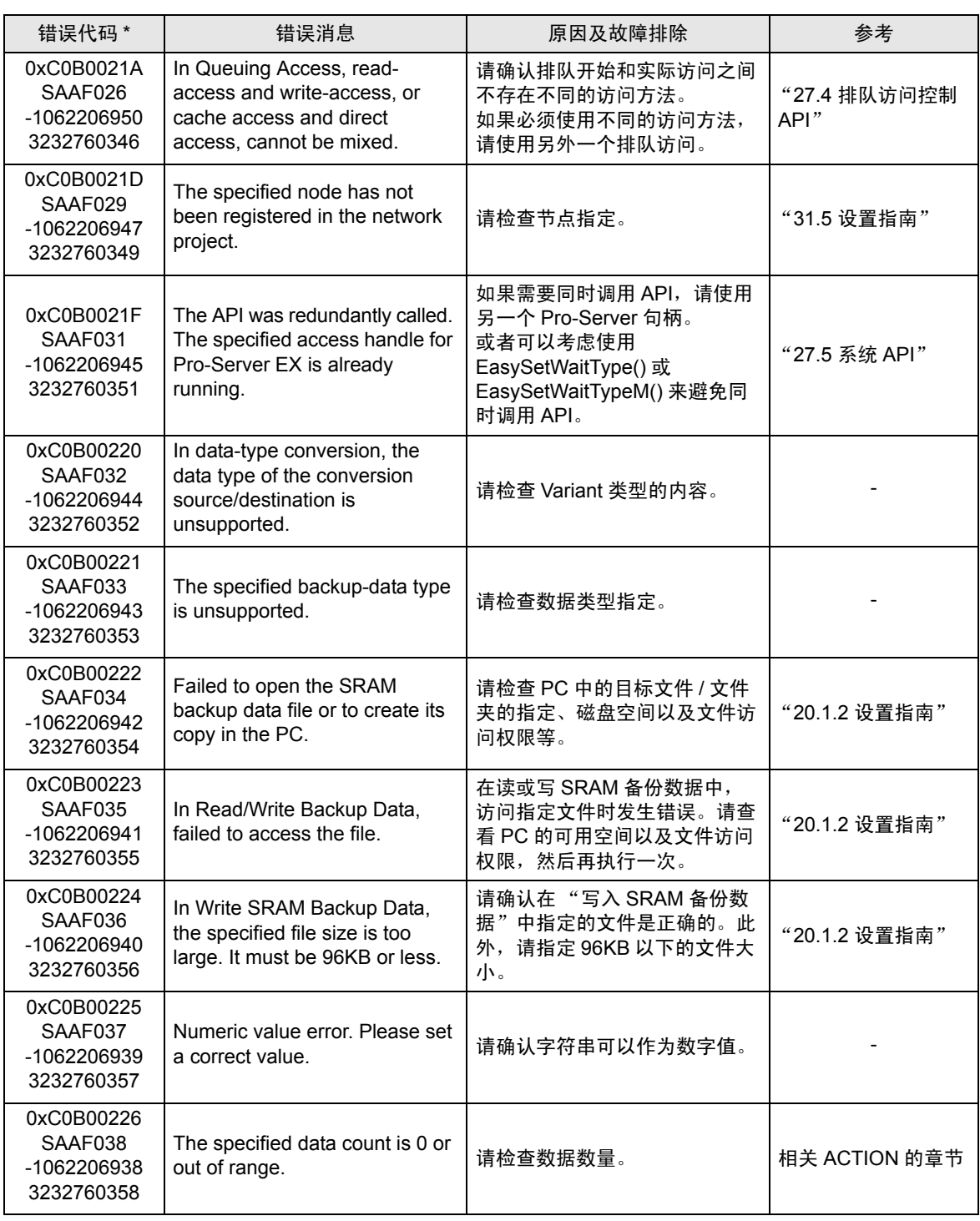

第二行:综合错误代码

第三行:带有十进制代码的错误代码

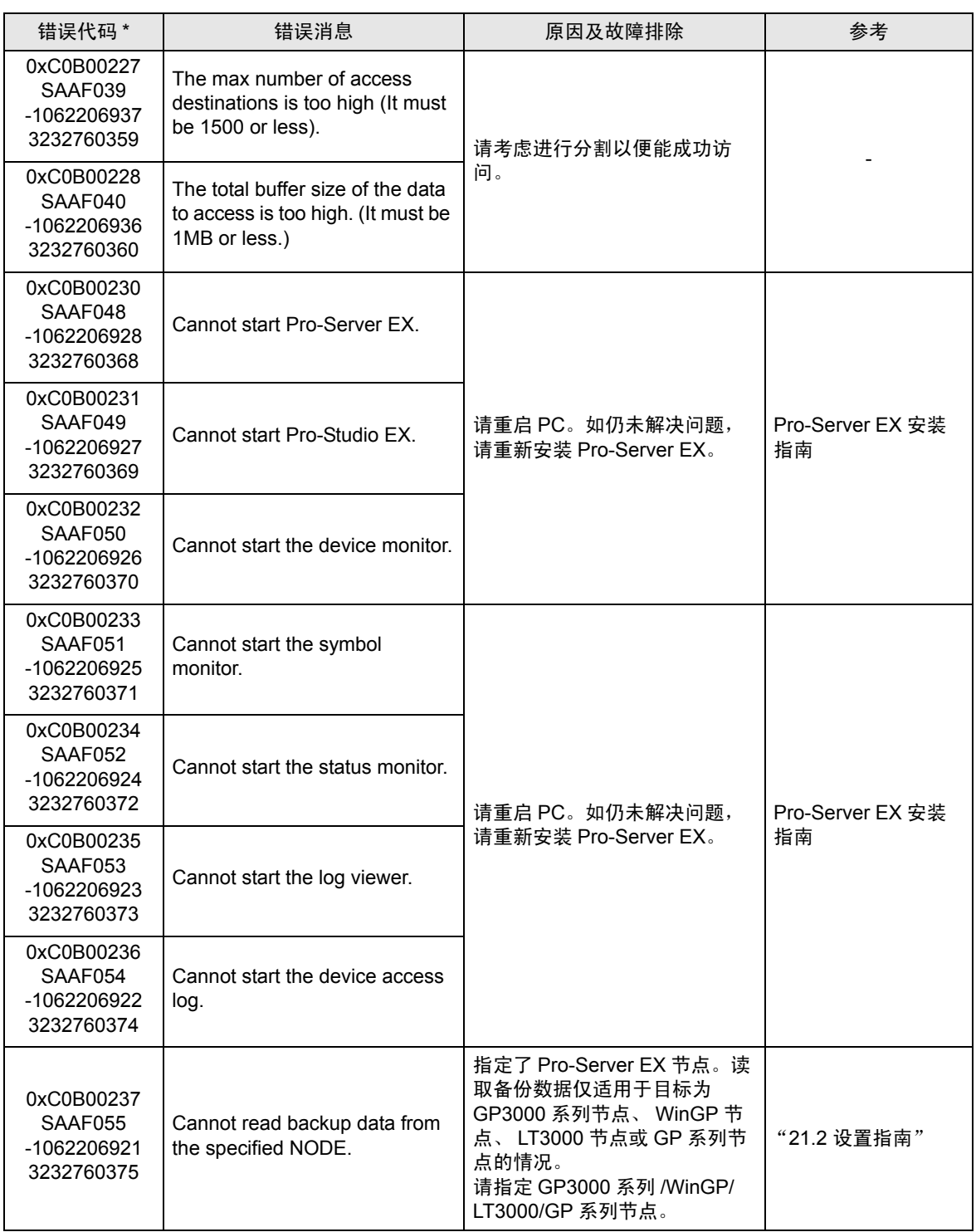

第二行:综合错误代码

第三行:带有十进制代码的错误代码

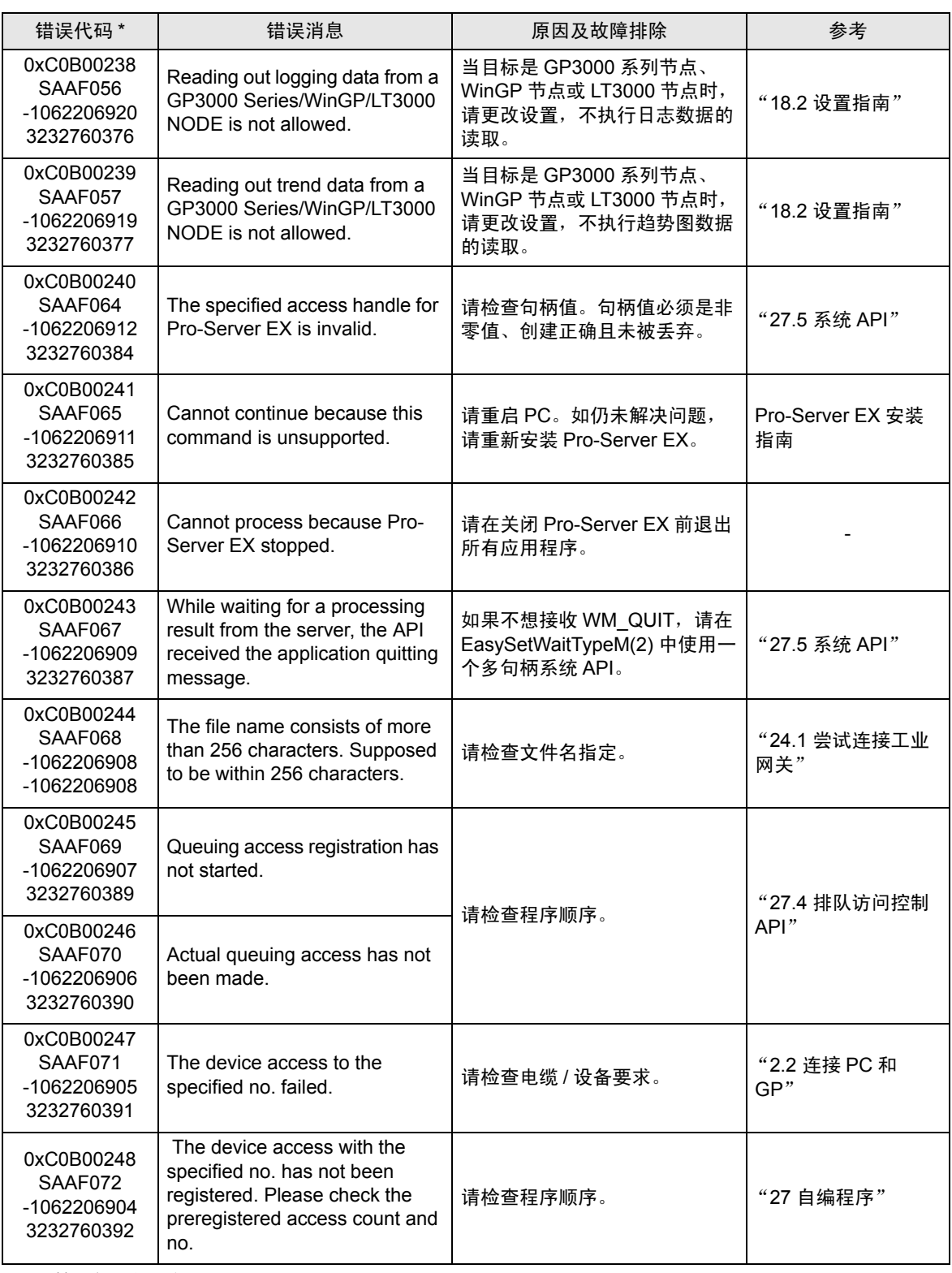

第二行:综合错误代码

第三行:带有十进制代码的错误代码

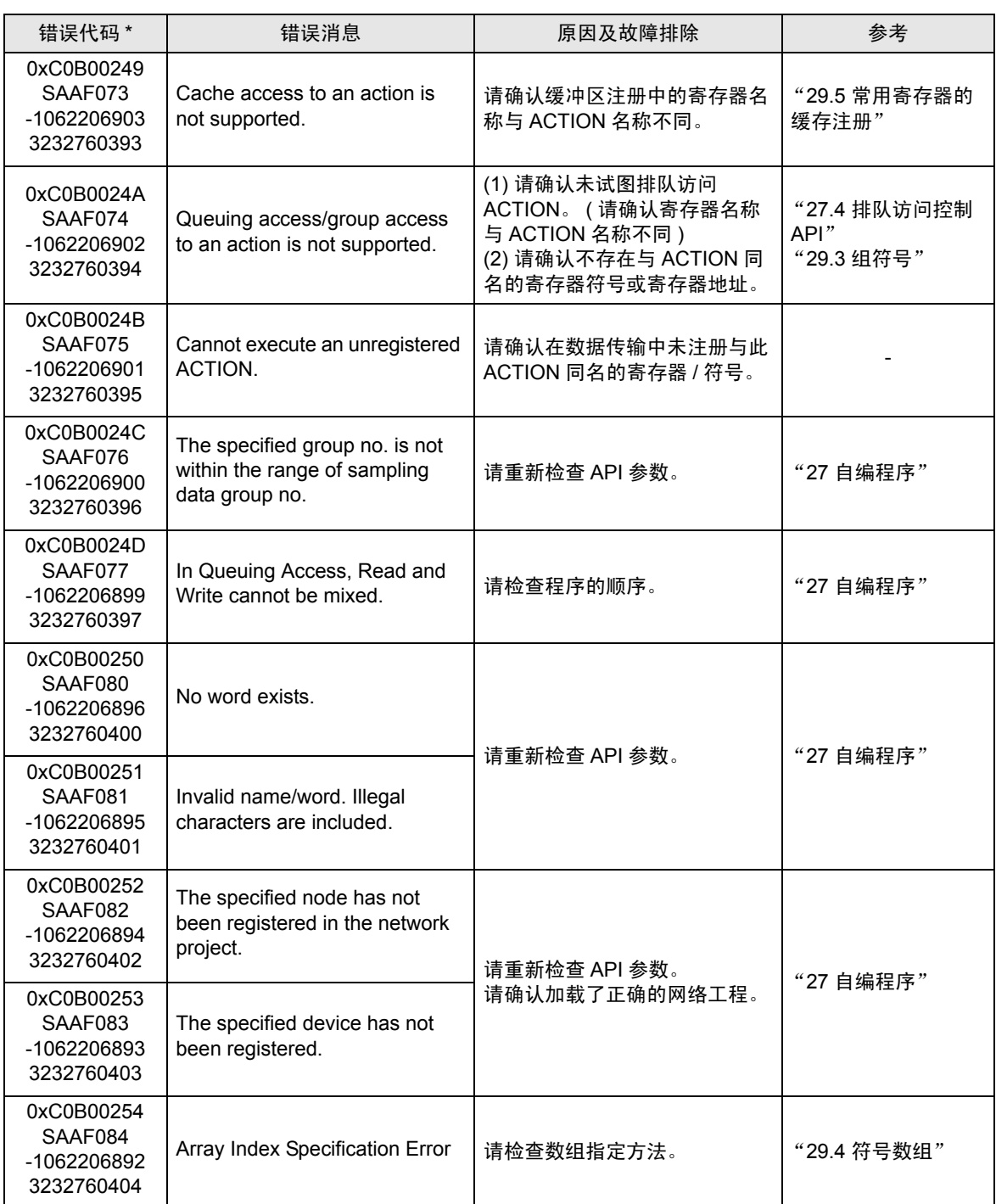

第二行:综合错误代码

第三行:带有十进制代码的错误代码

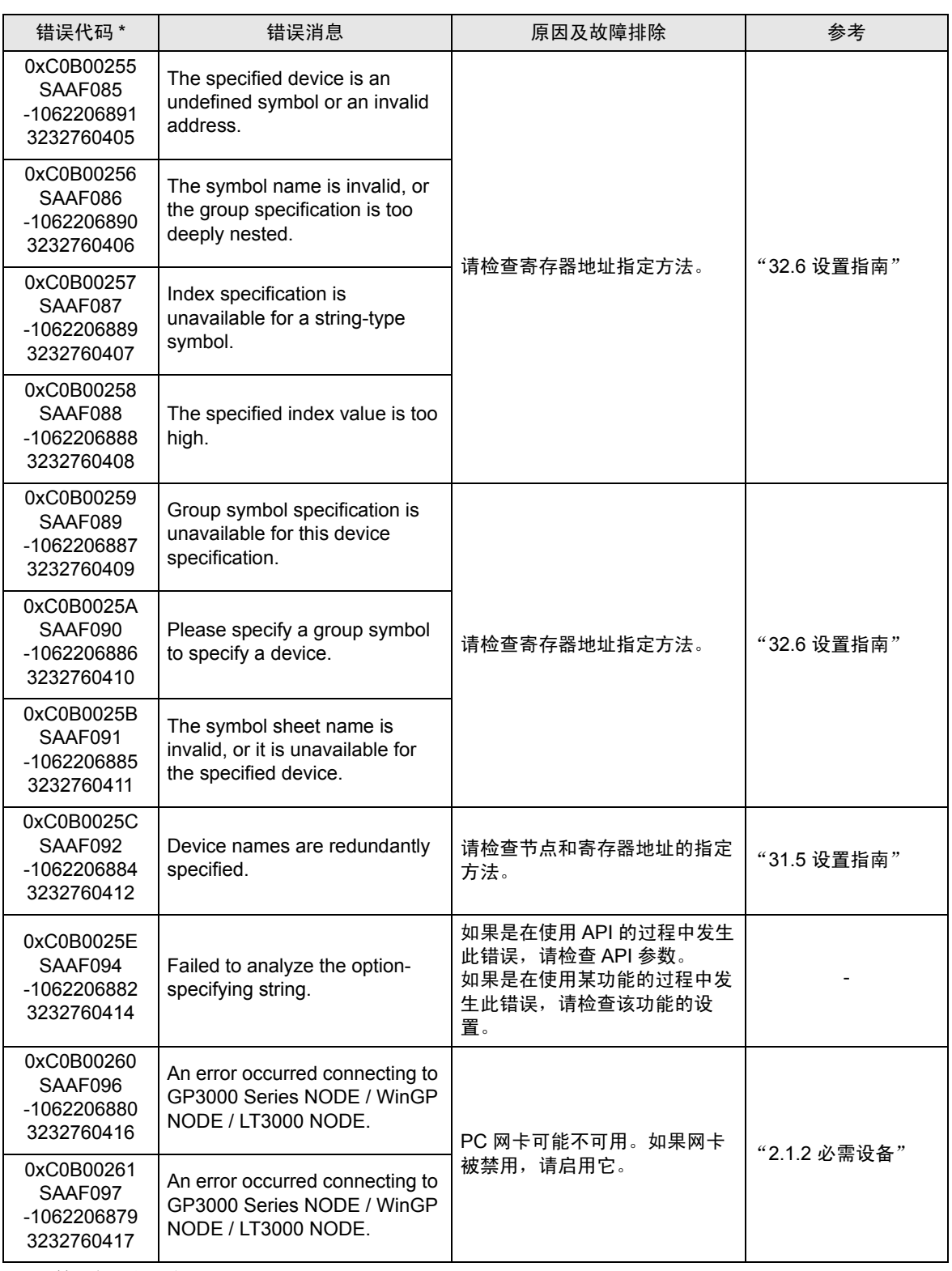

第二行:综合错误代码

第三行:带有十进制代码的错误代码

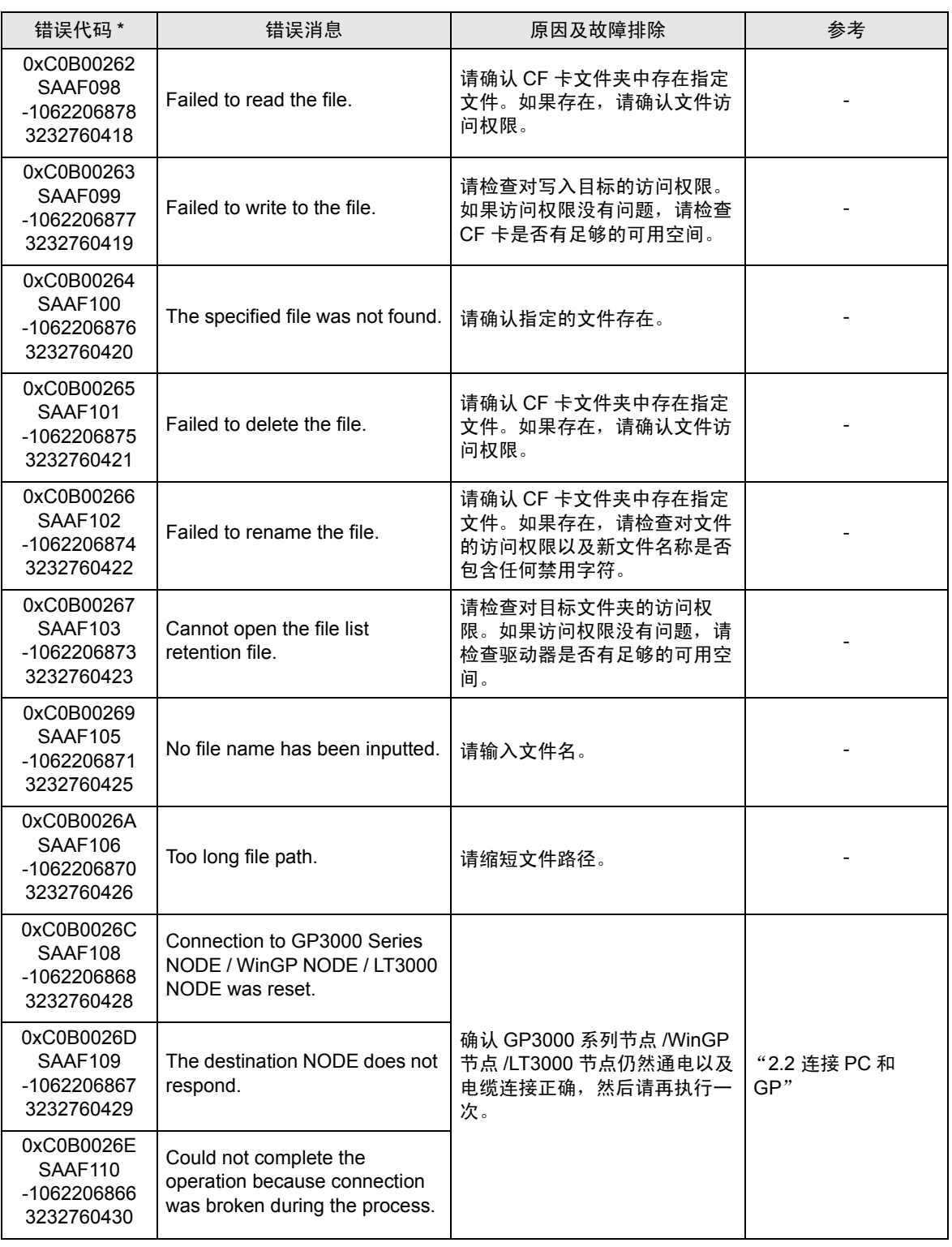

第二行:综合错误代码

第三行:带有十进制代码的错误代码

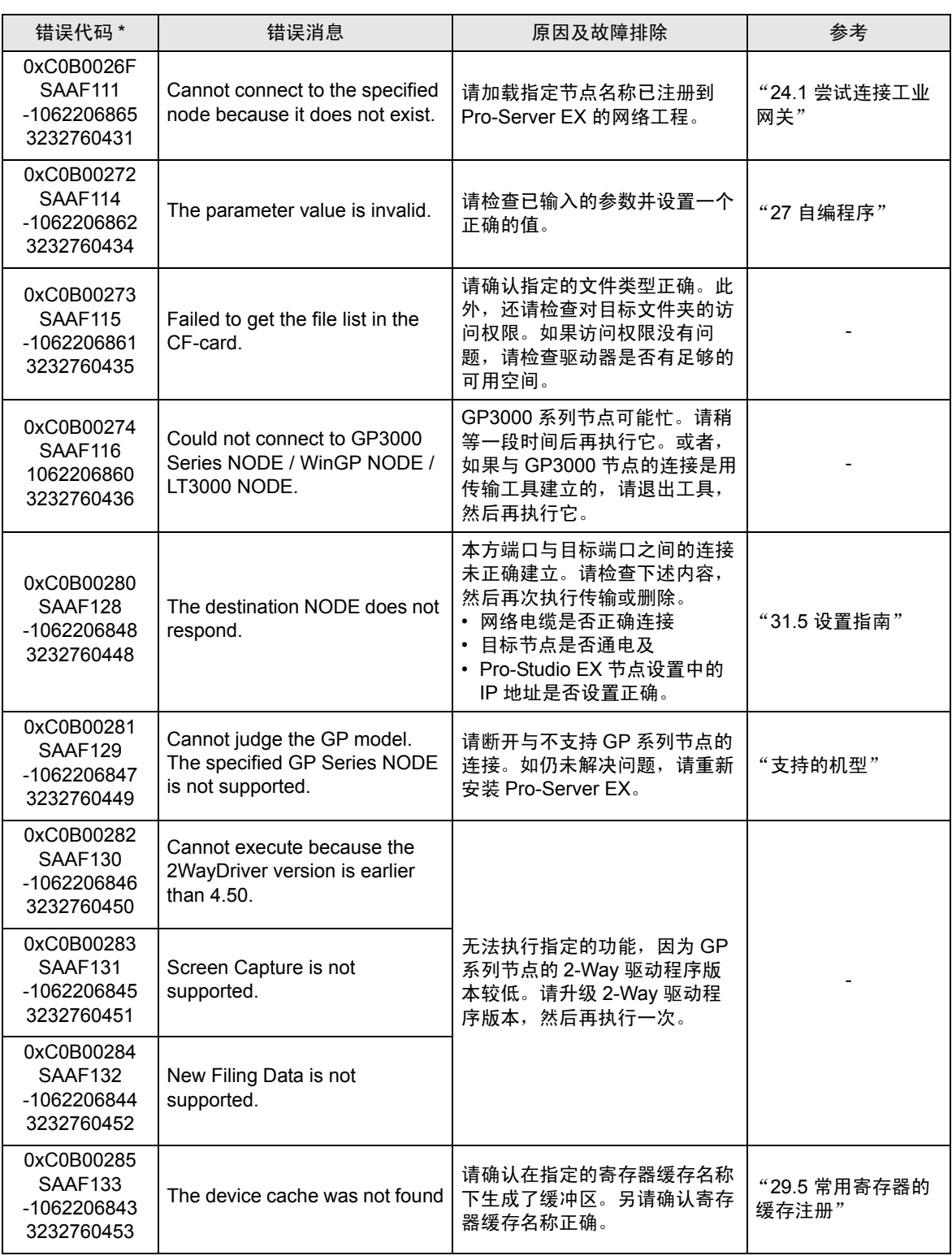

第二行:综合错误代码

第三行:带有十进制代码的错误代码

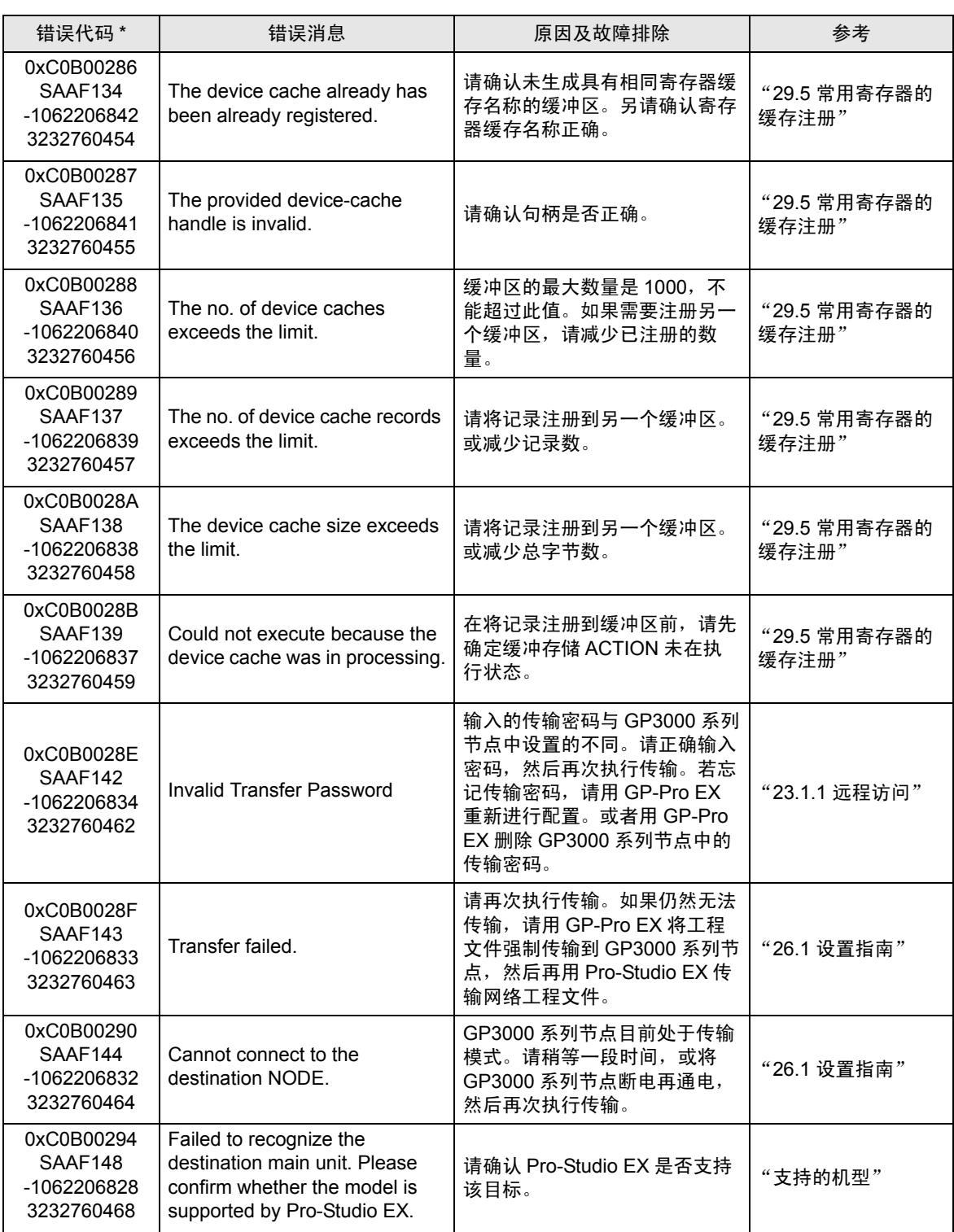

第二行:综合错误代码

第三行:带有十进制代码的错误代码

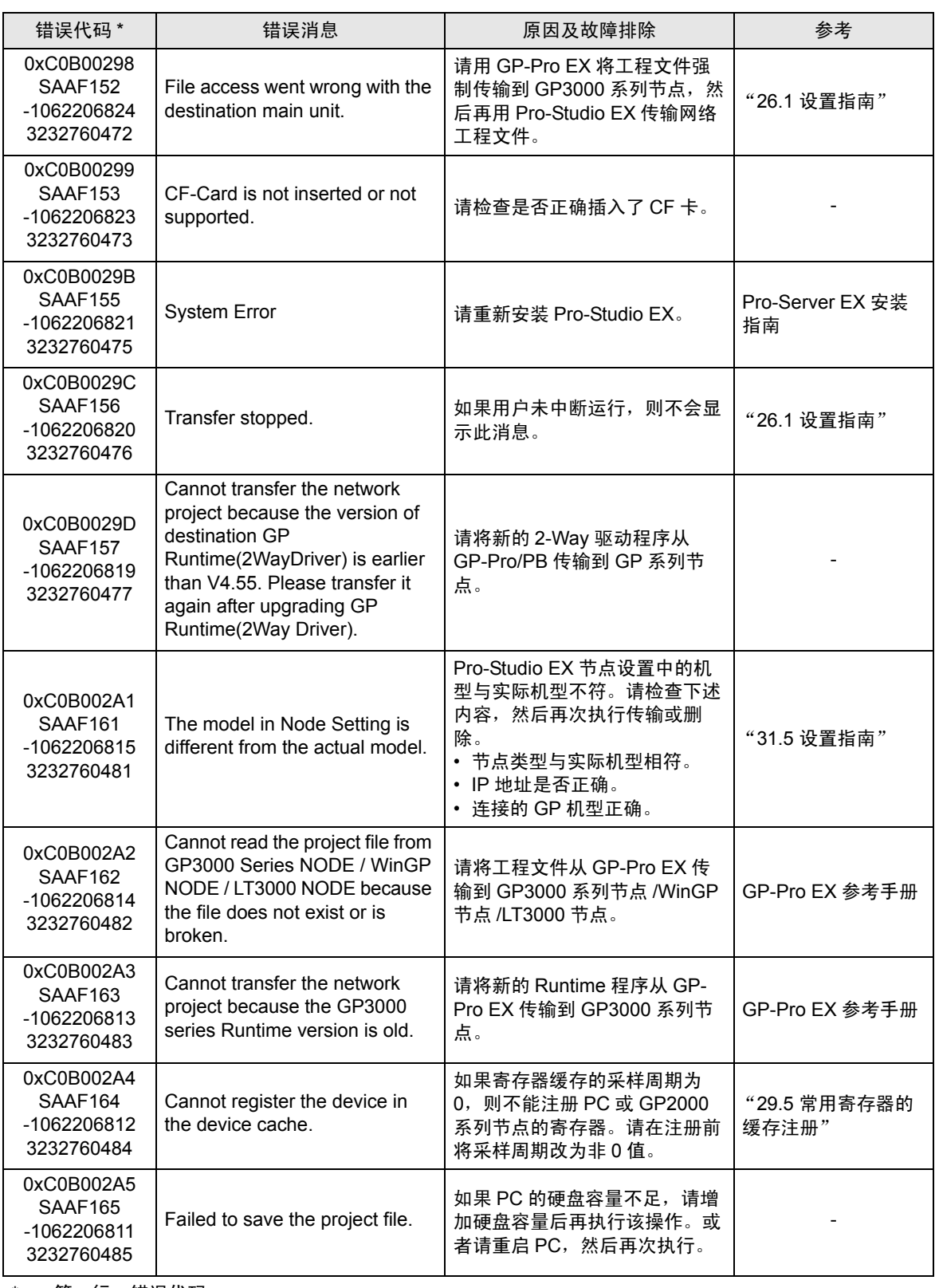

第二行:综合错误代码

第三行:带有十进制代码的错误代码

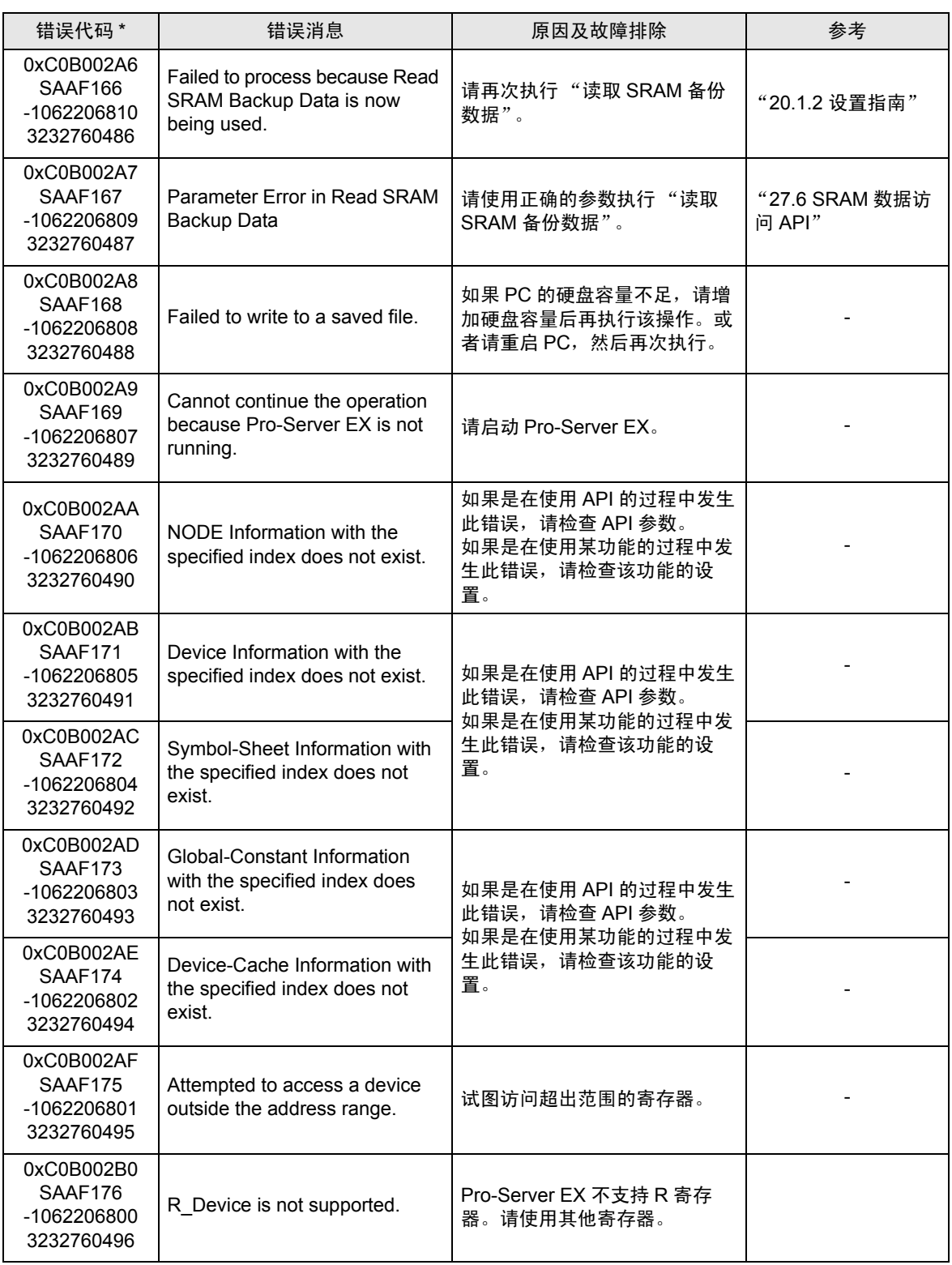

第二行:综合错误代码

第三行:带有十进制代码的错误代码

## 36.3.5 "SAAJ\*\*\*"错误信息

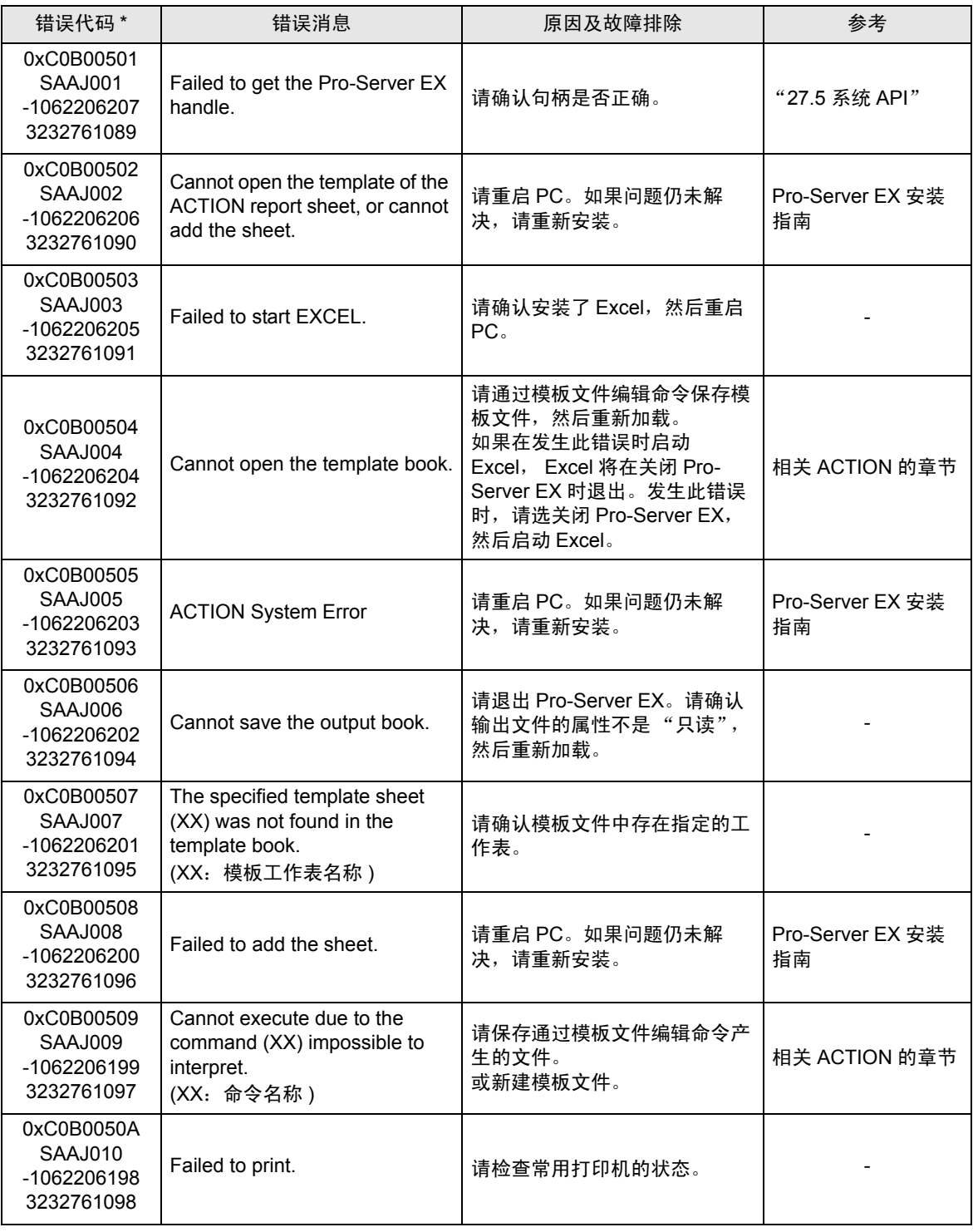

\* - 第一行:错误代码

第二行:综合错误代码

第三行:带有十进制代码的错误代码

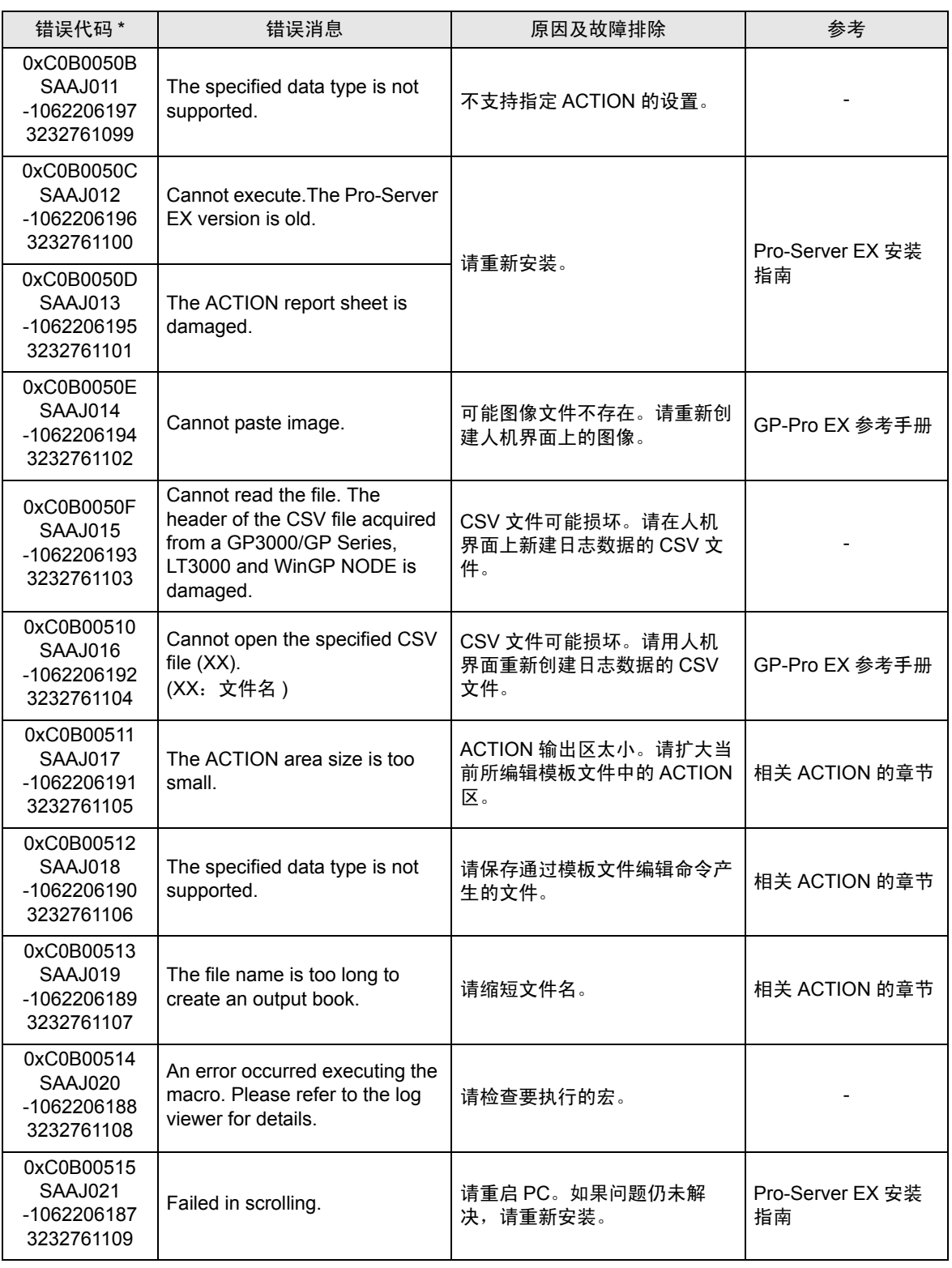

第二行:综合错误代码

第三行:带有十进制代码的错误代码

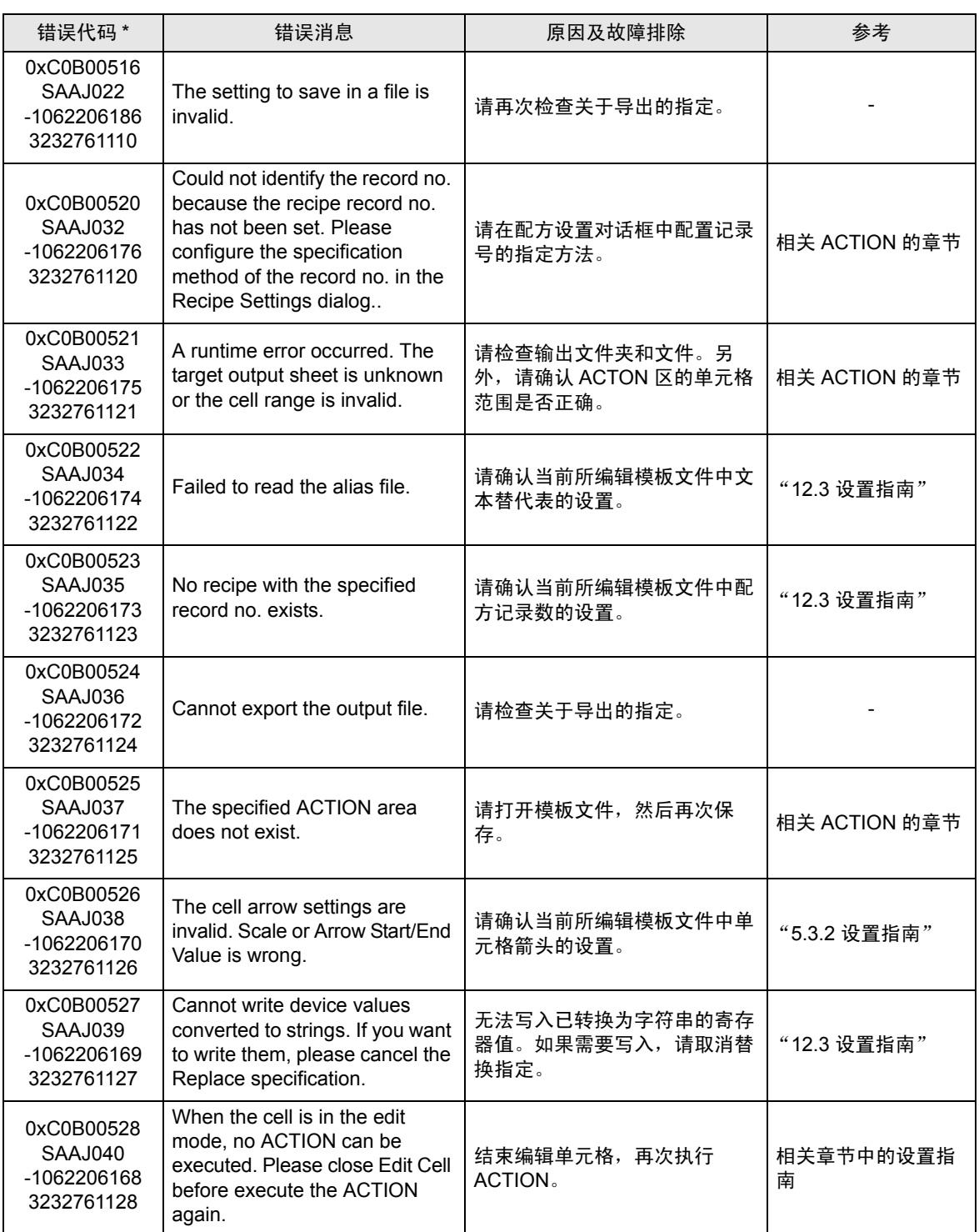

第二行:综合错误代码

第三行:带有十进制代码的错误代码

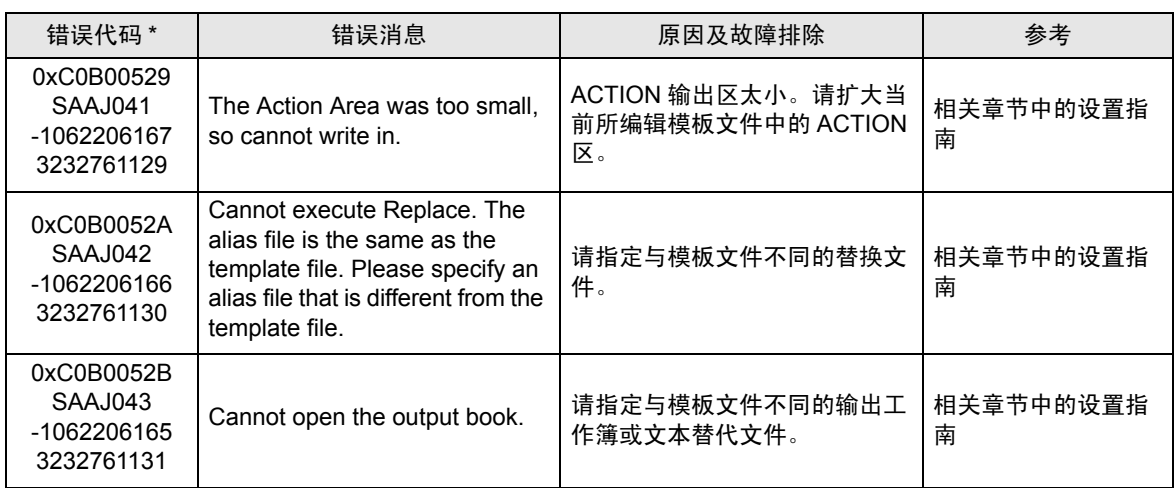

第二行:综合错误代码

第三行:带有十进制代码的错误代码

# <span id="page-51-0"></span>36.4 错误消息

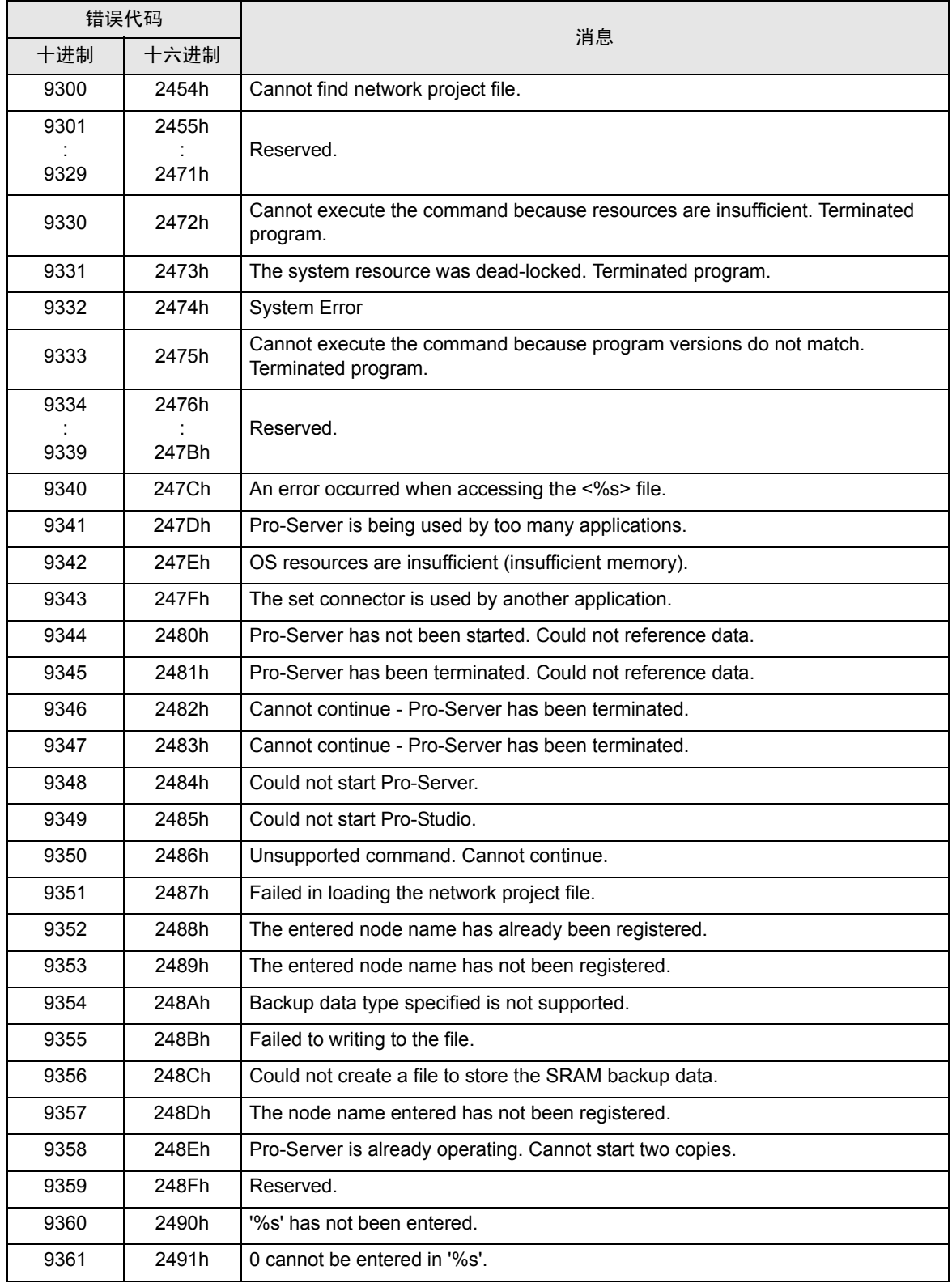

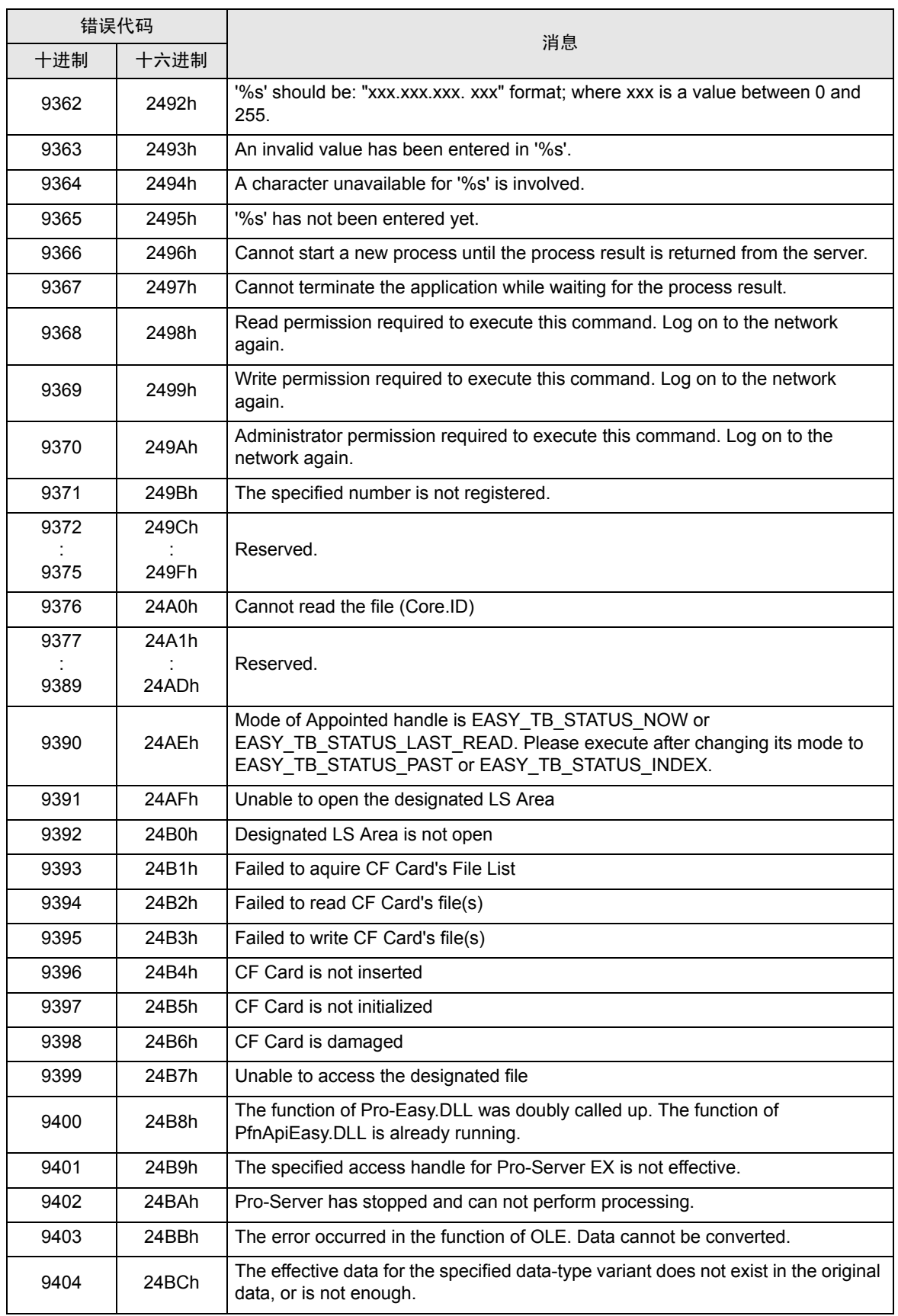

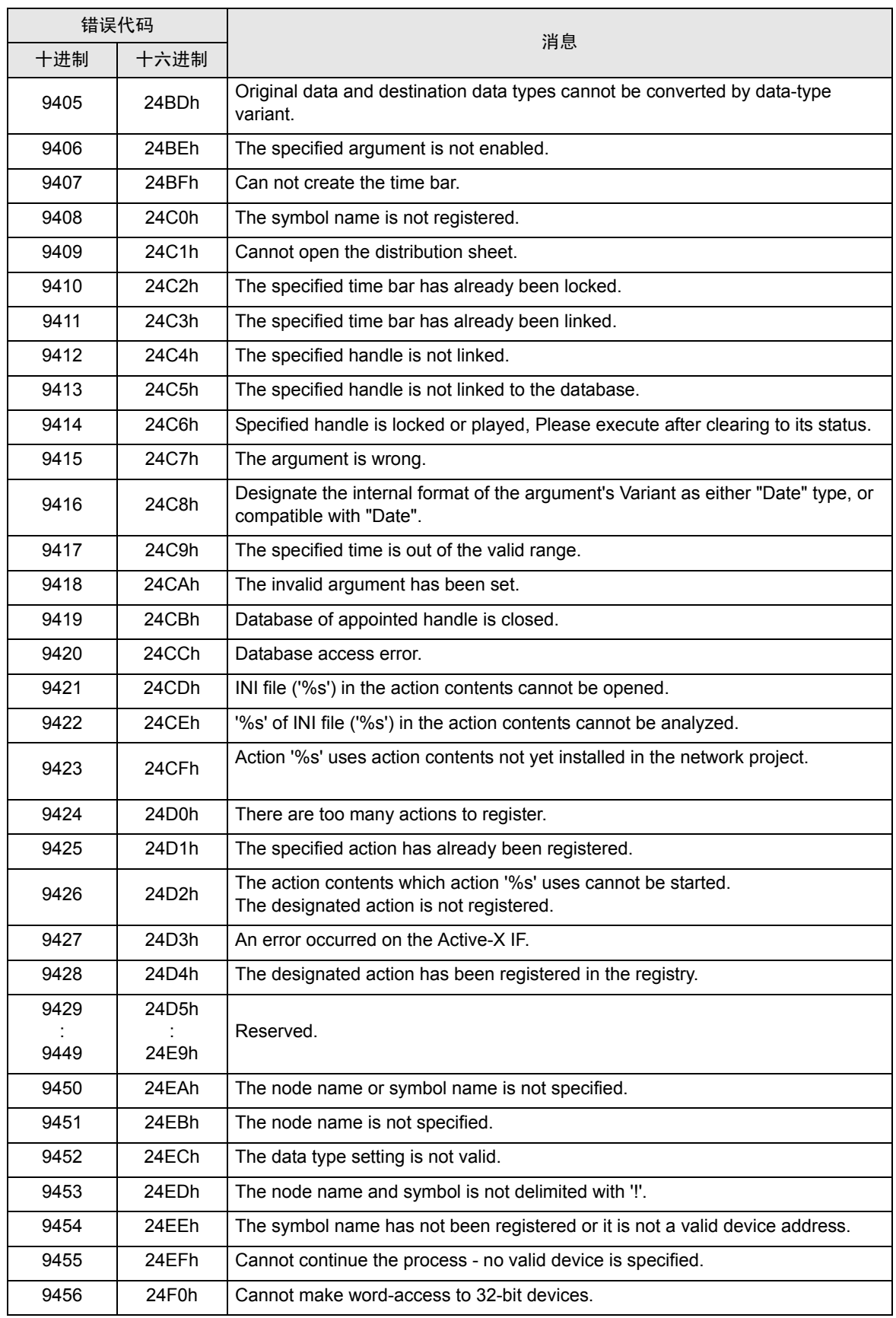

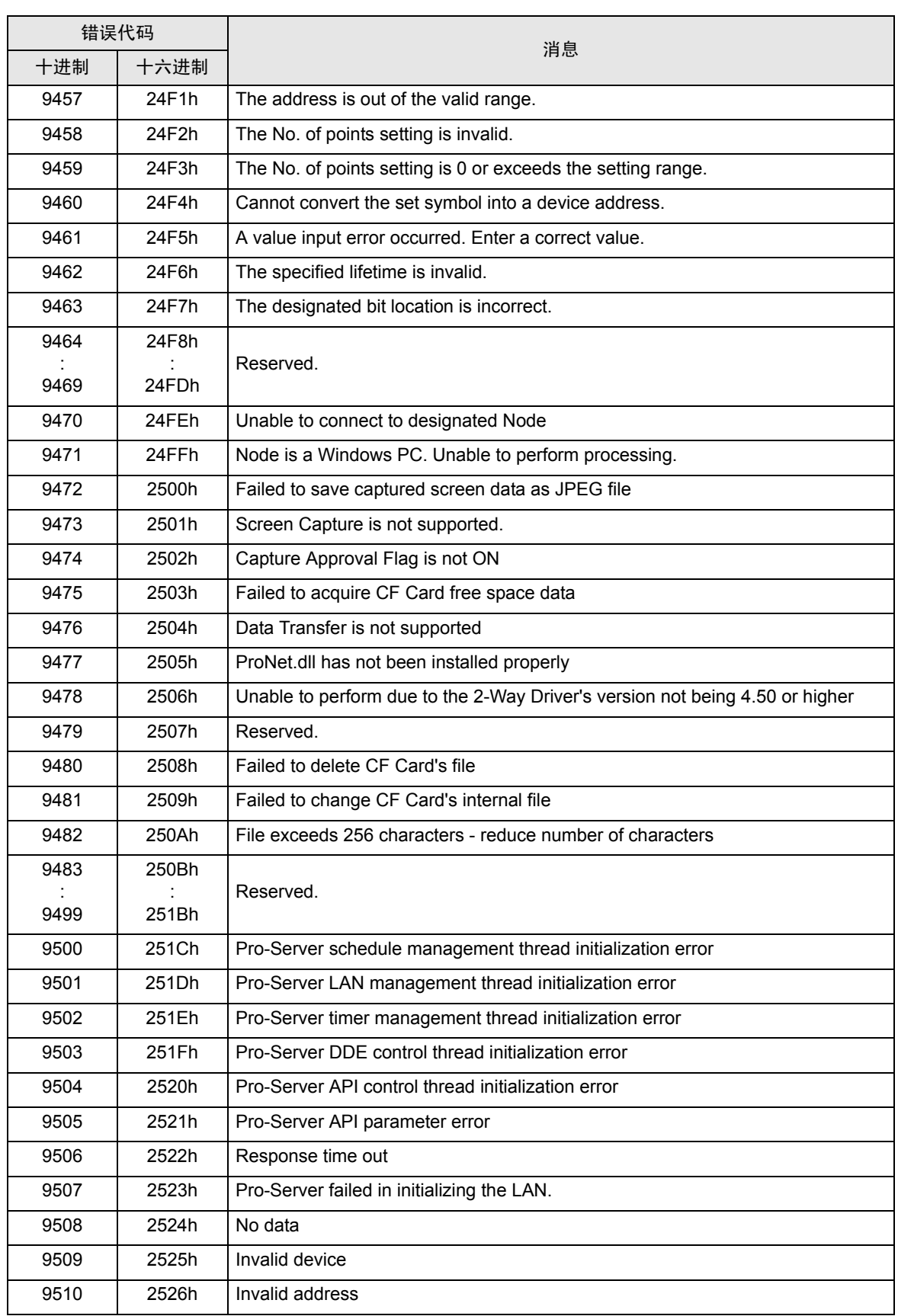

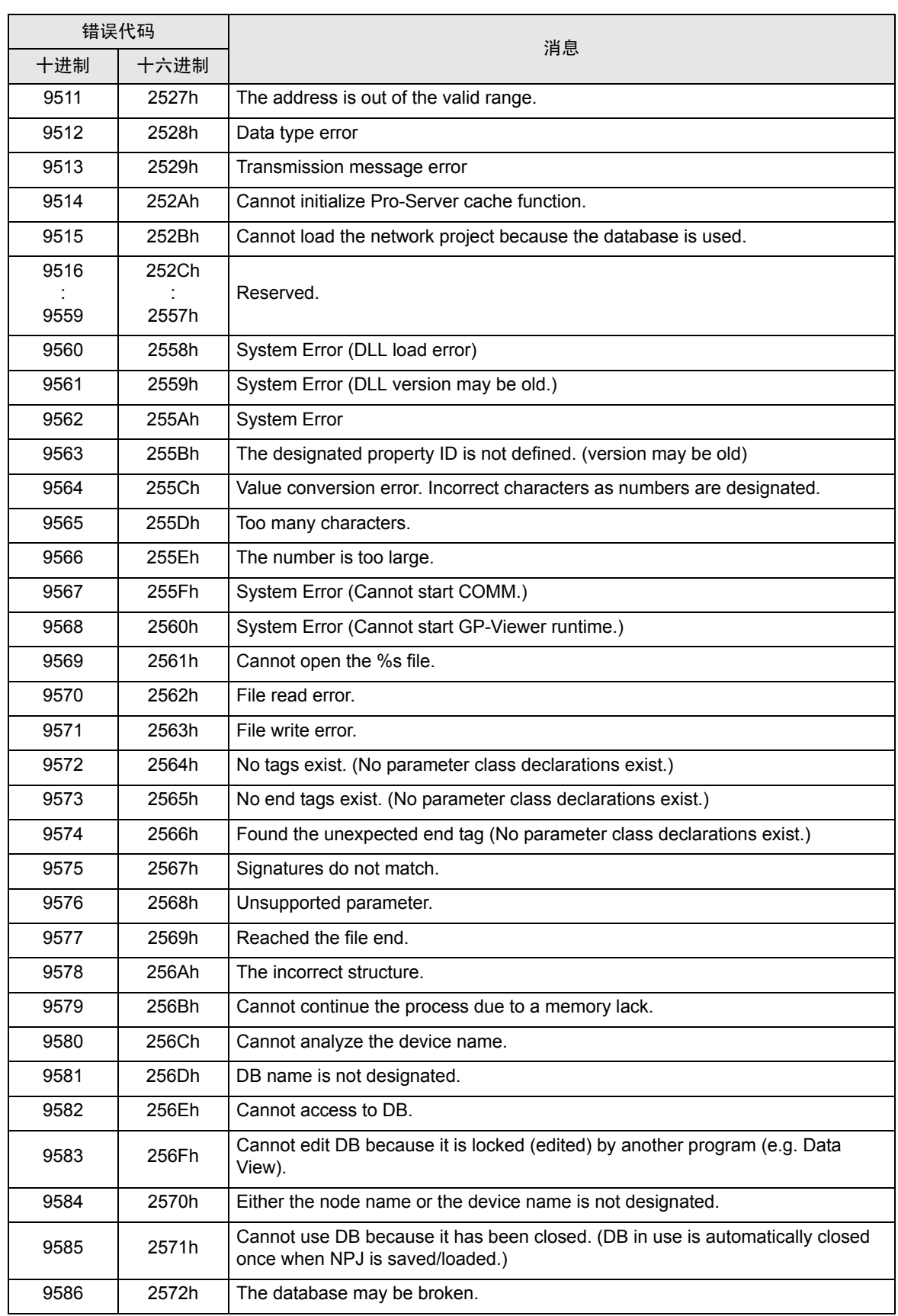

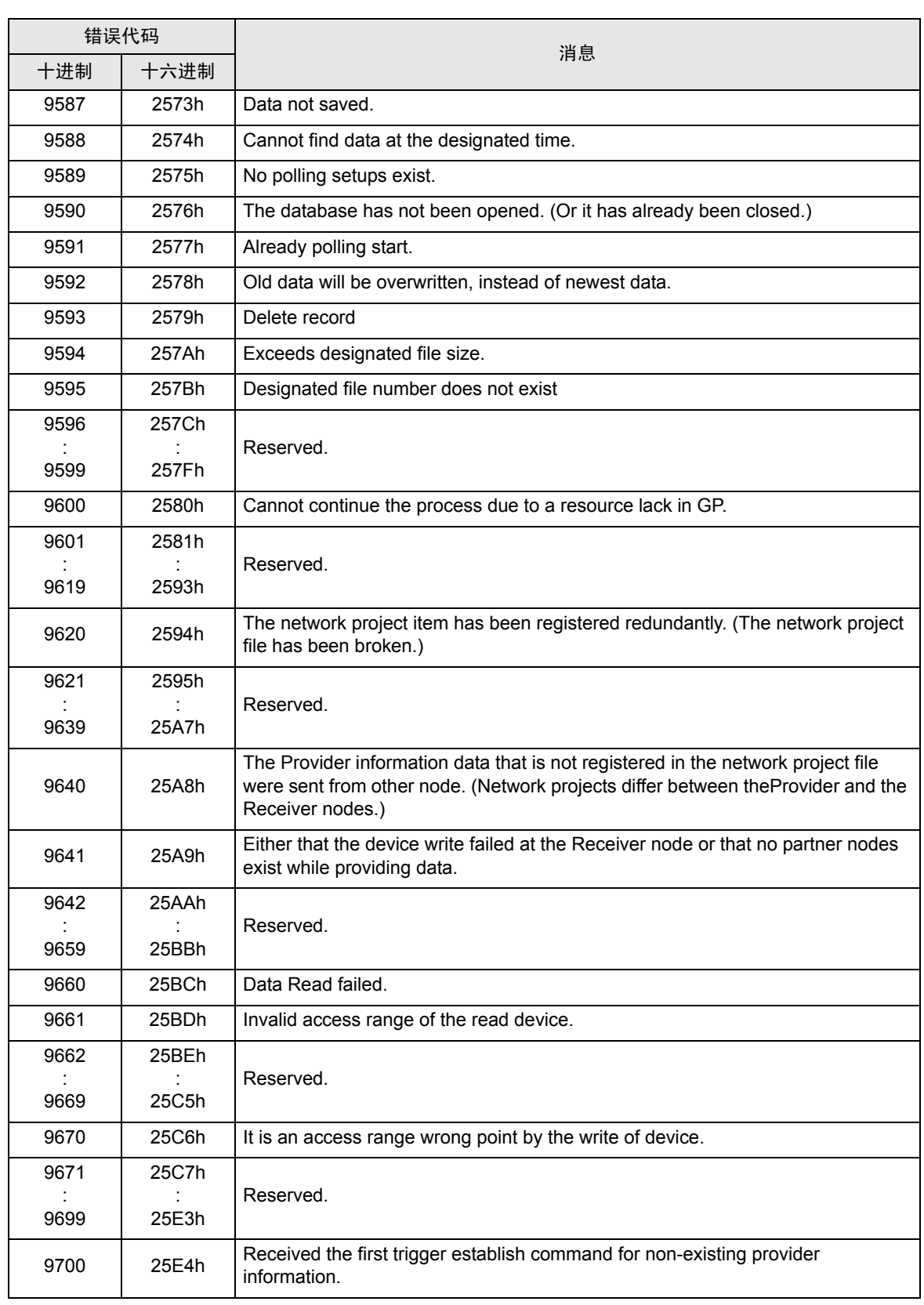

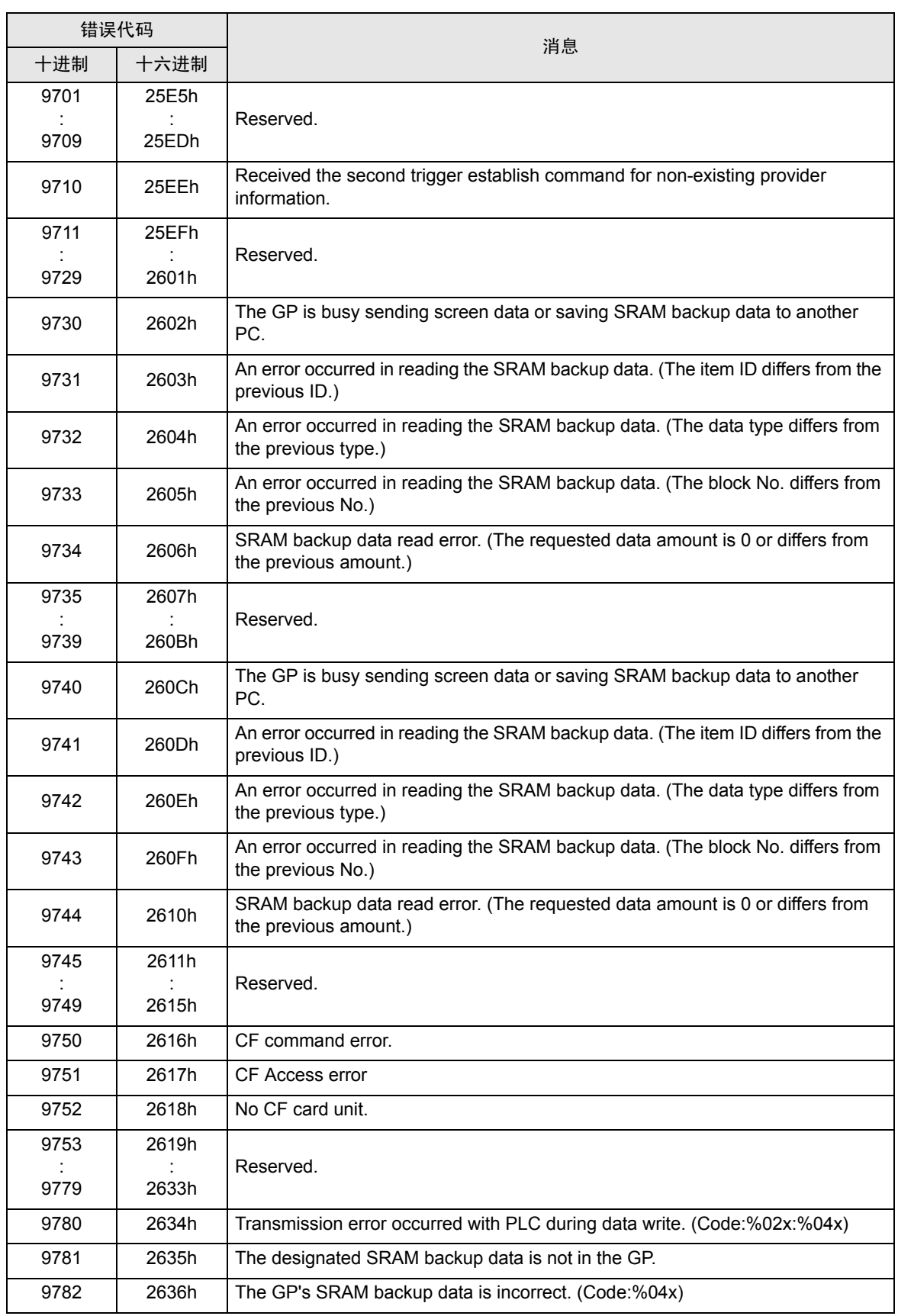

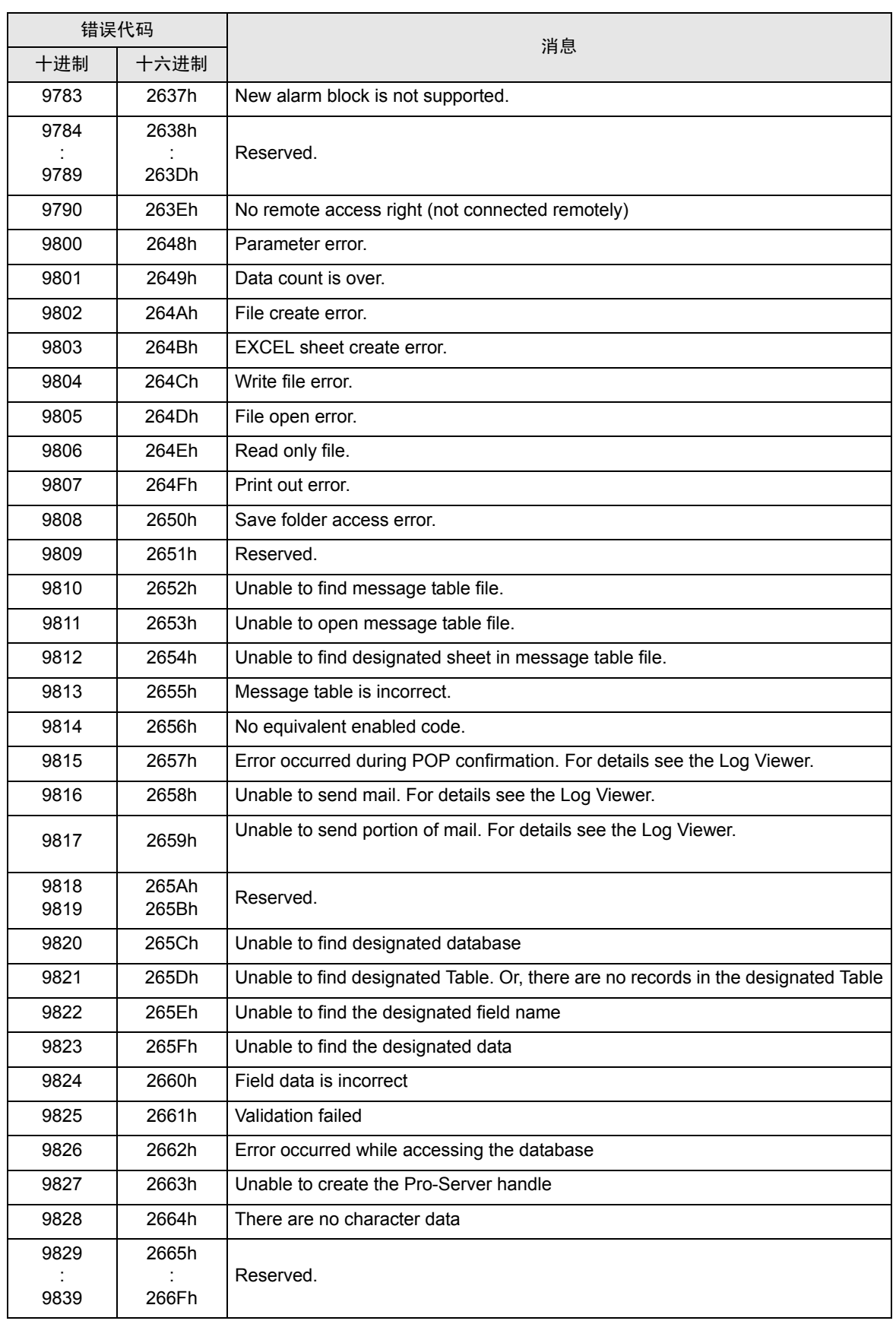

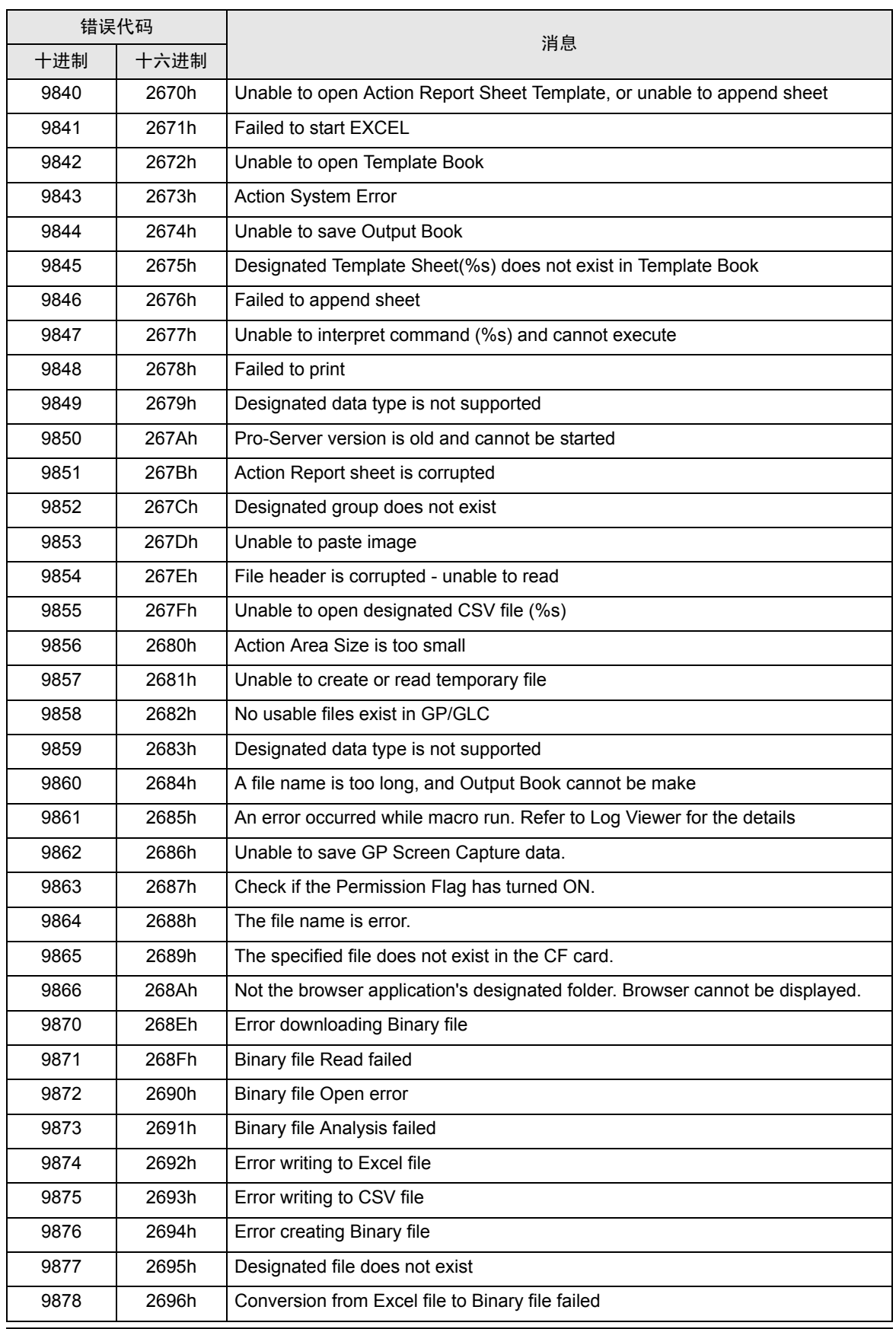

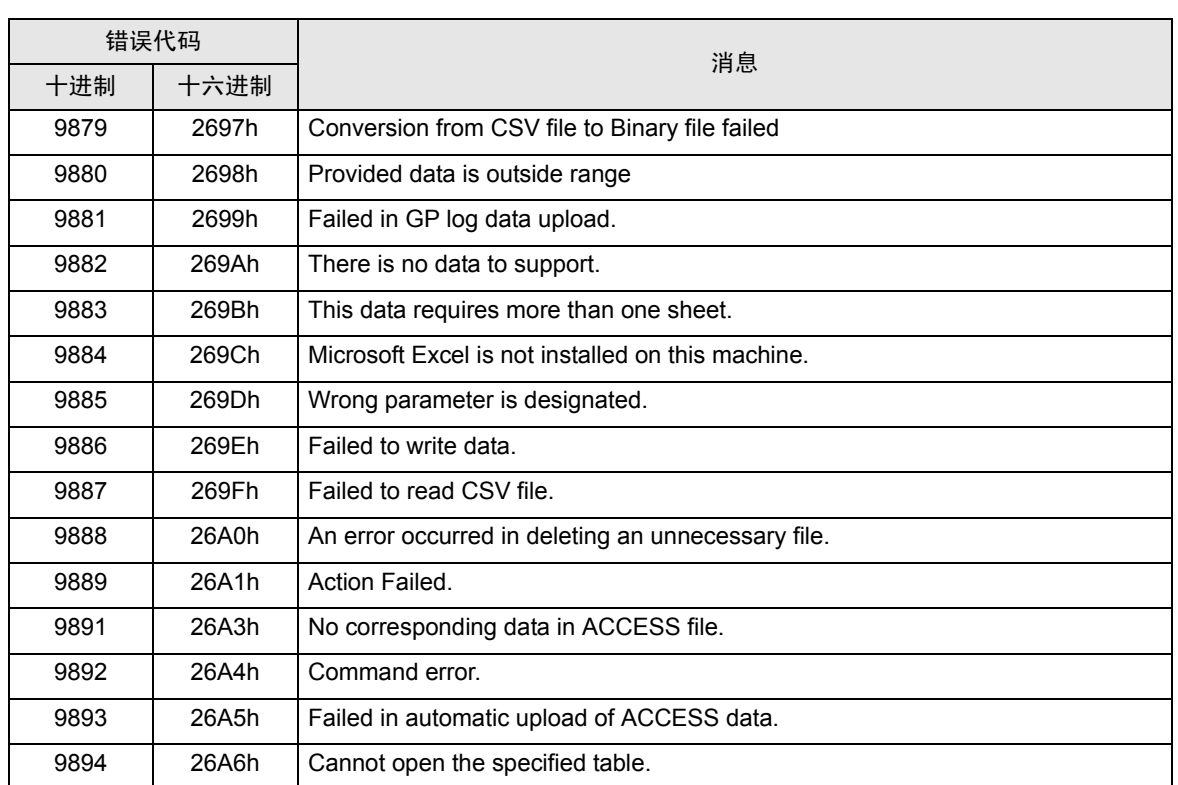

有关 2580h、 25A8h、 25A9h 的信息,请参阅 "36.2 2-Way [驱动程序错误消息和](#page-7-0) Syslog 功能"。